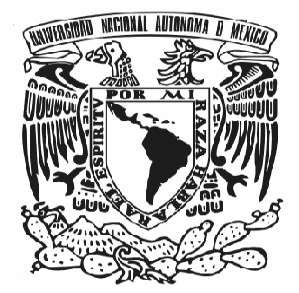

**UNIVERSIDAD NACIONAL** AUTÓNOMA DE MÉXICO

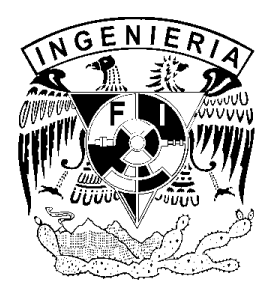

# PROGRAMA DE MAESTRÍA Y DOCTORADO EN INGENIERÍA

# **FLUJO EN CANALES TRAPECIALES NO PRISMÁTICOS DE GASTO CRECIENTE**

### **T E S I S**

QUE PARA OBTENER EL GRADO DE

**M A E S T R O E N I N G E N I E R Í A** 

**P R E S E N T A** 

Marco Antonio Peña Ramírez

**D I R E C T O R D E T E S I S** 

D r. Gilberto Sotelo Ávila

**Profesor Emérito** 

**CIUDAD UNIVERSITARIA, D. F. 2006** 

# **FLUJO EN CANALES TRAPECIALES NO PRISMÁTICOS DE GASTO CRECIENTE ÍNDICE**

### **CAPÍTULO 1. ASPECTOS GENERALES**

### 1.1 FLUJO EN CANALES CON GASTO CRECIENTE

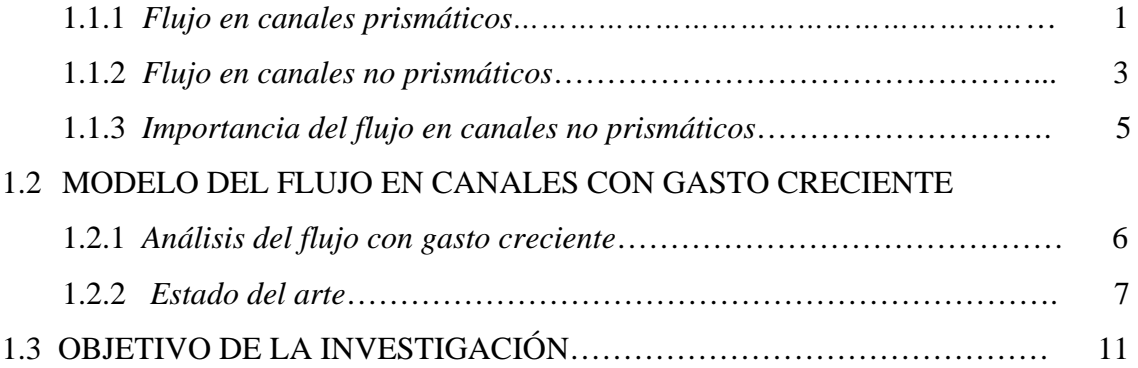

### **CAPÍTULO 2. ECUACIÓN DIFERENCIAL ADIMENSIONAL DEL FLUJO ESPACIALMENTE VARIADO PARA SECCIÓN TRAPECIAL**

#### 2.1 ASPECTOS GENERALES DEL MODELO

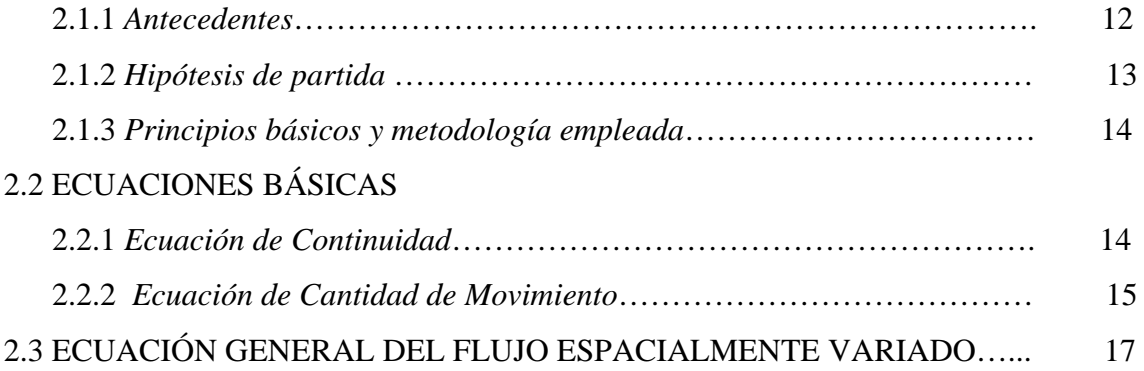

### 2.4 ECUACIÓN DEL FLUJO ESPACIALMENTE VARIADO PARA CANAL NO PRISMÁTICO DE SECCIÓN TRAPECIAL Y ANCHO DE PLANTILLA CRECIENTE

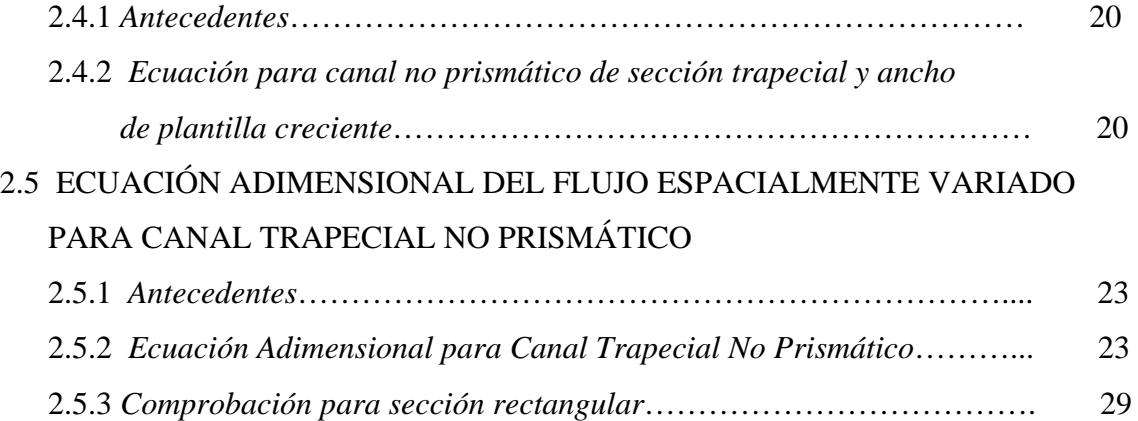

### **CAPÍTULO 3. SOLUCIÓN DE LA ECUACIÓN DIFERENCIAL ADIMENSIONAL**

### 3.1 ASPECTOS GENERALES DEL MODELO

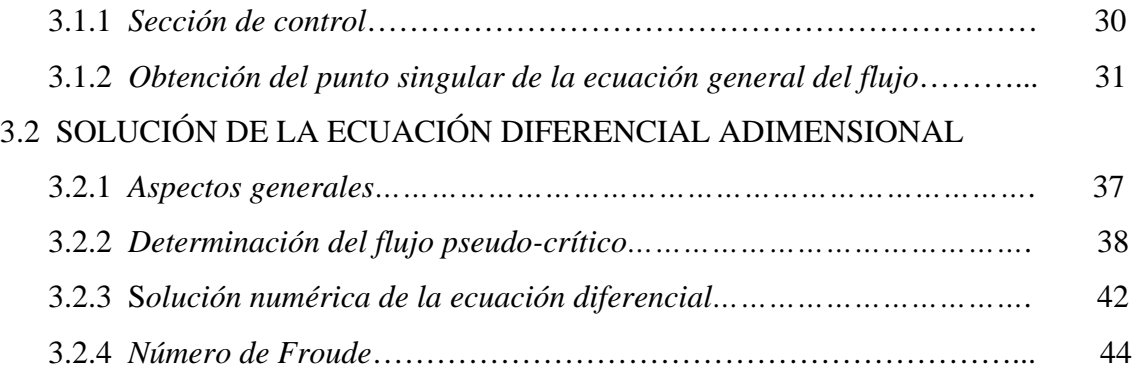

### **CAPÍTULO 4. APLICACIONES DE LA SOLUCIÓN OBTENIDA**

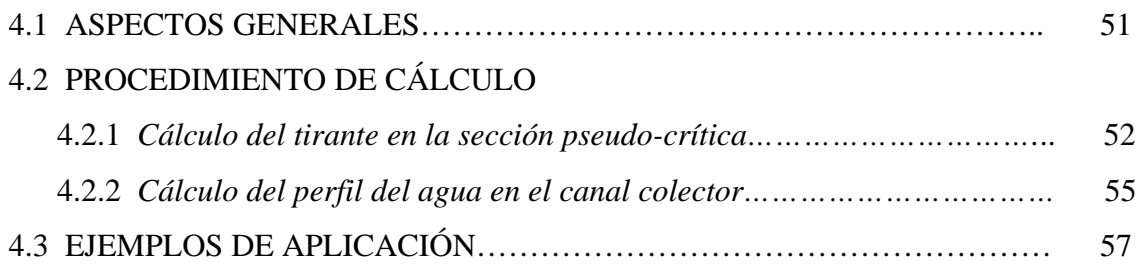

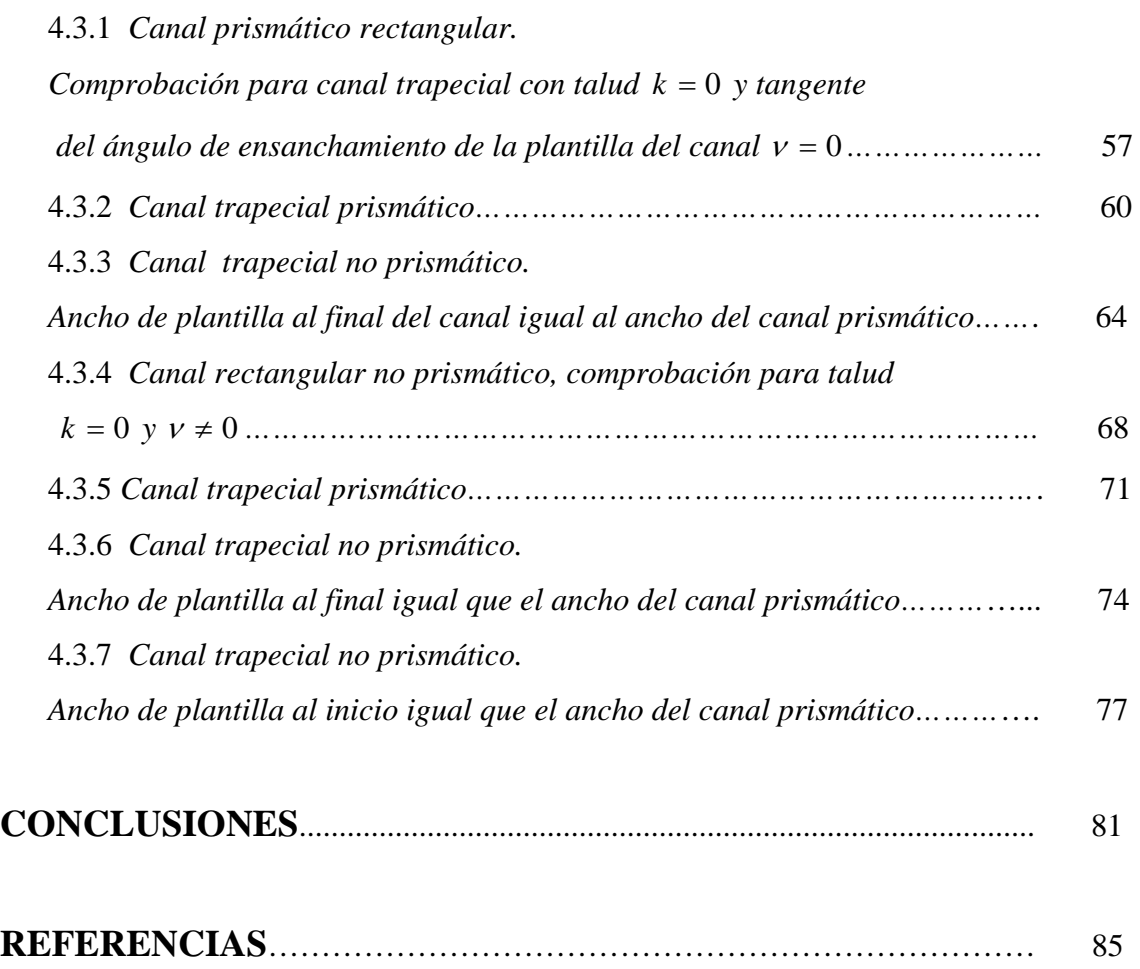

#### Resumen

Hager (1983) analizó el flujo de gasto creciente en canales rectangulares prismáticos con pendiente arbitraria y los no prismáticos con pendiente de plantilla casi horizontal y desarrolló una teoría general, en la cual obtuvo una solución numérica para calcular el perfil del agua. El mismo autor (1985) extendió el análisis y obtuvo la solución del flujo para canales prismáticos de sección trapecial con pendientes de plantilla nula y apreciable. Todos los resultados son presentados en términos de parámetros adimensionales, por lo que es posible una aplicación inmediata.

El propósito de la presente investigación es obtener la solución numérica para canales no prismáticos con sección trapecial de gasto creciente y pendiente de plantilla casi horizontal, con los fundamentos hechos por Hager para canal rectangular.

# **CAPÍTULO 1**

### **ASPECTOS GENERALES**

### 1.1 FLUJO EN CANALES CON GASTO CRECIENTE

### 1.1.1 *Flujo en canales prismáticos*

El análisis del flujo en canales con gasto creciente se realiza considerando que el flujo es espacialmente variado, es decir, con características de flujo gradualmente variado en el que la descarga aumenta en la dirección del flujo.

En la práctica dicho flujo suele ocurrir en canales prismáticos y no prismáticos, a menudo con geometría rectangular y trapecial. En nuestro país, el diseño convencional de estos canales se realiza generalmente con pendientes de plantilla pequeñas, con el fin de que se presenten perfiles de flujo en régimen subcrítico a lo largo del canal. Un inconveniente importante desde el punto de vista económico es que la profundidad de la excavación para la plantilla o fondo del canal se rige por el tirante máximo dentro del canal. Este tirante localizado generalmente en el extremo aguas arriba del canal rige la profundidad de la excavación para la plantilla, por lo que es de gran interés práctico conocerlo; además se debe tomar en cuenta que las pérdidas por fricción incrementan la profundidad del agua hasta en un diez por ciento.

En la figura 1.1 se muestra un vertedor con canal lateral prismático de sección trapecial en el cual se observan las principales variables que se han mencionado y que intervienen en el flujo espacialmente variado: inclinación de plantilla constante de pendiente  $S_0$ , al que entra un gasto  $q_*$  por unidad de longitud. El aporte del agua al canal se realiza por un vertedor cuya cresta tiende a ser paralela al eje del canal.

Por otra parte, la predicción de los perfiles de la superficie libre del agua en canales con gasto creciente ha recibido considerable atención en el pasado. La integración de la ecuación general del flujo ha proporcionado soluciones analíticas para algunos casos específicos y un método numérico general que puede aplicarse a cualquier problema práctico. La sección transversal del canal colector comúnmente analizada ha sido la rectangular prismática a lo largo de su eje longitudinal.

En los últimos 20 años, algunos autores han tenido el propósito de encontrar una teoría general que permita determinar el perfil de flujo en un canal con flujo espacialmente variado de gasto creciente, transformado la ecuación diferencial del flujo en una ecuación general con parámetros adimensionales, cuya solución se obtiene con la aplicación de un método numérico. Estos parámetros adimensionales tratan de considerar todas las variables geométricas del canal colector. Por otro lado, con excepción de la investigación de Sassoli (1971) y Hager (1983), el efecto de la pendiente de plantilla  $S_0$  en la superficie libre no ha sido sistemáticamente analizada, (Hager, 1983). Se reitera que el análisis y la solución de la ecuación adimensional se ha realizado sólo para canales prismáticos de diferentes secciones, siendo más comunes la rectangular y la trapecial, y en canales no prismáticos de sección rectangular.

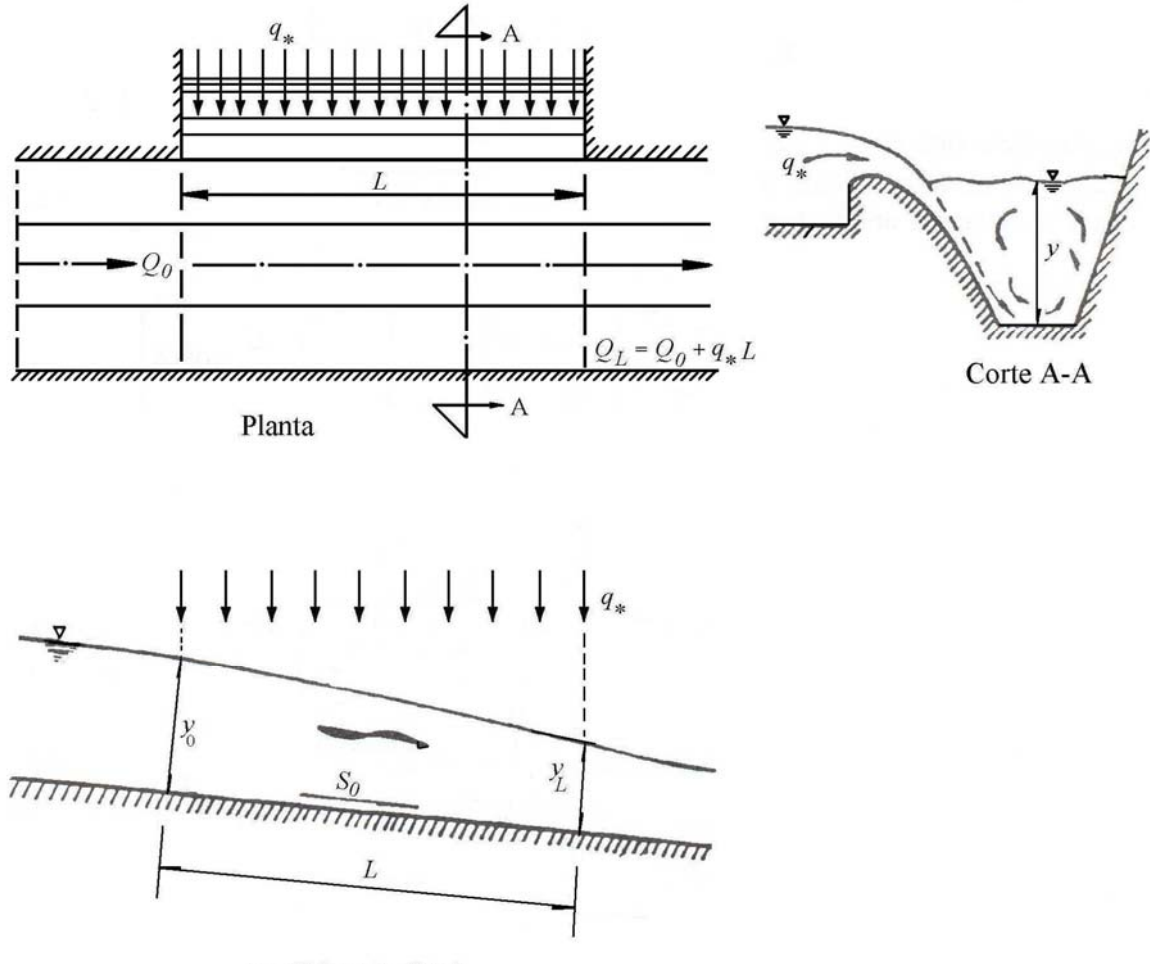

Perfil longitudinal

Figura 1.1. Planta y elevación de un vertedor con canal lateral convencional.

### 1.1.2 *Flujo en canales no prismáticos*

Una medida que permite reducir notablemente el nivel del agua en un canal con gasto creciente consiste en un aumento continuo del ancho de la plantilla *b* del canal en la dirección de flujo, y puede ser aplicada con mucha ventaja en todos los sitios donde se requiera eliminar un embalse mayor, o bien, que se desee evitar una mayor profundidad del canal, (Naudascher, 1992). Una ampliación continua del ancho de la plantilla de un canal con gasto creciente en la dirección del flujo puede ejercer un efecto importante en la forma del perfil del flujo, al grado que la magnitud del tirante  $y_0$  en el extremo aguas arriba del canal colector se reduzca de modo importante, minimando el tiempo de permanencia del agua en el canal.

Por ejemplo, si se desea minimar el tiempo de permanencia del agua en el tanque de una torre de enfriamiento de centrales térmicas y termonucleares, en lugar del tanque profundo de la figura 1.2 es más recomendable, según las investigaciones del Instituto de Hidromecánica de la Universidad de Karlsruhe, diseñar un tanque plano con un sistema de canales diagonales de desagüe y un canal principal, o bien, con canaletas anulares y canal principal central, como se muestran en la figura 1.3. En ambos casos, el canal principal es recto pero con una ampliación continua del ancho de plantilla en la dirección del flujo.

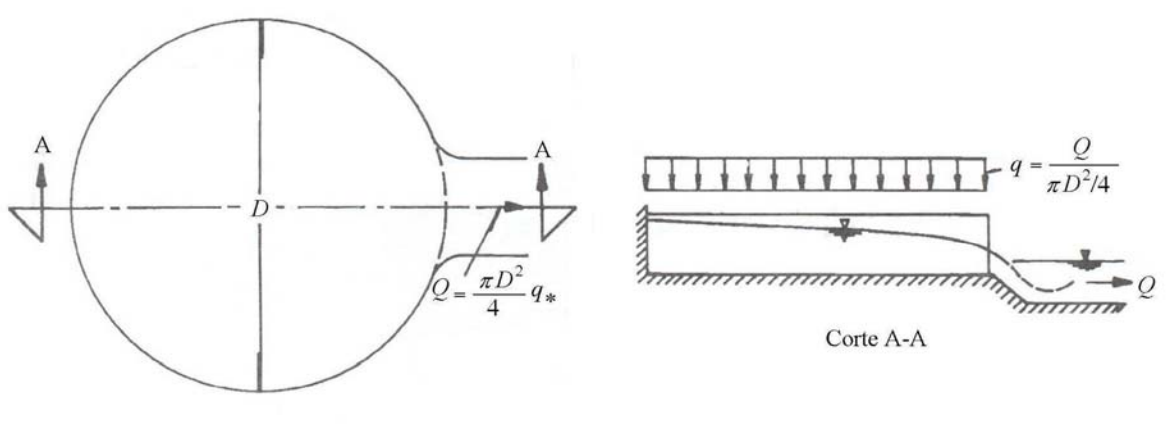

Tanque profundo

Figura 1.2. Tanque profundo de desagüe.

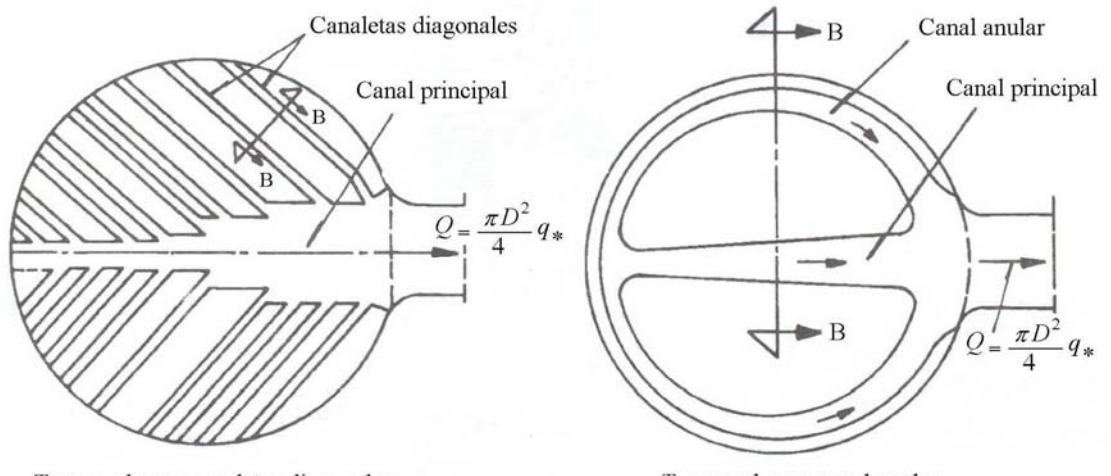

Tanque plano y canaletas diagonales

Tanque plano y canal anular

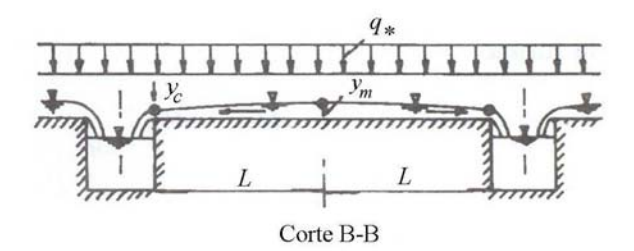

Figura 1.3. Tanques poco profundos de desagüe con aumento del ancho de plantilla del canal principal en la dirección del flujo.

El valor requerido del cambio de sección en este tipo de canales se obtiene a partir de la ecuación de continuidad si se introduce como condición que la velocidad permanezca constante a lo largo del canal  $\left(\frac{dV}{dx}\right) = 0$ 

$$
\frac{d\,b}{b} = \frac{d\,Q}{Q} = q_*
$$

es decir, cuando el gasto que ingresa por unidad de longitud es constante, se obtiene un crecimiento lineal también constante del ancho de plantilla *b* .

Con relación a este tipo de canales, Hager (1983) realizó un trabajo en el cual sólo consideró canales no prismáticos con aumento del ancho de plantilla *b* en la dirección del flujo y geometría rectangular, cuyas características geométricas se muestra en la figura 1.4, en el cual obtuvo la ecuación del flujo espacialmente variado con parámetros adimensionales y una solución general por medio de una integración numérica.

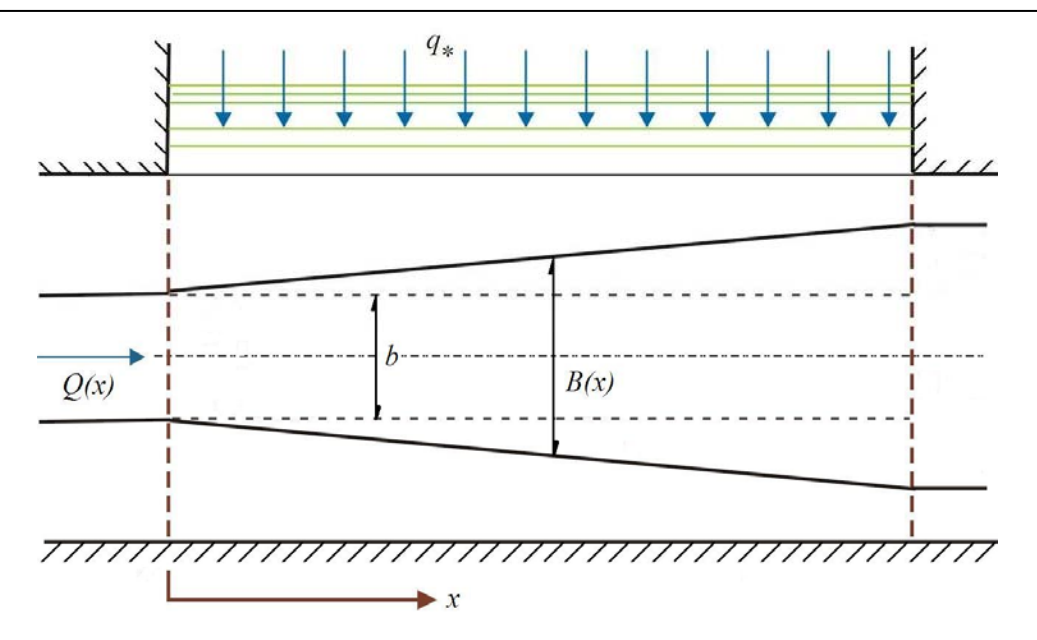

Figura 1.4. Canal lateral con ancho de plantilla creciente en la dirección del flujo.

Un efecto similar se presenta al aumentar la pendiente de plantilla del canal de manera que el perfil del agua sea casi paralelo a la cresta vertedora y en régimen supercrítico, de esta forma se utiliza al máximo la energía disponible, Knight (1989).

Como consecuencia de lo anterior, se puede asumir que al aplicar cualquiera de estos dos argumentos en el diseño de un canal colector se tendría un perfil de flujo con tirantes menores, lo cual significaría un volumen de excavación y recubrimiento menor, además representaría una reducción de costos en la construcción de este tipo de estructuras.

### 1.1.3 *Importancia del flujo en canales no prismáticos*

El modelo de flujo espacialmente variado de gasto creciente es útil en el diseño de estructuras como el vertedor de canal lateral utilizado para eliminar la excedencia en un almacenamiento; también en cunetas, bordillos y canales de drenaje en carreteras, aeropuertos y tierras agrícolas, permeables o impermeables. Además, en sistemas de aguas residuales, plantas de tratamiento y sistemas de drenaje de áreas pavimentadas y cubiertas de techo.

El flujo espacialmente variado con caudal creciente en canales no prismáticos y con ancho de plantilla también creciente a lo largo de su eje longitudinal puede presentarse en muchas de estas estructuras que el ingeniero debe resolver y por ello es clara la necesidad de conocer mejor las condiciones en que se produce, además de contar con un método de análisis que utilice ecuaciones con términos que contengan, no sólo la variación del gasto a lo largo del eje del canal sino también la variación del área debido al ensanchamiento de la plantilla. Esto conduce a que en las soluciones aparezcan los efectos que dicho ensanchamiento provoca en el perfil de la superficie libre.

Por ello, el análisis del perfil de la superficie libre del agua en canales con flujo espacialmente variado y gasto creciente se tiene que realizar considerando que dicho canal puede plantearse con una sección transversal constante o variable con ancho divergente y geometría rectangular o trapecial, con el fin de conocer diferentes opciones en el diseño y elegir la más adecuada a un proyecto hidráulico.

### 1.2 MODELO DEL FLUJO EN CANALES CON GASTO CRECIENTE

### 1.2.1 *Análisis del flujo con gasto creciente*

Por su interés práctico, el flujo espacialmente variado con gasto creciente ha recibido considerable atención en el pasado; por ejemplo, algunos autores se han preocupado por la formulación de la ecuación del flujo, otros han procurado la predicción de los perfiles de la superficie libre al integrar la ecuación del flujo en forma exacta o en forma numérica y realizar su verificación experimental; por último, han trabajado sobre el problema de minimar el costo de una obra que tenga como parte principal un canal con gasto creciente.

En lo que se refiere a la integración de la ecuación diferencial, el grado de dificultad depende de las condiciones particulares del problema que se trata, ya que hay soluciones analíticas sólo para canales prismáticos de sección transversal rectangular y trapecial, con pendiente de plantilla nula y sin considerar la fricción.

Debido a la dificultad de integrar directamente la ecuación, algunos autores han desarrollado una teoría general del flujo al transformar la ecuación diferencial convencional en una equivalente con parámetros adimensionales, cuya solución se logra por medio de una integración numérica, la cual puede dibujarse mediante una curva que representa el perfil del flujo a lo largo del canal. La ventaja de estos resultados con parámetros adimensionales es su aplicación inmediata. La mayor parte de estos trabajos se han realizado para canales prismáticos de sección transversal rectangular y trapecial, y para canales no prismáticos de sección rectangular.

Sin embargo, al revisar las referencias no se conocen procedimientos similares que ofrezcan la posibilidad de calcular el perfil del flujo a lo largo de un canal no prismático de sección trapecial tomando en cuenta la influencia del ensanchamiento del fondo.

Fue Hager (1983) el primer autor que desarrolló una teoría general con ese propósito, al transformar la ecuación diferencial convencional del flujo espacialmente variado, a una equivalente con parámetros adimensionales. Para su integración analizó las posibles soluciones que se pueden presentar al anular el numerador y denominador de dicha ecuación y encontrar la solución para cada caso de forma numérica. Además, para considerar la pequeña variación de la pendiente de fricción  $S_f$ , aceptó la hipótesis de sustituirla por un valor promedio  $S_{f,a}$ , la cual se maneja como una constante dentro del análisis de la ecuación. Hager comprobó sus soluciones con perfiles de flujo experimentales en canales prismáticos de sección transversal rectangular y trapecial y en canales no

prismáticos de sección rectangular, con ancho de plantilla divergente a lo largo de su eje longitudinal.

En una publicación realizada al mismo tiempo, Guarga (1983) presentó un análisis similar al de Hager, basado en la transformación de la ecuación general de gasto creciente a una de variables adimensionales pero limitada a canales prismáticos de sección trapecial, sin considerar la fricción.

### 1.2.2 *Estado del arte*

Se expone a continuación un resumen de los avances más importantes sobre el tema siguiendo un orden cronológico.

De acuerdo con la bibliografía revisada, Hinds (1926) y Nimmo (1928) fueron los primeros que analizaron las características del flujo en canales con descarga creciente. Hinds utilizó el principio del momentum para desarrollar una ecuación diferencial del flujo espacialmente variado y calcular el perfil de la superficie del agua en vertedores con canal lateral, habiendo realizado experimentos que confirmaron su fórmula sencilla.

Sin embargo, Favre (1933) fue el primero que consideró en detalle la estructura del flujo espacialmente variado. Su ecuación fundamental para el perfil de la superficie asume flujo unidimensional gradualmente variado, distribución de presión hidrostática y es más completa que la de Hinds al considerar la fricción y el componente de la velocidad con que se incorpora el gasto lateral al flujo principal. Esto proporciona una buena idea cualitativa de la geometría de los perfiles para flujos subcríticos y supercríticos con descarga creciente o decreciente. Sus soluciones analíticas y numéricas fueron comparadas experimentalmente con adecuada aceptación.

Sin conocer aparentemente las investigaciones de Favre, Camp (1940) trabajó nuevamente con la ecuación de Hinds.

De Marchi (1941) vuelve a utilizar los resultados de Favre para un fluido no viscoso en vertedores de canal lateral prismáticos con plantilla horizontal y además presenta una clasificación para diferentes tipos de flujo en éste tipo de canales.

Citrini (1942) extendió el alcance en aquella época al considerar canales no prismáticos en sus investigaciones. Construyó una solución analítica para vertedores con canal lateral y descarga específica constante pero el método de cálculo es difícil de manejar. En una segunda publicación Citrini (1948) incluyó los flujos laterales con eje no perpendicular al canal principal.

Viparelli (1952) estudió propiedades constructivas de los vertedores de canal lateral y determinó una expresión analítica para la inclinación transversal de la superficie debido al flujo entrante.

Li (1955), sin tener conocimiento de las publicaciones italianas, retomó los resultados de Camp para investigar canales prismáticos con cualquier geometría de sección. Mediante

una solución numérica de la ecuación diferencial estableció la clasificación de los diferentes regímenes del flujo espacialmente variado en canales cortos, gasto cero en su inicio, pérdida por fricción también cero y aporte lateral perpendicular al cauce principal. Sus resultados se han extendido a la clasificación de los perfiles de flujo casi en cualquier canal. Li clasificó los diferentes regímenes de flujo de acuerdo con la pendiente de plantilla según la figura 1.5.

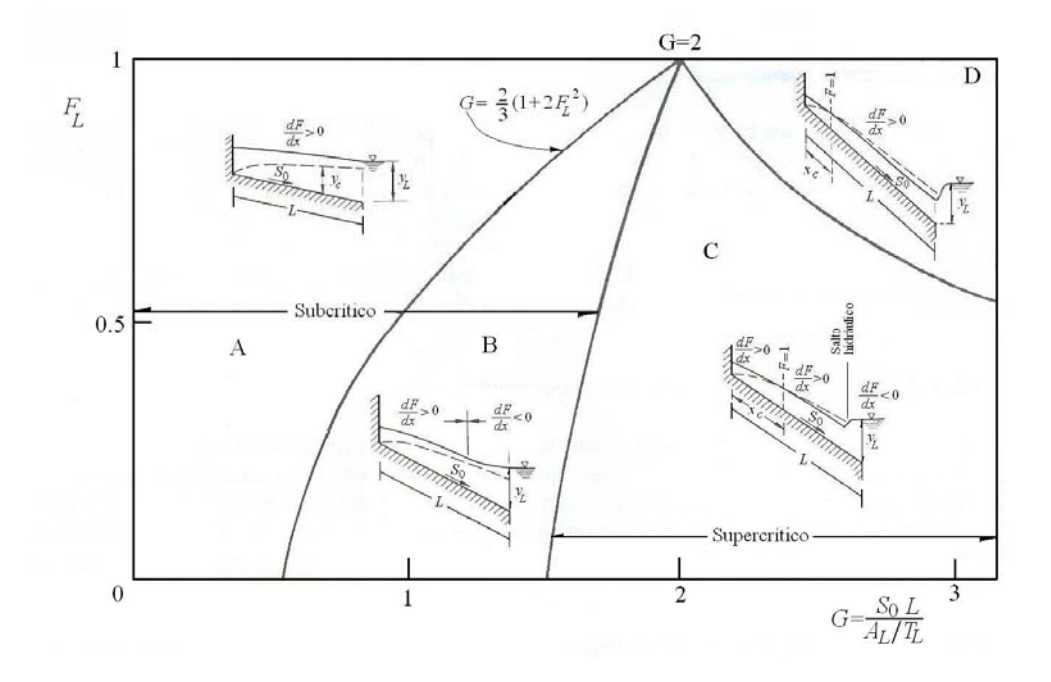

Figura 1.5. Perfiles de flujo espacialmente variado de gasto creciente, según Li (1955).

Li obtuvo soluciones numéricas en canales rectangulares y triangulares inclinados, que definen la relación  $y_0/y_L$  (entre el tirante del extremo inicial y el del final en el canal colector) en función de los parámetros adimensionales *FL* y *G*. Si bien Li despreció la pérdida por fricción en sus cálculos, los resultados presentados en dicha figura tuvieron buena coincidencia con mediciones efectuadas en canaletas colectoras cortas. En canales más largos se debe considerar que la pérdida por fricción aumenta el tirante *y0* hasta en un 10 por ciento. Li fue el primero en expresar sus resultados en diagramas con parámetros adimensionales.

Chow (1959) desarrolló dos ecuaciones para flujo espacialmente variado, una para gasto creciente y otra para gasto decreciente y sugiere que dichas ecuaciones pueden obtenerse con base en los principios de energía o de cantidad de movimiento.

Maione (1962) determinó la posición de un punto singular y la apropiada inclinación de la ecuación diferencial del perfil de la superficie para diferentes tipos de canales prismáticos y realizó comparaciones de sus resultados con experimentos.

Kim y Roccas (1966) hicieron una detallada derivación de la ecuación del perfil de la superficie en un vertedor de canal lateral arbitrario. Ellos incluyeron la pendiente de fricción y determinaron de nuevo la posición del punto singular y la apropiada inclinación

**8** 

del perfil de la superficie. Un estudio análogo fue conducido por Smith (1967); mientras que Yen y Wenzel (1970) desarrollaron dos ecuaciones dinámicas generales para flujo espacialmente variado, válidas tanto para gasto creciente como decreciente; una se basa en el principio del momentum y la otra en el de la energía.

Moss (1971) estudió el vertedor de canal lateral trapecial con ancho constante. Sassoli (1971) dirigió más de 50 experimentos sistemáticos en un canal rectangular de 0.15 m de ancho, 5 a 15 por ciento de inclinación y de 5 a 25 litros por segundo de gasto máximo.

Gill (1977) obtuvo soluciones para flujos viscosos y no viscosos en canales rectangulares de sección constante, con resultados parecidos a los hallados por Li. Sus experimentos fueron realizados desafortunadamente en un canal rectangular extremadamente pequeño, de solamente 0.076 m de ancho.

Una recapitulación de los estudios antes mencionados permite hacer dos conclusiones. La primera, que dichos trabajos se encaminaron a la obtención y análisis de la ecuación general del flujo con gasto creciente. La segunda, que se dirigieron al estudio y diseño de un vertedor de canal lateral. La mayoría de los trabajos tuvieron la finalidad de aplicarse a canales prismáticos con sección transversal rectangular.

En efecto, Guarga (1983) inició la investigación del flujo en canales de sección trapecial con variables adimensionales, presentando un trabajo llamado "Canales con Gasto Creciente" en el que trata tres aspectos fundamentales: analizar el flujo en un canal de sección trapecial con gasto creciente a partir de una ecuación con parámetros adimensionales que permite relacionar el tirante en una sección arbitraria con la posición de dicha sección. A partir de ésta, presenta una discusión completa de los diferentes tipos del perfil de flujo y, por último, describe un procedimiento para el diseño óptimo en cuanto al costo de los canales colectores de excedencia en presas con vertedores laterales. Sin embargo, como se mencionó anteriormente, sus resultados se limitan a canales prismáticos sin considerar la fricción, por otro lado, no realiza un análisis objetivo de las soluciones de la ecuación diferencial del flujo que se pueden presentar, lo que conduce a que no sean claros los resultados de los posibles perfiles de flujo que obtiene.

Hager (1983), también había observado que la mayoría de las ecuaciones generales para descarga creciente estaban dadas para flujos en canales prismáticos, por lo que su trabajo tuvo el propósito de desarrollar una teoría general para el cálculo de los diferentes regímenes de flujo en canales con descarga creciente en canales prismáticos y no prismáticos de sección transversal rectangular.

El trabajo se basa en la obtención de la ecuación diferencial con parámetros adimensionales para gasto creciente, el análisis de las posibles soluciones de dicha ecuación y su integración de forma numérica. Analiza las posibles soluciones que se obtienen al considerar los tres diferentes resultados entre el numerador y denominador de la ecuación diferencial:  $\frac{dy}{dx} = \frac{0}{0}$ . Éste tipo de flujos presentan una sección de control y cambio de régimen subcrítico a régimen supercrítico en el canal,  $\frac{dy}{dx} = \frac{\neq 0}{0}$  llamado flujo pseudocrítico, el cual presenta una sección de control muy cercana a la sección crítica y

0 0  $\frac{dy}{dx} = \frac{0}{\neq}$  llamado flujo pseudo-uniforme, el cual es muy raro que se presente en la

práctica. El trabajo se enfoca a los canales prismáticos de sección rectangular con cualquier pendiente de plantilla y a los no prismáticos de sección rectangular con ancho divergente respecto de su eje longitudinal, casi horizontales y condiciones arbitrarias aguas arriba y abajo.

Con su trabajo se extiende la investigación al flujo en canales no prismáticos con cualquier geometría, tomando en cuenta que la ecuación que gobierna el proceso debe ser integrada particularmente.

Hager (1985) complementa su trabajo al analizar los canales prismáticos de sección trapecial. Mediante un procedimiento similar al utilizado para canales rectangulares, obtiene la ecuación diferencial adimensional de gasto creciente para un canal de sección trapecial, con la que obtiene la solución numérica del perfil del flujo para el caso de pendiente pequeña y moderada. También señala que es posible demostrar que el tirante al inicio del canal  $y_0$  en un canal no prismático y con ancho de canal divergente en la dirección del flujo es considerablemente más alto que para un canal prismático, siempre y cuando la condición de frontera aguas abajo sea la misma en los dos canales. Consecuentemente los canales no prismáticos con ancho divergente en la dirección de su eje no son de su interés particular.

Bremen y Hager (1989) presentan resultados de observaciones experimentales en vertedores con canal lateral de sección rectangular, con atención particular a los efectos de una sección transversal variable y la pendiente de plantilla en el perfil de la superficie libre. Estas observaciones fueron comparadas con predicciones que se obtienen de una ecuación aproximada para el perfil de la superficie considerando la contribución del momentum lateral, normalmente no incluida en la ecuación del flujo con gasto creciente. En este trabajo se menciona que la ecuación obtenida por Yen y Wenzel (1970) no es aplicable debido a que contiene algunos parámetros no especificados.

En un trabajo más reciente, González Castro (1991) obtiene una ecuación para flujo espacialmente variado a partir de la ecuación de la energía siguiendo las ideas de Yen y Wenzel y realiza un programa de cómputo para resolverla. Además, compara numéricamente los resultados de los perfiles de flujo que se obtienen tanto de su ecuación con las ecuaciones de Guarga (1983), Hager (1983) y Bremen y Hager (1989), concluyen que se obtienen mejores resultados con la ecuación obtenida por Bremen y Hager (1989). Naudascher (1992) menciona el caso de la descarga en la taza de recolección de agua de torres de enfriamiento de las centrales térmicas y nucleares. Si se desea reducir el tiempo de permanencia del agua de enfriamiento en la taza, se recomienda diseñar canales colectores no prismáticos con un ensanchamiento continuo en la dirección del flujo, según las investigaciones del Instituto de Hidromecánica de la Universidad de Karlsruhe.

Finalmente, un caso de integración de la ecuación de gasto creciente fue resuelto por Sotelo G. (1998) para un canal trapecial prismático horizontal y fricción despreciable, (o bien de pendiente tal que  $S_0 = S_f$ , en el que  $q_* = dQ/dx$  es constante en toda su longitud e ingresa en dirección perpendicular a su eje. El canal está cerrado en el extremo aguas arriba

 $(x = 0)$  (gasto cero) y tiene una longitud *L* en la cual se incrementa el caudal. En la sección final hay un tirante  $y_L$  que controla el flujo. El perfil del flujo pertenece a la región A de la figura 1.5, ya que los perfiles de la B, C y D son para canales de gran pendiente.

La solución es una ecuación adimensional en la cual el perfil del flujo depende de la longitud *L* del canal, del tirante  $y_L$  y los parámetros  $\mathbf{F}_L \times y_L/b$  en su sección final. Permite localizar la sección donde el tirante es y, el cual debe ser mayor que  $y_L(y/y_L > 1)$ y que el tirante crítico y<sub>c</sub> para que la solución sea correcta, ya que la energía tiene que disminuir en la dirección del flujo por efecto de la pérdida por impacto.

### 1.3 OBJETIVO DE LA INVESTIGACIÓN

Las últimas aportaciones aquí mencionadas son muy valiosas, sobre todo si se considera que Hager plantea una teoría general para la determinación del flujo con gasto creciente, pero tienen el defecto de que son aplicables a canales prismáticos y no prismáticos de sección rectangular, y a los prismáticos de sección trapecial. Su aplicación no es posible en canales con gasto creciente de sección trapecial con aumento del ancho de plantilla en la dirección del flujo. La presente investigación tiene como objetivo principal el análisis del flujo en estos canales.

Con base en el análisis que realizó Hager (1983) y en los resultados que obtuvo para canales no prismáticos de sección rectangular, se desprende que el estudio para sección trapecial es posible al desarrollar un sistema de parámetros adimensionales similar al empleado para sección rectangular. Estos parámetros deben considerar la existencia de la variación geométrica del canal debido al aumento del ancho de plantilla respecto de su eje longitudinal.

Los objetivos del presente trabajo son:

- obtener la ecuación diferencial en forma adimensional para un canal con gasto creciente no prismático de sección trapecial y aumento del ancho de plantilla en la dirección del eje del canal
- obtener la integración numérica de la ecuación anterior para el caso de un canal horizontal y fricción despreciable (de pendiente tal que  $S_0 \approx S_f$ ) en el que  $q_* = dQ/dx$  es constante en toda su longitud e ingresa en dirección perpendicular a su eje ( $\delta = 0^{\circ}$ )
- presentar los resultados obtenidos de manera que sean aplicables y accesibles a un ingeniero que se enfrente con frecuencia a este tipo de problemas.

### **CAPÍTULO 2**

### **ECUACIÓN DIFERENCIAL ADIMENSIONAL DEL FLUJO ESPACIALMENTE VARIADO PARA SECCIÓN TRAPECIAL**

### 2.1 ASPECTOS GENERALES DEL MODELO

### 2.1.1 *Antecedentes*

Es común que un flujo espacialmente variado de gasto creciente ocurra en un canal de eje recto con distintas formas de sección, donde el cálculo de la superficie libre del agua interviene y a veces configura parte de la geometría de la sección y del resto del canal. Uno de los puntos importantes del proceso radica precisamente en incluir el efecto de todas las variables para tomar en cuenta su influencia en la determinación de un procedimiento matemático de modo general y definir los posibles perfiles de flujo.

Con base en las investigaciones realizadas por Hager (1983) para canales rectangulares, el objetivo de esta tesis es determinar el perfil de la superficie libre del agua en canales con gasto creciente no prismáticos de sección trapecial, ancho de plantilla creciente en la dirección del flujo y pendiente de plantilla nula. Por lo tanto, al revisar la reseña de investigaciones y aportaciones presentadas en el primer capítulo, se determina crear un modelo de la ecuación diferencial con parámetros adimensionales que se ajuste al determinado por Hager (1983) para sección rectangular y seguir un proceso análogo en el desarrollo de su solución para cumplir con el objetivo de este trabajo.

Con este desarrollo podrá establecerse:

• La ecuación diferencial adimensional del flujo espacialmente variado con gasto creciente para un canal de sección trapecial, con ancho de plantilla creciente en la dirección del flujo y pendiente casi nula  $(S_0 = 0)$ ;

- La determinación del tirante en el punto pseudo-crítico que proporciona la sección de control para el cálculo del perfil en el canal;
- La solución numérica de la ecuación diferencial adimensional que determina el perfil del flujo en el canal;
- Las figuras con las curvas representativas del perfil del agua en el canal trapecial para cualquier talud y variación de plantilla;
- Los límites de aplicación para cubrir los problemas más comunes de la práctica;
- La comprobación de la ecuación adimensional de sección trapecial al suponer un talud cero,  $k = 0$ , y alcanzar los resultados del canal rectangular;
- La aplicación del modelo a canales no prismáticos con sección trapecial;
- Las conclusiones y recomendaciones del caso para su aplicación a problemas de la práctica.

### 2.1.2 *Hipótesis de partida*

Las hipótesis consideradas en este trabajo son las reconocidas y empleadas por la mayoría de los autores y consideran que el tirante  $y$  en el canal colector esta en función del eje longitudinal *x* del canal. A continuación se mencionan las más significativas:

- El flujo se considera unidimensional, es decir, las características de tirante y velocidad del movimiento corresponden a los valores sobre el eje del canal aun cuando haya asimetría del flujo que entra, es decir, que éste fuera por uno solo de los lados.
- El flujo es independiente del tiempo.
- La plantilla del canal es plana y de pendiente uniforme por lo que el caudal que entra induce sólo pequeñas curvaturas en el perfil del flujo y líneas de corriente casi paralelas; por lo mismo, la distribución de la presión es hidrostática en cada sección, sin eliminar con ello pendientes supercríticas.
- Todas las variables son diferenciables respecto al eje longitudinal *x* por lo menos dos veces.
- El eje del canal es recto.
- Se asume que la inclinación de la plantilla es pequeña

- La distribución de la velocidad se mantiene igual en cada sección y los coeficientes  $\alpha$ de energía cinética y  $\beta$  de cantidad de movimiento no cambian a lo largo del canal.
- El efecto de arrastre de aire no se incluye en el proceso.
- El momentum del caudal que entra se forma sólo del componente de cantidad de movimiento; la asimetría que pueda tener dicho caudal en la dirección transversal no influye en las características del flujo.

### 2.1.3 *Principios básicos y metodología empleada*

- La ecuación diferencial se establece aplicando los principios básicos del flujo espacialmente variado a un volumen de control diferencial entre dos secciones del canal. Los principios básicos que se aplican al volumen de control son: a) principio de continuidad y b) principio de cantidad de movimiento. El desarrollo general corresponde al estado de flujo permanente.
- La ecuación diferencial adimensional resultante representa una generalización para los canales no prismáticos con gasto creciente de sección trapecial y ampliación del ancho de plantilla en la dirección del flujo.
- Se establecen las condiciones generales de frontera para una solución numérica.
- La ecuación diferencial se simplifica cuando se supone un talud igual a cero en el canal y se convierte así en la de sección rectangular que obtuvo Hager (1983).
- Se analiza el flujo pseudo-crítico en canales trapeciales no prismáticos.

### 2.2 ECUACIONES BÁSICAS

#### 2.2.1 *Ecuación de Continuidad*

En la figura 2.1 se muestra un canal prismático, de pendiente  $S_0$  y cualquier forma de sección, al que entra un gasto  $q_*$  por unidad de longitud, con velocidad  $U$  e inclinación  $\delta$ respecto de la dirección del flujo principal. El volumen de control está limitado por las secciones 1 y 2 separadas la distancia  $dx$ , en la que ingresa el gasto  $dQ$ . De este modo, la ecuación de continuidad se convierte en

$$
\frac{dQ}{dx} = \frac{d(VA)}{dx} = V\frac{dA}{dx} + A\frac{dV}{dx} = q_*\tag{2.1}
$$

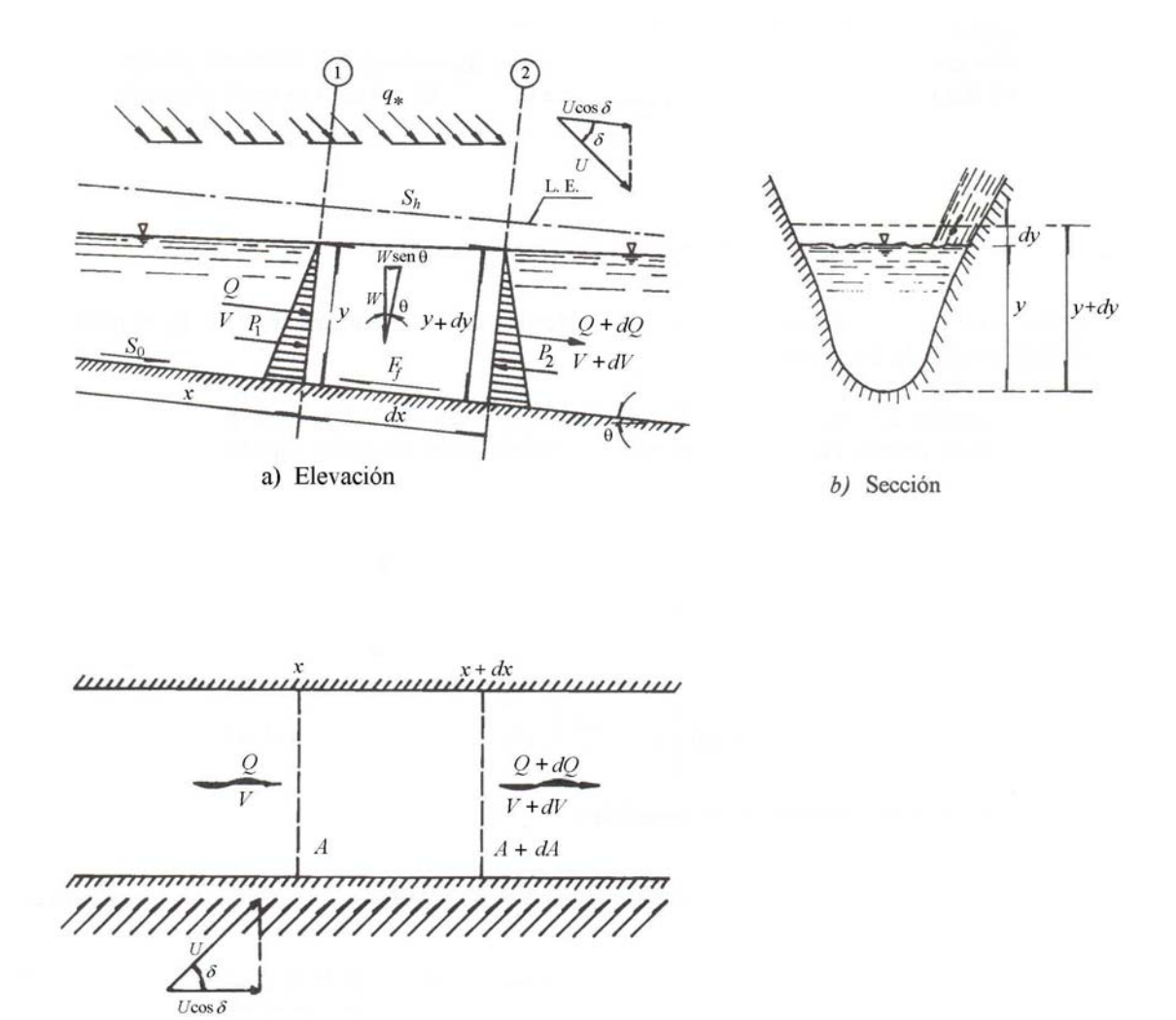

donde  $Q$  es el gasto en la sección  $x$  del canal,  $q_*$  es el gasto por unidad de longitud función de *x* y *A* es el área en cada sección del canal.

Figura 2.1. Análisis del flujo espacialmente variado de gasto creciente, Sotelo (2000).

### 2.2.2 *Ecuación de Cantidad de Movimiento*

En el flujo espacialmente variado el agua que se agrega a la que originalmente fluye en el canal produce fuertes corrientes transversales, un mezclado turbulento y un flujo de forma espiral. Estos efectos inducen una pérdida de energía mayor que la de fricción, conocida como pérdida por impacto, que sólo se puede cuantificar por medio del principio del momentum, Sotelo (2000), por lo que la ecuación de impulso y cantidad de movimiento es la que se emplea para su análisis.

La ecuación de cantidad de movimiento aplicada entre las dos secciones de la figura 2.1 en dirección del flujo es

$$
P_1 - P_2 + F_c - F_\tau = \rho \left( \beta_2 Q_2 V_2 - \beta_1 Q_1 V_1 \right) - \rho \beta_L U \cos \delta \left( Q_2 - Q_1 \right) \tag{2.2}
$$

Donde:

- *Pi* fuerza de presión en cada sección
- $F_i$  fuerza de fricción entre las dos secciones
- $F_c$  fuerza de cuerpo entre las dos secciones
- *Qi* gasto en cada sección
- *Vi* velocidad en cada sección
- $\beta_i$  coeficiente de cantidad de movimiento en la sección
- $\rho$  densidad del agua
- *U* velocidad lateral del flujo que ingresa al canal
- $\delta$  ángulo de entrada del gasto respecto al eje del canal.

Las fuerzas debidas a la presión sobre las secciones 1 y 2 son  $P_1 = g \rho y'_{G1} A_1 \cos \theta$  y  $P_2 = g \rho y'_{G2} A_2 \cos \theta$ , donde  $y'_{Gi}$  es el centro de gravedad en cada sección,  $A_i$  es el área hidráulica en cada sección; la primera en la dirección del flujo; la segunda en dirección opuesta, como se muestra en la figura 2.1. Entre las dos secciones hay una fuerza de fricción  $F_{\tau}$  en dirección contraria al movimiento y un componente  $F_c$  del peso *W* del agua contenida en el volumen de control en la misma dirección del movimiento. El término a la derecha de la ecuación 2.2 representa la cantidad de movimiento entre las secciones y toma en cuenta el componente longitudinal  $U\cos\delta$  de la cantidad de movimiento del vertido lateral.

Al considerar que  $\beta_1 = \beta_2 = \beta_L = \beta$  (constante) y dividir por  $g\rho$ , se obtiene

$$
(y'_{G1} A_1 - y'_{G2} A_1)\cos\theta + \frac{1}{g\rho}(F_c - F_\tau) = \frac{\beta}{g}(Q_2 V_2 - Q_1 V_1) - \frac{\beta}{g}U\cos\delta(Q_2 - Q_1)
$$
(2.3)

De la ecuación de continuidad se sabe que  $V_1 = Q_1/A_1$ ,  $V_2 = Q_2/A_2$ , de modo que la ecuación de cantidad de movimiento se convierte en

$$
\frac{1}{g\rho}(F_c - F_\tau) = \left[\frac{\beta}{g}\frac{Q_2^2}{A_2} + y'_{G2}A_2\cos\theta\right] - \left[\frac{\beta}{g}\frac{Q_1^2}{A_1} + y'_{G1}A_1\cos\theta\right] - \frac{\beta}{g}U\cos\delta(Q_2 - Q_1) \tag{2.4}
$$

La ecuación anterior expresa al principio llamado del momentum que de manera más sencilla se escribe en la forma

$$
\frac{1}{g\rho}(F_c - F_\tau) = M_2 - M_1 - M_L
$$
\n(2.5)

donde  $M_i$  es el momento en cada sección y  $M_L$  es el momentum del gasto lateral que entra al volumen de control, por lo mismo, de signo negativo.

### 2.3 ECUACIÓN GENERAL DEL FLUJO ESPACIALMENTE VARIADO

A partir del desarrollo de cada término de la ecuación de impulso y cantidad de movimiento y al emplear algunas simplificaciones se llega a la ecuación general del flujo espacialmente variado con gasto creciente de la forma siguiente.

Al analizar el primer término de la ecuación 2.5 se tiene que la fuerza de resistencia en el tramo tiene el valor  $F_{\tau} = \tau_0 P_m dx$ , donde  $\tau_0$  es el esfuerzo tangencial medio sobre la frontera sólida y  $P_m$  el perímetro mojado medio de las dos secciones. Sabemos, además que  $\tau_0 = g \rho R_{hm} S_{fm}$ , donde  $R_{hm} = A_m/P_m$  es el radio hidráulico medio y  $S_{fm}$  es la pendiente media de fricción en el tramo. Por tanto, al sustituir estos valores y simplificar, la fuerza de resistencia en el tramo de análisis se convierte en  $F_\tau = g \rho A S_f dx$ .

Por otro lado, el componente de la fuerza de gravedad también se conoce como  $F_c = W \operatorname{sen} \theta = g \rho A \operatorname{sen} \theta dx$ . De tal modo que al operar la fuerza de resistencia  $F<sub>\tau</sub>$  con la componente de la fuerza de cuerpo  $F_c$  y simplificar, el primer término de la ecuación 2.5 se reduce a

$$
\frac{1}{g\rho}(F_c - F_\tau) = \left(\text{sen } \theta - S_f\right) A \, dx
$$

Por lo que se refiere al segundo término de la ecuación 2.5, el momentum de la sección 2 es  $M_2 = M_1 + dM$ , donde  $M_1$  es el de la sección 1. Además se considera que el flujo que entra en el tramo es con velocidad *U* y la cantidad de movimiento es el único componente de su momentum, es decir,  $M_L = dQ U \cos \delta / g$ .

De este modo, al sustituir estos valores en la 2.5 y dividir entre  $A dx$ , la ecuación del momentum se convierte en

$$
\text{sen } \theta - S_f = \frac{1}{A} \frac{dM}{dx} - \frac{1}{gA} \frac{dQ}{dx} U \cos \delta \tag{2.6}
$$

Conjuntamente, la derivada de la función momentum se define como

$$
\frac{dM}{dx} = \frac{d}{dx} \left[ \frac{\beta}{g} \frac{Q^2}{A} + y'_G A \cos \theta \right] = \frac{\beta}{g} \left[ Q \frac{dV}{dx} + V \frac{dQ}{dx} \right] + A \frac{dy}{dx}
$$

Por lo tanto, al sustituir la derivada de la función momentum en la ecuación 2.6, ésta se transforma en

$$
\operatorname{sen}\theta - S_f = \frac{\beta}{g} \left[ V \frac{dV}{dx} + \frac{V}{A} \frac{dQ}{dx} \right] + \frac{dy}{dx} \cos \theta - \frac{1}{gA} \frac{dQ}{dx} U \cos \delta \tag{2.7}
$$

O bien, al sustituir  $S_0 = \text{sen } \theta$  y  $V = Q/A$ , al operar y despejar  $\frac{dy}{dx} \cos \theta$  $\frac{dy}{dx}$  cos  $\theta$  de la ecuación 2.7 se obtiene

$$
\frac{dy}{dx}\cos\theta = S_0 - S_f - \frac{\beta}{g} \left[ V \frac{dV}{dx} + \frac{V}{A} \frac{dQ}{dx} - \frac{Q}{A^2} \frac{dQ}{dx} \frac{U\cos\delta}{\beta V} \right]
$$
(2.8)

Por otra parte, siendo *x A A Q dx dy A TV dx dQ Adx dA A Q dx dQ A J A Q dx d dx dV*  $\left(\frac{Q}{A}\right) = \frac{1}{A}\frac{dQ}{dx} - \frac{Q}{A^2}\frac{dA}{dx} = \frac{1}{A}\frac{dQ}{dx} - \frac{V}{A}\frac{T}{A}\frac{dy}{dx} - \frac{Q}{A^2}\frac{\partial}{\partial x}$  $=\frac{d}{dx}\left(\frac{Q}{A}\right)=\frac{1}{A}\frac{dQ}{dx}-\frac{Q}{A^2}\frac{dA}{dx}=\frac{1}{A}\frac{dQ}{dx}-\frac{V}{A}\frac{T}{dx}-\frac{dy}{A} - \frac{Q}{A^2}\frac{\partial A}{\partial x},$ por lo que al sustituir la expresión anterior en la ecuación 2.8, ésta se convierte en

$$
\frac{dy}{dx}\cos\theta = S_0 - S_f - \frac{\beta}{g} \left[ 2\frac{V}{A}\frac{dQ}{dx} - \frac{Q^2}{A^3}\frac{\partial A}{\partial x} - \frac{Q}{A^2}\frac{dQ}{dx}\frac{U\cos\delta}{\beta V} \right] + \frac{\beta V^2 T}{g A} \frac{dy}{dx}
$$
(2.9)

Además, como *y*  $T = \frac{\partial A}{\partial t}$ ∂  $=\frac{\partial A}{\partial \rho}$ , se tiene que *y A A Q gAg*  $V^2$  T  $rac{\beta V^2 T}{g A} = \frac{\beta}{g} \frac{Q^2}{A^3} \frac{\partial A}{\partial y}$ , por lo tanto la ecuación 2,9

queda

$$
\frac{dy}{dx}\cos\theta = \frac{S_0 - S_f + \frac{\beta Q^2}{g A^3} \frac{\partial A}{\partial x} - \frac{\beta Q}{g A^2} \frac{dQ}{dx} \left(2 - \frac{U\cos\delta}{\beta V}\right)}{1 - \frac{\beta}{g A^3} \frac{Q^2}{\partial y} \frac{\partial A}{\partial y}}
$$
(2.10)

La ecuación 2.10 es la ecuación general del flujo espacialmente variado que se utiliza para determinar el perfil del agua a la largo del canal con gasto creciente, donde y representa el tirante en dicho canal,  $S_0$  es la pendiente de plantilla del canal,  $S_f$  la pendiente de fricción a través del canal,  $\beta$  el coeficiente de cantidad de movimiento,  $\mathcal Q$  el gasto que varía a lo largo del canal, A el área de la sección transversal,  $A = A(x, y)$ , *x* coordenada

longitudinal,  $U \cos \delta$  componente en la dirección del movimiento de la velocidad lateral del flujo que ingresa al canal colector y  $\delta$  el ángulo de entrada del gasto al canal colector.

Por otro lado, a partir de los diversos análisis que se han realizado al flujo espacialmente variado con gasto creciente y a la ecuación 2.10, se ha demostrado analítica y experimentalmente que:

- 1. La influencia de la variación de la pendiente de fricción  $S_f$  en el perfil de superficie del agua es pequeña, por lo que se ésta se puede reemplazar por un valor promedio  $S_{f,a}$ . La diferencia  $S_0 - S_{f,a}$  es de este modo, una constante para una pendiente de plantilla continua y se representa por *S* .
- 2. La influencia del factor de corrección del momentum  $\beta$  en el perfil de superficie también es pequeña y tiene un valor próximo a 1.

Al considerar estas simplificaciones la ecuación 2.10 se reduce a la forma siguiente

$$
\frac{dy}{dx} = \frac{S + \frac{Q^2}{gA^3} \frac{\partial A}{\partial x} - \left(2 - \frac{U\cos\delta}{v}\right) \frac{Q}{gA^2} \frac{dQ}{dx}}{1 - \frac{Q^2}{gA^3} \frac{\partial A}{\partial y}}
$$
(2.11)

Finalmente, algunas consideraciones adicionales que simplifican la ecuación 2.11 son:

- En este tipo de estructuras se presenta una variación lineal del flujo lateral que entra, el cual es perpendicular al eje del canal, por consiguiente el análisis se restringe al caso cuando  $\frac{dQ}{dx} = q_* = \text{constant}$ e
- Cuando el canal es de pendiente pequeña, cos  $\theta \approx 1$
- Cuando el caudal que ingresa es en dirección perpendicular al eje del canal,  $\delta = 90^{\circ}$ , por tanto  $\cos \delta = 0$ , por lo que se simplifica el término del componente de velocidad lateral.

Al considerar todos estos argumentos en la ecuación 2.11 se obtiene finalmente la ecuación diferencial del flujo espacialmente variado para gasto creciente

$$
\frac{dy}{dx} = \frac{S + \frac{Q^2}{g A^3} \frac{\partial A}{\partial x} - \frac{2 q_* Q}{g A^2}}{1 - \frac{Q^2}{g A^3} \frac{\partial A}{\partial y}}
$$
(2.12)

### 2.4 ECUACIÓN DEL FLUJO ESPACIALMENTE VARIADO PARA CANAL NO PRISMÁTICO DE SECCIÓN TRAPECIAL Y ANCHO DE PLANTILLA CRECIENTE

#### 2.4.1 *Antecedentes*

Como se mencionó en el capítulo 1, la ecuación 2.12 ha sido analizada sólo para canales rectangulares prismáticos y no prismáticos con pendiente de plantilla positiva o negativa y la solución se obtuvo para los casos en que el canal es prismático con  $S > 0$ , canal prismático con  $S \le 0$  y canal no prismático con  $S = 0$ .

Hager (1985) extendió el análisis del flujo de gasto creciente a canales de sección trapecial con pendiente de plantilla pequeña y apreciable, transformando de nueva cuenta, la ecuación general del flujo a una de forma adimensional y obteniendo su solución mediante integración numérica. En este análisis sólo considera canales prismáticos, por lo que el segundo término del numerador de la ecuación 2.12 se anula y se transforma en

$$
\frac{dy}{dx} = \frac{S - \frac{2 q_* Q}{g A^2}}{1 - \frac{Q^2}{g A^3} \frac{\partial A}{\partial y}}
$$
(2.13)

La solución fue para los casos en que la pendiente  $S = S_0 - S_f \approx 0$ , pendiente apreciable  $S = S_0 - S_f \neq 0$  y pendiente curva, con una aproximación hidráulica para el caso cuando el denominador es cero  $(Fr=1)$  en la ecuación 2.13 y el numerador es diferente de cero

$$
S-\frac{2\,q_*\,Q}{g\;A^2}\neq 0\,.
$$

El propósito de este trabajo consiste en determinar la ecuación diferencial del flujo para canales de sección trapecial no prismáticos con pendiente de plantilla nula, transformarla a una de parámetros adimensionales y obtener la solución numérica con base en la teoría que se desarrolló para los casos antes mencionados.

2.4.2 *Ecuación para canal no prismático de sección trapecial y ancho de plantilla creciente* 

En la figura 2.2 se muestra un canal no prismático, de pendiente  $S_0$  y sección trapecial, al que entra un gasto  $q_*$  por unidad de longitud, con velocidad  $U$ ,  $V$  es la tangente del ángulo de ensanchamiento de la plantilla en la dirección de *x* . En la figura 2.2 se observa

que en la ecuación general del flujo espacialmente variado intervienen las variables de la geometría del canal: tirante y área | y, A,  $\frac{\sigma_A}{\sigma_Y}$  | ⎠ ⎞  $\overline{\phantom{a}}$ ⎝  $\big($ ∂ ∂ *x y*, *A*,  $\frac{\partial A}{\partial x}$ , *y* las características del flujo: gasto *y* pendiente del canal  $(Q_0, q_* \, y \, S)$ . Éstas deben expresarse como funciones de la coordenada longitudinal  $x$  o del tirante  $y$ , para transformar la ecuación general 2.12 en la de canal trapecial no prismático.

Con el propósito de obtener la ecuación general del flujo espacialmente variado para un canal de sección trapecial no prismático, como el que se muestra en la figura 2.2, se requiere hacer la consideración de la variación lineal del área y ancho como a continuación se expone.

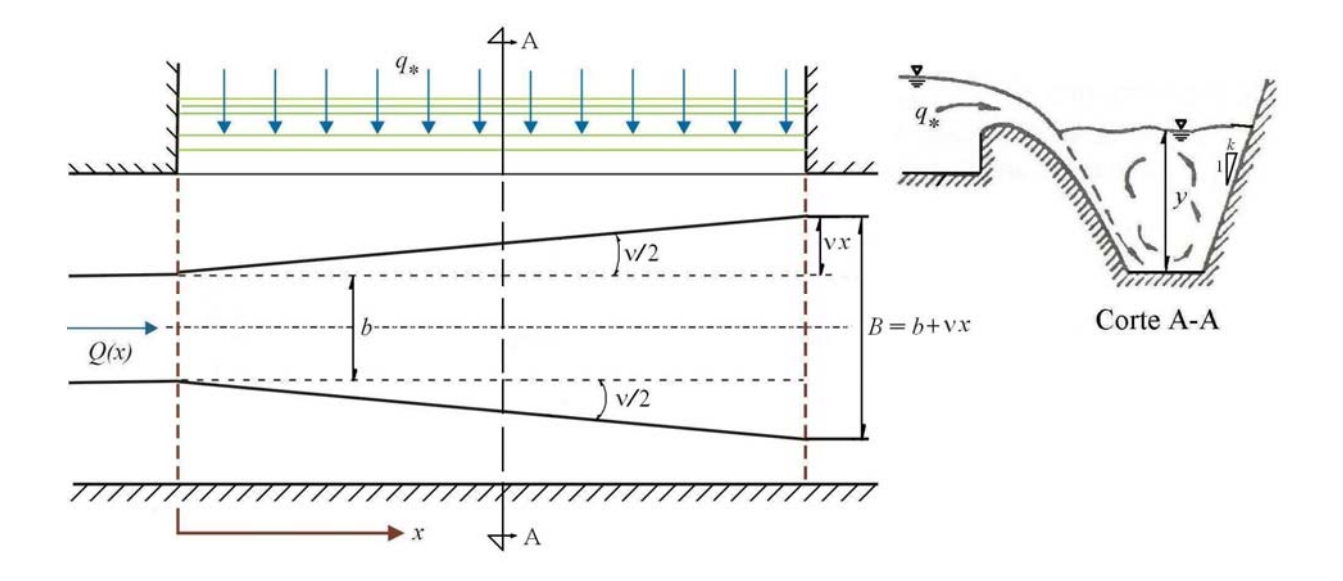

Figura 2.2. Flujo en un canal trapecial no prismático con gasto creciente, ancho de plantilla creciente en la dirección del flujo.

Para el canal de sección trapecial mostrado en la figura 2.2, el área de la sección transversal es  $A = y(B + k y)$ , en la que k es el talud del canal y B es el ancho variable de plantilla,  $B=b+v x$ , donde *b* es el ancho en  $x=0$  y v es la tangente del ángulo de ensanchamiento de la plantilla en la dirección de *x* , como se muestra en la figura 2.2. De este modo, el área de la sección se convierte en  $A = y [(b+v x)+b]y = yb + vxy + ky^2 y$ sus derivadas parciales respecto del tirante y la coordenada longitudinal son

$$
\frac{\partial A}{\partial y} = b + vx + 2ky = B + 2ky = T
$$

$$
\frac{\partial A}{\partial x} = \nu y
$$

Asimismo, al admitir que el área cúbica de la sección es  $A^3 = y^3 (B + ky)^3$ , sustituir las derivadas parciales y operar el segundo término del numerador y del denominador de la ecuación 2.12, se tiene

$$
\frac{1}{A^3} \frac{\partial A}{\partial x} = \frac{v y}{y^3 (B + k y)^3} = \frac{v}{y^2 (B + k y)^3}
$$
(2.14)

$$
\frac{1}{A^3} \frac{\partial A}{\partial y} = \frac{(B+2ky)}{y^3 (B+ky)^3}
$$
(2.15)

Por tanto, al sustituir las ecuaciones 2.14 y 2.15 en la ecuación 2.12, se obtiene

$$
\frac{dy}{dx} = \frac{S + \frac{Q^2 v}{g y^2 (B + k y)^3} - \frac{2 q_* Q}{g y^2 (B + k y)^2}}{1 - \frac{Q^2 (B + 2 k y)}{g y^3 (B + k y)^3}}
$$
(2.16)

La expresión 2.16 representa la ecuación diferencial del flujo espacialmente variado para un canal de sección trapecial no prismático con gasto creciente y ancho de plantilla creciente en la dirección del flujo, la cual relaciona el perfil de la superficie libre  $y(x)$  con las variables  $S, b, v, q_*$  y  $Q$ . El numerador está compuesto de la combinación de la pendiente de plantilla/pendiente de fricción, la pendiente de la geometría del canal no prismático y el término del flujo que entra de forma lateral al canal. El denominador esta compuesto por el cuadrado del número de Froude.

Se puede comprobar fácilmente que si se considera el talud *k* = 0 en la ecuación 2.16, el área de la sección se transforma a una de sección rectangular  $A = yB$ , donde *B* es la variación lineal del ancho de plantilla  $B = b + v x$ , b es el ancho en  $x = 0$  y v es la tangente del ángulo de ensanchamiento en la dirección de *x* . De este modo, el área de la sección se convierte en  $A = y(b+v)x = yb+vxy$ . La variación del área respecto del tirante es  $\frac{b^2A}{2} = b + v x = B$ *y*  $A = b + v x =$ ∂  $\frac{\partial A}{\partial x} = b + vx = B$  y la variación respecto de *x* a lo largo del canal es  $\frac{\partial A}{\partial y} = vy$ *x*  $\frac{A}{\nu} = v$ ∂  $\frac{\partial A}{\partial y} = v y$ . Al considerar  $A^3 = B^3 y^3$  y al desarrollar se tiene  $\frac{1}{A^3} \frac{\partial A}{\partial x} = \frac{vy}{x^3} \frac{\partial A}{\partial y^3} = \frac{v}{x^2} \frac{\partial A}{\partial y^3}$  $y^3$   $B^3$   $y^2$   $B$ *y x A*  $rac{1}{A^3}$   $\frac{\partial A}{\partial x} = \frac{vy}{y^3 B^3} = \frac{v}{y^2 B^3}$  para el numerador y  $\frac{1}{4^3}$   $\frac{\partial A}{\partial y} = \frac{B}{y^3}$   $\frac{1}{B^3}$  $y^3$   $B^3$   $y^3$   $B$ *B y*  $rac{1}{A^3}$   $\frac{\partial A}{\partial y} = \frac{B}{y^3 B^3} = \frac{1}{y^3 B^2}$  para el denominador.

Por tanto, al sustituir estos valores en la ecuación 2.16, ésta se convierte en

$$
\frac{dy}{dx} = \frac{S + \frac{Q^2 v}{g y^2 B^3} - \frac{2 q_* Q}{g y^2 B^2}}{1 - \frac{Q^2}{g y^3 B^3}}
$$
(2.17)

que representa la ecuación del flujo para un canal de sección rectangular no prismático, según Hager (1983).

#### 2.5 ECUACIÓN ADIMENSIONAL DEL FLUJO ESPACIALMENTE VARIADO PARA CANAL TRAPECIAL NO PRISMÁTICO

#### 2.5.1 *Antecedentes*

Con la finalidad de presentar una solución más general del perfil del flujo en canales trapeciales no prismáticos, se requiere encontrar una ecuación equivalente a la 2.16 con parámetros adimensionales. En este subcapítulo, por consiguiente, a partir de las variables dependientes de la ecuación 2.16, se determinan los parámetros adimensionales con los que se desarrollan operaciones y simplificaciones algebraicas para establecer la ecuación adimensional del flujo espacialmente variado para canales trapeciales no prismáticos con gasto creciente.

#### 2.5.2 *Ecuación Adimensional para Canal Trapecial No Prismático*

A continuación se analiza el caso para obtener la ecuación diferencial adimensional para flujo espacialmente variado con gasto creciente de un canal trapecial no prismático con pendiente de plantilla  $S = 0$ . Por lo mismo, de la ecuación 2.16 se elimina el término S de la pendiente del canal.

$$
\frac{dy}{dx} = \frac{\frac{Q^2 v}{g y^2 (B + k y)^3} - \frac{2 q_* Q}{g y^2 (B + k y)^2}}{1 - \frac{Q^2 (B + 2 k y)^3}{g y^3 (B + k y)^3}}
$$
(2.18)

Además, la variación del gasto del canal es:  $Q(x) = Q_0 + q_* x$ , donde  $Q_0 > 0$  es el gasto al inicio del canal.

Por otro lado, con el fin de justificar la deducción de la ecuación adimensional para sección rectangular a partir de la sección trapecial, se hará uso de los tres parámetros adimensionales propuestos por Hager (1983) para dicha sección rectangular a saber:

$$
\overline{x} = \frac{q_* \, x}{Q_0} \tag{2.19}
$$

$$
\alpha = \frac{v Q_0}{b q_*} \tag{2.20}
$$

$$
\bar{y} = \frac{y}{h} \tag{2.21}
$$

donde  $h = y$  representa un tirante en cualquier sección del canal.

Asimismo, se precisan otros dos parámetros adimensionales para conseguir la deducción de la ecuación adimensional de sección trapecial

$$
\varepsilon = \frac{k \, h}{b} \tag{2.22}
$$

$$
\omega = \frac{Q_0^2 k^3}{g b^5} \tag{2.23}
$$

A continuación se muestra el desarrollo algebraico que se realizó.

Con el propósito de completar variables comunes en la ecuación, se multiplica el numerador y denominador de cada término de la ecuación 2.18 por  $k^3/B^5$ , por lo que se tiene

$$
\frac{Q^2 v k^3 / B^5}{\frac{dy}{dx}} = \frac{Q^2 (B + k y)^3 k^3 / B^5}{\frac{B^2 (B + k y)^2 k^3 / B^5}{B^5}}
$$
\n
$$
1 - \frac{Q^2 (B + 2 k y)^3 k^3 / B^5}{\frac{B^3 (B + k y)^3 k^3 / B^5}{B^5}}
$$
\n(2.24)

La ecuación anterior se puede escribir como sigue

$$
\frac{Q^2 v k^3}{\frac{dy}{dx}} = \frac{\frac{Q^2 v k^3}{B^5}}{g y^2 (B + k y)^3} \frac{1}{\frac{B^3}{B^3} k^3} - \frac{2 q_* Q k^3}{g y^2 (B + k y)^2} \frac{1}{\frac{B^2}{B^2} k^3}}{g y^2 (B + 2 k y)^3 k^3} \qquad (2.25)
$$
\n
$$
1 - \frac{Q^2 (B + 2 k y)^3 k^3}{g y^3 (B + k y)^3} \frac{1}{\frac{B^2}{B^2} k^3} \qquad (2.25)
$$

En el denominador de la ecuación anterior se observa que falta completar el término en paréntesis para factorizarlo, por lo que se multiplica por *B B* 1 1 , lo que resulta en

$$
\frac{Q^2 v k^3 / B^5}{\frac{dy}{dx}} = \frac{Q^2 (B + k y)^3 \left(\frac{B^3}{B^3} + \frac{k^3}{B^2}\right)}{1 - \frac{Q^2 (B + 2 k y)^3 \left(\frac{B^3}{B^3} + \frac{k^3}{B^5}\right)}{1 - \frac{Q^2 (B + 2 k y)^3 \left(\frac{B^3}{B^3} + \frac{k^3}{B^5}\right)}{1 - \frac{Q^2 (B + k y)^3 \left(\frac{B^3}{B^3} + \frac{k^3}{B^3}\right)}{1 - \frac{Q^2 (B + k y)^3 \left(\frac{B^3}{B^3} + \frac{k^3}{B^3}\right)}{1 - \frac{Q^2 (B + k y)^3 \left(\frac{B^3}{B^3} + \frac{k^3}{B^3}\right)}{1 - \frac{Q^2 (B + k y)^3 \left(\frac{B^3}{B^3} + \frac{k^3}{B^3}\right)}{1 - \frac{Q^2 (B + k y)^3 \left(\frac{B^3}{B^3} + \frac{k^3}{B^3}\right)}{1 - \frac{Q^2 (B + k y)^3 \left(\frac{B^3}{B^3} + \frac{k^3}{B^3}\right)}{1 - \frac{Q^2 (B + k y)^3 \left(\frac{B^3}{B^3} + \frac{k^3}{B^3}\right)}{1 - \frac{Q^2 (B + k y)^2 \left(\frac{B^3}{B^3} + \frac{k^3}{B^3}\right)}{1 - \frac{Q^2 (B + k y)^2 \left(\frac{B^3}{B^3} + \frac{k^3}{B^3}\right)}{1 - \frac{Q^2 (B + k y)^2 \left(\frac{B^3}{B^3} + \frac{k^3}{B^3}\right)}{1 - \frac{Q^2 (B + k y)^2 \left(\frac{B^3}{B^3} + \frac{k^3}{B^3}\right)}{1 - \frac{Q^2 (B + k y)^2 \left(\frac{B^3}{B^3} + \frac{k^3}{B^3}\right)}{1 - \frac{Q^2 (B + k y)^3 \left(\frac{B^3}{B^3} + \frac{k^3}{B^3}\right)}{1 - \frac{Q^2 (B + k y)^3 \left(\frac{B^3}{B^3} + \frac{k^3}{B^3}\right)}{1 - \frac{Q^2 (B + k y)^3 \left(\frac{B
$$

Ahora es posible factorizar algunos términos como  $(B + k y)$ 2  $(B + k \, y)^2 \, y/2 = \left(1 + \frac{k \, y}{b}\right)^2$  y a la vez ordenar la expresión de la siguiente forma

$$
\frac{Q^2 v k^3}{dy} = \frac{g B^5 \left(1 + \frac{k y}{B}\right)^3 k^3 y^2}{2 \left(1 + \frac{k y}{B}\right)^3 k^3 y^2} - \frac{2 q_* Q k^3}{g B^5 \left(1 + \frac{k y}{B}\right)^2 k^3 y^2 / B^3}
$$
\n
$$
1 - \frac{Q^2 K^3 \left(1 + \frac{2 k y}{B}\right)^2}{g B^5 \left(1 + \frac{k y}{B}\right)^3 k^3 y^2 / B^3}
$$
\n(2.27)

Por otro lado, de los tres primeros tres parámetros adimensionales se tiene que

$$
x = \frac{Q_0 \bar{x}}{q_*} \tag{2.28}
$$

$$
v = \frac{\alpha b q_*}{Q_0} \tag{2.29}
$$

$$
y = \bar{y} h \tag{2.30}
$$

Por consecuencia 
$$
Q = Q_0 + q_* x = Q_0 + q_* \frac{Q_0 \overline{x}}{q_*} = Q_0 (1 + \overline{x})
$$
 y además

 $b + \alpha b \overline{x} = b (1 + \alpha \overline{x})$ *q*  $Q_0 \bar{x}$ *Q*  $B = b + v x = b + \frac{\alpha b q_*}{a} \frac{Q_0 \bar{x}}{g} = b + \alpha b \bar{x} = b (1 + \alpha \bar{x})$ ∗  $\frac{k}{a} \frac{Q_0 \lambda}{2} = b + \alpha b \bar{x} = b$  (1) 0 , por lo que al sustituir las variables *x*, *v*, *y*,  $Q_0$  *y B* en la ecuación 2.27, se obtiene

$$
\frac{Q_0^2 (1 + \bar{x})^2 k^3 \alpha b q_*}{d \bar{x} Q_0} = \frac{g b^5 (1 + \alpha \bar{x})^5 \left[1 + k \bar{y} h \/6 \left(1 + \alpha \bar{x}\right)\right]^3 \left[k^3 \bar{y}^2 h^2 \/6^2 \left(1 + \alpha \bar{x}\right)^2\right]}{Q_0^2 (1 + \bar{x})^2 k^3 \left[1 + 2 k \bar{y} h \/6 \left(1 + \alpha \bar{x}\right)\right]} - \frac{Q_0^2 (1 + \bar{x})^2 k^3 \left[1 + 2 k \bar{y} h \/6 \left(1 + \alpha \bar{x}\right)\right]}{g b^5 (1 + \alpha \bar{x})^5 \left[1 + k \bar{y} h \/6 \left(1 + \alpha \bar{x}\right)\right]^3 k^3 \bar{y}^3 h^3} - \frac{Q_0^2 (1 + \bar{x})^2 (1 + \alpha \bar{x})^2 (1 + \alpha \bar{x})^2 (1 + \alpha \bar{x})^2 (1 + \alpha \bar{x})^2 (2.31))}
$$

$$
-\frac{2 q_* Q_0 (1+\bar{x}) k^3}{g b^5 (1+\alpha \bar{x})^5 \left[1+k \bar{y} h/ \frac{b (1+\alpha \bar{x})}{b (1+\alpha \bar{x})}\right]^2 \left[k^3 \bar{y}^2 h^2/ \frac{b^3 (1+\alpha \bar{x})^3}{b^3 (1+\alpha \bar{x})^3}\right]}{Q_0^2 (1+\bar{x})^2 k^3 \left[1+2 k \bar{y} h/ \frac{b (1+\alpha \bar{x})}{b (1+\alpha \bar{x})}\right]}
$$

Al despejar  $\frac{d\bar{y}}{dx}$  se obtiene

$$
\frac{Q_0^2 (1 + \bar{x})^2 \left(k^3 \alpha b q_* \frac{Q_0}{Q_0}\right) \left(\frac{Q_0}{h q_*}\right)}{d \bar{x}} = \frac{\frac{g b^5 (1 + \alpha \bar{x})^5 \left[1 + k \bar{y} h \frac{1}{h (1 + \alpha \bar{x})}\right]^3 \left[k^3 \bar{y}^2 h^2 \frac{1}{h^2 (1 + \alpha \bar{x})^2}\right]}{Q_0^2 (1 + \bar{x})^2 k^3 \left[1 + 2 k \bar{y} h \frac{1}{h (1 + \alpha \bar{x})}\right]} - \frac{Q_0^2 (1 + \bar{x})^2 k^3 \left[1 + 2 k \bar{y} h \frac{1}{h (1 + \alpha \bar{x})}\right]}{g b^5 (1 + \alpha \bar{x})^5 \left[1 + k \bar{y} h \frac{1}{h (1 + \alpha \bar{x})}\right]^3 k^3 \bar{y}^3 h^3} - \frac{Q_0^2 (1 + \bar{x})^2 k^3 \left[1 + k \bar{y} h \frac{1}{h (1 + \alpha \bar{x})}\right]^3 k^3 \bar{y}^3 h^3}{\left(b^3 (1 + \alpha \bar{x})^3\right)^3} - \frac{Q_0^2 (1 + \bar{x})^2 k^3 \left[1 + k \bar{y} h \frac{1}{h (1 + \alpha \bar{x})}\right]}{g b^5 (1 + \alpha \bar{x})^5}
$$

$$
= \frac{2 q_* Q_0 (1+\bar{x}) k^3 \left( \frac{Q_0}{h q_*} \right)}{g b^5 (1+\alpha \bar{x})^5 \left[ 1+k \bar{y} h \right]_b \left( 1+\alpha \bar{x} \right)^3 \left[ k^3 \bar{y}^2 h^2 \right]_b^2 \left( 1+\alpha \bar{x} \right)^3}
$$

$$
1 - \frac{Q_0^2 (1+\bar{x})^2 k^3 \left[ 1+2 k \bar{y} h \right]_b \left( 1+\alpha \bar{x} \right)^3}{g b^5 (1+\alpha \bar{x})^5 \left[ 1+k \bar{y} h \right]_b \left( 1+\alpha \bar{x} \right)^3 k^3 \bar{y}^3 h^3}
$$
(2.32)

Al agrupar términos y simplificar, la ecuación anterior resulta

$$
\frac{Q_0^2 k^3 \alpha (1 + \bar{x})^2}{d \bar{x}} = \frac{g b^5 \bar{y}^2 \left[1 + k \bar{y} h \left(1 + \alpha \bar{x}\right) \right]^3 \left[(1 + \alpha \bar{x})^3 k^3 h^3 / b^3\right]}{Q_0^2 k^3 (1 + \bar{x})^2 \left[1 + 2 k \bar{y} h \left(1 + \alpha \bar{x}\right) \right]}
$$
  

$$
1 - \frac{Q_0^2 k^3 (1 + \bar{x})^2 \left[1 + 2 k \bar{y} h \left(1 + \alpha \bar{x}\right) \right]}{g b^5 \bar{y}^3 \left[1 + k \bar{y} h \left(1 + \alpha \bar{x}\right) \right]^3 \left[(1 + \alpha \bar{x})^2 k^3 h^3 / b^3\right]}
$$
(2.33)

$$
-\frac{\frac{2 Q_0^2 k^3 (1+\bar{x})}{g b^5 \bar{y}^3 \left[1+k \bar{y} h \n\big/ b \left(1+\alpha \bar{x}\right)\right]^2 \left[ (1+\alpha \bar{x})^2 k^3 h^3 \n\big/ b^3 \right]}}{Q_0^2 k^3 (1+\bar{x})^2 \left[1+2 k \bar{y} h \n\big/ b \left(1+\alpha \bar{x}\right)\right]}}{\frac{Q_0^2 k^3 (1+\bar{x})^2 \left[1+k \bar{y} h \n\big/ b \left(1+\alpha \bar{x}\right)^2 k^3 h^3 \n\big/ b^3 \right]}}
$$

Al escribir la ecuación anterior con los parámetros adimensionales  $\bar{x}$ ,  $\alpha$ ,  $\bar{y}$ ,  $\varepsilon$  y  $\omega$  se obtiene

$$
\frac{\omega \alpha (1+\bar{x})^2}{\frac{d \bar{y}}{d \bar{x}}} = \frac{\frac{\omega \alpha (1+\bar{x})^2}{\bar{y}^2 \left[1+\varepsilon \bar{y}\right]} \left(1+\alpha \bar{x}\right)^3 \varepsilon^3}{1-\frac{\omega (1+\bar{x})^2 \left[1+\varepsilon \bar{y}\right]}{\bar{y}^3 \left[1+\varepsilon \bar{y}\right]} \left(1+\alpha \bar{x}\right)^2 \varepsilon^3}} \frac{2 \omega (1+\bar{x})}{\left(1+\alpha \bar{x}\right)^2} \frac{\left(1+\varepsilon \bar{y}\right)}{\left(1+\alpha \bar{x}\right)^2} (1+\alpha \bar{x})^2 \varepsilon^3} (2.34)
$$

Al factorizar los denominadores del numerador, se tiene

$$
\left[1+\frac{\varepsilon\,\,\overline{y}}{\left(1+\alpha\,\,\overline{x}\right)}\right]^3\,\left(1+\alpha\,\,\overline{x}\right)^3=\left[\frac{\left(1+\alpha\,\,\overline{x}\right)+\varepsilon\,\,\overline{y}}{\left(1+\alpha\,\,\overline{x}\right)}\right]^3\,\,\left(1+\alpha\,\,\overline{x}\right)^3=\left[\left(1+\alpha\,\,\overline{x}\right)+\varepsilon\,\,\overline{y}\right]
$$

Por lo que al sustituir la expresión anterior en la ecuación 2.34, se obtiene la ecuación adimensional para canal trapecial no prismático

$$
\frac{d\bar{y}}{d\bar{x}} = \frac{\frac{\omega \alpha (1+\bar{x})^2}{\bar{y}^2 \varepsilon^3 [(1+\alpha \bar{x})+\varepsilon \bar{y}]^3} - \frac{2 \omega (1+\bar{x})}{\bar{y}^2 \varepsilon^3 [(1+\alpha \bar{x})+\varepsilon \bar{y}]^2}}{1-\frac{\omega (1+\bar{x})^2 [1+2\varepsilon \bar{y}]{1+\omega \bar{x}}}{\bar{y}^3 \varepsilon^3 [1+\varepsilon \bar{y}]{(1+\alpha \bar{x})}^3} (2.35)
$$

Por otro lado, se observa que de los parámetros para sección trapecial, el talud se puede escribir como *h*  $k = \frac{\varepsilon b}{h}$ , por lo que  $\omega = \frac{Q_0^2 \varepsilon^3 b^3}{g_0^2 b^5 v_0^3} = \frac{Q_0^2 \varepsilon^3}{g_0^2 b^2 v_0^3} = \mu \varepsilon^3$ 2  $\sim$  3 0 5, 3 2  $3^{3}$   $1^{3}$  $\omega = \frac{Q_0 \mathcal{E}^* \mathcal{E}^*}{\mathcal{E}^*} = \frac{Q_0 \mathcal{E}^*}{\mathcal{E}^2} = \mu \mathcal{E}$  $g b^2 y_c^3$ *Q*  $g b^5 y$  $\frac{Q_0^2 \varepsilon^3 b^3}{s^2} = \frac{Q_0^2 \varepsilon^3}{s^3} = \mu \varepsilon^3$ , donde  $(1 + \varepsilon)$  $(1 + 2 \varepsilon)$  $\mu = \frac{Q_0}{g b^2 y_c^3} = \frac{(1+\varepsilon)}{(1+2\varepsilon)}$  $(1+\varepsilon)^3$ 2 $3^2$ 2 0 +  $=\frac{Q_0^2}{r^2}=\frac{(1+$  $g b^2 y_c^3$  $\frac{Q_0^2}{Q_0^2} = \frac{(1+\varepsilon)^3}{(1+\varepsilon)^3}$ . Por lo que, al sustituir el valor de  $\omega = \mu \varepsilon^3$  en la ecuación 2.35, se tiene

$$
\frac{d\ \overline{y}}{d\ \overline{x}} = \frac{\frac{\mu\ \varepsilon^3\ \alpha\ (1+\overline{x})^2}{\overline{y}^2\ \varepsilon^3\ [(1+\alpha\ \overline{x})+\varepsilon\ \overline{y}]^3} - \frac{2\ \mu\ \varepsilon^3\ (1+\overline{x})}{\overline{y}^2\ \varepsilon^3\ [(1+\alpha\ \overline{x})+\varepsilon\ \overline{y}]^2}}{\frac{\mu\ \varepsilon^3\ (1+\overline{x})^2}{1-\frac{\mu\ \varepsilon^3\ (1+\overline{x})^2\ [1+2\ \varepsilon\ \overline{y}/(1+\alpha\ \overline{x})]}{(1+\alpha\ \overline{x})^2}}}
$$
(2.36)

Finalmente, al simplificar y al factorizar el término de  $\mu$ , se llega a la siguiente ecuación

$$
\frac{d\bar{y}}{d\bar{x}} = \frac{\frac{\alpha (1+\bar{x})^2}{\bar{y}^2 \left[ (1+\alpha \bar{x}) + \varepsilon \bar{y} \right]^3} - \frac{2 (1+\bar{x})}{\bar{y}^2 \left[ (1+\alpha \bar{x}) + \varepsilon \bar{y} \right]^2}}{(1+\bar{x})^2 \left[ 1 + \frac{2 \varepsilon \bar{y}}{(1+\alpha \bar{x})} \right]}
$$
(2.37)  

$$
\frac{1}{\mu} - \frac{\left( 1 + \bar{x} \right)^2 \left[ 1 + \frac{\varepsilon \bar{y}}{(1+\alpha \bar{x})} \right]^3}{\bar{y}^3 \left( 1 + \alpha \bar{x} \right)^2 \left[ 1 + \frac{\varepsilon \bar{y}}{\left( 1 + \alpha \bar{x} \right)} \right]^3}
$$

La ecuación 2.37 representa la ecuación diferencial adimensional para el flujo espacialmente variado de gasto creciente para un canal trapecial no prismático con ancho de plantilla creciente en la dirección del flujo.

#### 2.5.3 *Comprobación para sección rectangular*

Si suponemos el talud  $k = 0$ , los parámetros adimensionales  $\varepsilon = \frac{k h}{b}$  y  $=\frac{(1+\varepsilon)^3}{(1+2 \varepsilon)} = \frac{Q_0^2}{g b^2 k^3} =$ 0 3  $1 + 2$  $\left( \frac{1}{2} \right)$  $g b^2 k$ *Q* ε  $\mu = \frac{(1+\varepsilon)}{(1-\varepsilon)^2} = \frac{Q_0}{(1+\varepsilon)^2} = \mathbf{Fr}_0^2$ , adquieren los valores de 0 y 1 respectivamente, por lo que 0

al sustituir estos valores en la ecuación 2.37, ésta se simplifica como

$$
\frac{d\bar{y}}{d\bar{x}} = \frac{\frac{\alpha (1+\bar{x})^2}{\bar{y}^2 (1+\alpha \bar{x})^3} - \frac{2 (1+\bar{x})}{\bar{y}^2 (1+\alpha \bar{x})^2}}{\frac{1}{Fr_0^2} - \frac{(1+\bar{x})^2}{\bar{y}^3 (1+\alpha \bar{x})^2}}
$$
(2.38)

Por lo que la ecuación 2.38 coincide con la ecuación diferencial adimensional que obtuvo Hager (1983) para un canal rectangular no prismático con  $S = 0$ .

### **CAPÍTULO 3**

### **SOLUCIÓN DE LA ECUACIÓN DIFERENCIAL ADIMENSIONAL**

### 3.1 ASPECTOS GENERALES DEL MODELO

#### 3.1.1 *Sección de control*

Como se sabe, el cálculo de los perfiles de flujo en canales con régimen supercrítico se efectúa en la dirección del flujo y en los canales con régimen subcrítico en dirección contraria al flujo. Así mismo, se sabe que el flujo crítico ocurre cuando la energía específica es mínima, lo que equivale a que el número de Froude sea igual a la unidad, **Fr** = 1 , y por consecuencia el denominador de la ecuación 2.16 se reduzca a cero. Es decir,

$$
1 - \frac{Q^2 (B + 2k y)}{g y^3 (B + k y)^3} = 0
$$
. Por tanto la inclinación de la superficie libre del agua tiende

entonces a infinito,  $\frac{u}{v} \to \infty$ *xd*  $\frac{dy}{dx} \to \infty$ ; a menos que el numerador de dicha ecuación sea también

cero, es decir,  $S + \frac{Q^2 v}{g y^2 (B + k y)^3} - \frac{2 q_* Q}{g y^2 (B + k y)^2} = 0$ 2  $+\frac{QV}{(B+k)y^2} - \frac{2q_*Q}{(B+k)y^2} =$  $g y^2(B+ky)$ *Qq*  $g y^2(B+ky)$  $S + \frac{Q^2 v}{\sqrt{Q^2 + 4}} - \frac{2 q_* Q}{2 (q_* - 3 q_*)^2} = 0$ . Según Hager (1983), ésta es la

única posibilidad para transiciones reales del flujo de régimen subcrítico a supercrítico.

Como consecuencia de lo anterior, la sección de control es por tanto de gran interés teórico y práctico. Matemáticamente su localización coincide con el punto singular de la ecuación diferencial 2.16, es decir, el punto de coordenadas  $(x_s, y_s)$  donde dicha ecuación resulta en una forma indeterminada  $\frac{dy}{dx} = \frac{0}{0}$ . Por tanto las ecuaciones que conducen a esta

representación para canales de sección trapecial están dadas por

$$
Fr^{2} = \frac{Q^{2} (B + 2 k y)}{g y^{3} (B + k y)^{3}} = 1
$$
\n(3.1)

$$
S + \frac{v y}{(B + k y)} - \frac{2 q_{*} y}{Q} = 0
$$
\n(3.2)

#### 3.1.2 *Obtención del punto singular de la ecuación general del flujo*

Con el propósito de hallar la pendiente de la superficie del agua en el punto singular se debe aplicar la regla de L'Hopital a la ecuación general del flujo 2.16 y obtener una ecuación con parámetros adimensionales, la cual habrá que resolver para hallar los valores reales de los parámetros con los cuales exista la pendiente la de superficie libre. Es decir, es necesario calcular las derivadas del numerador y denominador de la ecuación 2.16, ésta escribirla con parámetros adimensionales para generalizarla y resolverla para conocer los valores reales de dichos parámetros. Por consiguiente se procede de la forma siguiente:

De la ecuación 2.16, la derivada del numerador es

$$
\frac{d}{dx}\left[S + \frac{Q^2 v}{g y^2 (B + k y)^3} - \frac{2 q_* Q}{g y^2 (B + k y)^2}\right] =
$$
\n
$$
= \frac{d}{dx}\left[S + \frac{Q^2 v - 2 q_* Q (B + k y)}{g y^2 (B + k y)^3}\right] = \frac{d N}{dx}
$$
\n(3.3)

Se conocen las derivadas respecto a *x* siguientes

$$
\frac{d}{dx} S = 0 , \frac{d}{dx} Q = q_*, \frac{d}{dx} B = v , \frac{d}{dx} y = y'
$$

Por otro lado, se sabe que  $\frac{u}{dx} \left( \frac{u}{v} \right) = \frac{u}{v^2}$ *v xd*  $u - u \frac{d}{dx}$ *xd*  $v \frac{d}{t}$ *v u xd*  $d(u)$   $v \frac{u}{dx} u \vert$  = ⎠  $\left(\frac{u}{v}\right)$ ⎝  $\sqrt{}$ 

Del numerador de la ecuación 2.16, se conocen las funciones  $u = Q^2 v - 2 q_* Q (B + k y), y \ v = y^2 (B + k y)^3$ , de modo que sus derivadas respecto a *x* son:

$$
\frac{d}{dx}u = 2 Q q_* v - [2 q_* Q (v + k y') + (B + k y) 2 q_* q_*]
$$
  

$$
\frac{d}{dx}v = y^2 3(B + k y)^2 (v + k y') + (B + k y)^3 2 y y'
$$

Por consiguiente, al sustituir estos valores en la ecuación 3.3, se tiene
$$
\frac{dN}{dx} = \frac{1}{g} \left[ \frac{y^2 (B+ky)^3 \left[ 2Q q_* v - \left[ 2Q q_* (v+ky') + (B+ky) 2q_*^2 \right] \right] - \left[ Q^2 v - 2Q q_* (B+ky) \right] \left[ y^2 3(B+ky)^2 (v+ky') + (B+ky)^3 2y y' \right]}{y^4 (B+k y)^6} \right]
$$
\n(3.4)

Al desarrollar y simplificar la expresión anterior, se obtiene

$$
\frac{dN}{dx} = -\frac{2Q q_* k y'}{g y^2 (B + k y)^2} - \frac{2 q_*^2}{g y^2 (B + k y)^2} - \frac{3 Q^2 v (v + k y')}{g y^2 (B + k y)^4} - \frac{2 Q^2 v y'}{g y^3 (B + k y)^3} + \frac{6 Q q_* (v + k y')}{g y^2 (B + k y)^3} + \frac{4 Q q_* y'}{g y^3 (B + k y)^2}
$$
\n(3.5)

En la expresión anterior se puede encontrar un término común, que al factorizarlo resulta

$$
\frac{dN}{dx} = -\frac{Q^2}{g y^3 (B + k y)^2} \left[ \frac{2 q_* k y y'}{(B + k y) Q} + \frac{2 q_*^2 y}{Q^2} + \frac{3 v (v + k y') y}{(B + k y)} + \frac{2 v y'}{(B + k y)^2} - \frac{6 q_* (v + k y') y}{Q (B + k y)} - \frac{4 q_* y'}{Q} \right]
$$
(3.6)

Al acomodar algunos términos para encontrar parámetros adimensionales, se observa que conviene multiplicar cada término del numerador del paréntesis por *y* , con lo que se tiene

$$
\frac{dN}{dx} = -\frac{Q^2}{g y^3 (B + k y)^2} \left[ 2 \frac{q_* y k y y'}{Q (B + k h)} + 2 \frac{q_*^2 y^2}{Q^2} + 3 \frac{v^2 y^2}{(B + k y)^2} + 3 \frac{v y^2 k y'}{(B + k y)^2} + \frac{1}{2} \frac{Q y}{(B + k y)} \right] + 2 \frac{v y}{(B + k y)} - 6 \frac{q_* y}{Q} \left( \frac{v y + k y y'}{(B + k y)} \right) - 4 \frac{q_* y y'}{Q}
$$
\n(3.7)

Con esto es posible definir los parámetros adimensionales siguientes:

$$
\gamma = \frac{v y}{(B + k y)}
$$
(3.8a)

$$
\delta = \frac{q_* y}{Q} \tag{3.8b}
$$

$$
\xi = \frac{k \ y}{(B + k \ y)}
$$
(3.8c)

De este modo, la derivada del numerador de la ecuación 2.16 se reduce finalmente a

$$
\frac{dN}{dx} = -\frac{Q^2}{g y^3 (B + k y)^2} \left[ 2 \delta \xi y' + 2 \delta^2 + 3 y^2 + 3 y \xi y' + \frac{1}{g y^2} \right] \frac{1}{y}
$$
(3.9)

Al analizar los parámetros adimensionales se observa que, si se considera el talud  $k = 0$  en la ecuación 3.8c,  $\xi = 0$ ; por lo que al simplificar la expresión 3.9, ésta se transforma en

$$
\frac{dN}{dx} = -\frac{Q^2}{g y^4 B^2} \left[ 2 \delta^2 + 3 y^2 + 2 y y' - 6 \delta y - 4 \delta y' \right]
$$
(3.10)

que coincide con la que obtuvo Hager (1983) para canal rectangular.

Al seguir el mismo camino, la derivada del denominador de la ecuación 2.16 es

$$
\frac{d}{dx}\left(1-\frac{Q^{2}(B+2ky)}{g y^{3}(B+k y)^{3}}\right) = -\frac{1}{g}\frac{d}{dx}\frac{Q^{2}(B+2ky)}{y^{3}(B+k y)^{3}} = \frac{d}{dx}
$$
(3.11)

Algunas de sus derivadas conocidas respecto de *x* son

$$
\frac{d}{dx} S = 0, \quad \frac{d}{dx} Q = q_*, \quad \frac{d}{dx} B = v, \quad \frac{d}{dx} y = y'
$$

Asimismo, como en el caso anterior, se sabe que  $\frac{a}{dx} \left( \frac{a}{v} \right) = \frac{a}{v^2}$ *v xd*  $u - u \frac{d}{dx}$ *xd*  $v \frac{d}{dx}$ *v u xd*  $d(u)$   $v \frac{u}{dx} u \vert$  = ⎠  $\left(\frac{u}{-}\right)$ ⎝  $\big($ 

Para el caso del denominador, de la ecuación 2.16  $u = Q^2 (B + 2 k y)$  y  $v = y^3 (B + k y)^3$ , de modo que las derivadas respecto de x de las funciones *u* y *v* son

$$
\frac{d}{dx}u = 2 Q q_*(B + 2 k y) + Q^2 (\nu + 2 k y')
$$
  

$$
\frac{d}{dx}v = y^2 y' 3(B + k y)^3 + y^3 3(B + k y)^2 (\nu + k y')
$$

De forma tal que al sustituir estos valores en la ecuación 3.11, se tiene

$$
\frac{dD}{dx} = \frac{1}{g} \left[ \frac{y^3 (B + k y)^3 [2 Q q_*(B + 2 k y) + Q^2 (\nu + 2 k y')] - y^6 (B + k y)^6}{[Q^2 (B + 2 k y)][y^2 y' 3 (B + k y)^3 + (\nu + k y')(B + k y)^2 3 y^3]} \right]
$$
(3.12)

La ecuación 3.12 se puede desarrollar y factorizar como sigue

$$
\frac{dD}{dx} = -\frac{Q^2}{g y^3 (B + k y)^2}
$$
\n
$$
\left[ \frac{2 q_*(B + 2k y)}{Q(B + k y)} + \frac{(\nu + 2k y')}{(B + k y)} - \frac{3 y'(B + 2k y)}{y(B + k y)} - \frac{3(B + 2k y)(\nu + k y')}{(B + k y)^2} \right]
$$
\n(3.13)

Se observa que para formar los parámetros adimensionales antes definidos, conviene multiplicar cada término del numerador de la expresión anterior por *y* , lo que resulta

$$
\frac{dD}{dx} = -\frac{Q^2}{g y^3 (B + k y)^2} \left[ 2 \frac{q_* y (B + 2 k y)}{Q (B + k h)} + \frac{y v + 2 k y y'}{(B + k y)} - \frac{1}{(B + k y)} \right] \frac{1}{y}
$$
(3.14)

Con los parámetros 3.8a, b y c,  $\gamma = \frac{y}{(B+k y)}$ ;  $\delta = \frac{q*}{Q}$ *yq*  $\gamma = \frac{v y}{(B+k y)}$ ;  $\delta = \frac{q_* y}{Q}$  y  $\xi = \frac{k y}{(B+k y)}$ +  $\xi = \frac{\kappa y}{\sqrt{2}}$ , la ecuación

3.14 se transforma en

$$
\frac{dD}{dx} = -\frac{Q^2}{g y^3 (B + k y)^2} \left[ 2 \frac{\delta \frac{(B + 2k y)}{(B + k y)} + \gamma + 2 \xi y' - 3 y' \frac{(B + 2k y)}{(B + k y)} - (B + k y)}{-3 \gamma \frac{(B + 2k y)}{(B + k y)} - 3 \xi y' \frac{(B + 2k y)}{(B + k y)}} \right] \frac{1}{y}
$$
(3.15)

Se observa la necesidad de crear otro parámetro adimensional para generalizar la ecuación anterior, por lo que dicho parámetro queda definido por

$$
\eta = \frac{(B + 2 k y)}{(B + k y)}
$$

(3.16)

Por tanto, la derivada del denominador de la ecuación 2.16 se reduce finalmente a

$$
\frac{d\,D}{d\,x} = -\frac{Q^2}{g\,y^3\,(B+k\,y)^2} \left[ \begin{array}{ccc} 2 & \delta\,\,\eta\,+\,\gamma\,\,+\,\,2\,\,\xi\,\,y'\,-\\ -\,3\,\,y'\,\,\eta\,-\,3\,\,\gamma\,\,\eta\,\,-\,\,3\,\,\xi\,\,\,y'\,\eta \end{array} \right] \frac{1}{y} \tag{3.17}
$$

De nueva cuenta, al analizar los parámetros adimensionales se observa que si se considera el talud  $k = 0$  en las ecuaciones 3.8c y 3.16,  $\xi = 0$  y  $\eta = 1$ , respectivamente; la expresión 3.17, se simplifica y se transforma en

$$
\frac{d}{dx} = -\frac{Q^2}{g y^4 B^2} \left[ 2 \delta + \gamma - 3 y' - 3 \gamma \right]
$$
 (3.18)

que también coincide con la expresión que obtuvo Hager (1983) para el canal rectangular.

Por tanto, al sustituir las ecuaciones 3.9 y 3.18 en la ecuación 2.16, se obtiene

$$
y' = \frac{-\frac{Q^2}{g y^3 (B + k y)^2} \left[ -4 \delta \xi y' + 2 \delta^2 + 3 \gamma^2 + 3 \gamma \xi y' + 2 \gamma y' - 6 \delta \gamma - 4 \delta y' \right] \frac{1}{y}}{-\frac{Q^2}{g y^3 (B + k y)^2} \left[ 2 \delta \eta + \gamma + 2 \xi y' - 3 \eta y' - 3 \gamma \eta - 3 \xi \eta y' \right] \frac{1}{y}}
$$
(3.19)

De la ecuación 3.19 nos interesa conocer la pendiente de la superficie libre del agua, por lo que al simplificar, factorizar y desarrollar, la ecuación se reduce a la siguiente

$$
(\gamma + 2\delta\eta - 3\gamma\eta) y' + (2\xi - 3\eta - 3\xi\eta) y'^2 =
$$
  
=  $2\delta^2 + 3\gamma^2 - 6\delta\gamma + (-4\delta\xi + 3\gamma\xi + 2\gamma - 4\delta) y'$  (3.20)

Al igualar a cero la ecuación anterior, se obtiene una ecuación adimensional de segundo grado

$$
2\delta^2 + 3\gamma^2 - 6\delta\gamma + (\gamma - 2\delta\eta - 4\delta\xi + 3\gamma\eta + 3\gamma\xi - 4\delta)y' +
$$
  
+ 
$$
(-2\xi + 3\eta + 3\xi\eta) y'^2 = 0
$$
 (3.21)

Simultáneamente la ecuación 3.2 se debe satisfacer, por lo que al sustituir los parámetros adimensionales 3.8a y 3.8b en dicha ecuación se tiene  $S + \gamma - 2\delta = 0$ , por tanto

$$
\delta = \frac{S + \gamma}{2} \tag{3.22}
$$

La ecuación 3.21 es una ecuación adimensional de segundo grado, cuyas soluciones proporcionan los valores reales de los parámetros adimensionales para que exista un punto singular en el perfil de la superficie libre del agua. Es posible entonces encontrar las soluciones para la ecuación 3.21 al aplicar la ecuación general de segundo grado y la ecuación 3.22, de la forma siguiente

$$
y'_{1,2} = \frac{-b \pm \sqrt{b^2 - 4ac}}{2a}
$$

Donde

$$
a = -2\xi + 3\eta + 3\xi\eta
$$
  
\n
$$
b = \gamma (2\eta + \xi - 1) - S(\eta + 2\xi + 2)
$$
  
\n
$$
b^2 = \gamma^2 [(\xi - 1)^2 + (\xi + 2\eta)^2 - \xi^2 - 4\eta] - 2\gamma S[4(\eta + \xi)^2 + 2\eta\xi + 6\eta - 4] +
$$
  
\n
$$
+ S^2 [4(\xi + 1)^2 + (\eta + 2\xi)^2 - 4\xi + 4\eta]
$$
  
\n
$$
c = \frac{\gamma}{2} \left(\gamma - 4S + \frac{S^2}{\gamma}\right)
$$
  
\n
$$
4ac = 2(-2\xi + 3\eta + 3\xi\eta) (\gamma^2 - 4S\gamma + S^2)
$$

Para el caso que se estudia, la pendiente del canal vale cero,  $S = 0$ , por lo que al sustituir cada uno de los términos en la ecuación de segundo grado y simplificar, se obtiene

$$
y'_{1,2} = \frac{-\gamma \left(2\eta + \xi - 1 \pm \sqrt{(\xi - 1)^2 + (\xi + 2\eta)^2 - \xi^2 - 4\eta + 4\xi - 6\eta - 6\xi\eta}\right)}{2\left(-2\xi + 3\eta + 3\xi\eta\right)}
$$
(3.23)

Para determinar las raíces de la ecuación 3.23 es necesario analizar los posibles valores del talud *k* y el ancho *B* del canal, es decir, la variación de canal rectangular a canal triangular. Por tanto, al considerar  $k = 0$  (canal rectangular), el valor de los parámetros valen  $\xi = 0$  y  $\eta = 1$ , lo que da como resultado en la ecuación 3.23

$$
y'_{1,2} = \gamma \left( \frac{-1 \pm \sqrt{-5}}{6} \right) \tag{3.24}
$$

misma que coincide con la que obtuvo Hager (1983) para el canal rectangular.

Para canal el triangular se tiene  $B = 0$ , y los parámetros valen  $\xi = 1$  y  $\eta = 2$ , y al sustituir en la ecuación 3.23 se tiene

$$
y'_{1,2} = \gamma \left( \frac{-4 \pm \sqrt{-4}}{20} \right) \tag{3.25}
$$

Se observa de las ecuaciones 3.24 y 3.25 que sus soluciones no son reales. El mismo resultado se consigue al obtener las raíces de la ecuación 3.23 al variar *k* y *B* según el intervalo  $0.01 \leq \frac{\kappa y}{2} \geq 10$ *B*  $\frac{ky}{\sqrt{2}} \ge 10$ , que comprende los valores más representativos para dicha relación.

De lo anterior se concluye que no existe la transición del flujo de régimen subcrítico a régimen supercrítico y, por tanto, no existe punto singular para el caso de canales no prismáticos con gasto creciente de sección trapecial con ancho de plantilla variable en la dirección del flujo y pendiente nula.

Para terminar este subcapítulo, de modo similar a los casos anteriores, es conveniente comprobar que la ecuación 3.21 se convierte en la que obtuvo Hager (1983) para canales rectangulares. Por lo que, al hacer el talud  $k = 0$  en las ecuaciones 3.8c y 3.16, los parámetros adimensionales  $\xi$  y  $\eta$  también modifican su valor como  $\xi = 0$  y  $\eta = 1$ , de modo que la ecuación 3.21 se convierte en

$$
2\delta^2 + 3\gamma^2 - 6\delta\gamma + (\gamma - 2\delta + 3\gamma - 4\delta) y' + 3y'^2 = 0
$$
 (3.26)

que coincide con la que obtuvo Hager (1983) para un canal rectangular.

## 3.2 SOLUCIÓN DE LA ECUACIÓN DIFERENCIAL ADIMENSIONAL

#### 3.2.1 *Aspectos generales*

Como han demostrado diferentes autores, los flujos en canales con pendientes menores o iguales a cero,  $S \leq 0$ , nunca cambian de estado subcrítico a supercrítico. En el subcapítulo anterior se mencionó que el estado de flujo crítico presenta el elemento importante de definir el punto de control, el cual corresponde al origen del perfil general de la superficie libre. Conjuntamente se concluyó que, en el caso de los canales que se analizan en este trabajo, la inclinación del perfil de la superficie en el punto singular, (dado por la ecuación 3.21) se reduce según la ecuación 3.23 a valores no reales para el intervalo de valores  $0.01 \leq \frac{\kappa n}{2} \geq 10$ *B*  $\frac{k h}{r} \ge 10$ , y por lo tanto se determinó que no ocurre la transición del flujo de régimen subcrítico a régimen supercrítico.

Resulta por ello necesario introducir la noción del flujo pseudo-crítico que según la ecuación 2.18 corresponde a un canal no prismático con gasto creciente de sección trapecial y pendiente cero, con un numerador diferente de cero y con el número de Froude del denominador igual a uno, es decir,

$$
\frac{Q^2 v}{g y^2 (B + k y)^3} - \frac{2 q_* Q}{g y^2 (B + k y)^2} \neq 0 \quad y
$$
  

$$
1 - \frac{Q^2 (B + 2 k y)^3}{g y^3 (B + k y)^3} = 0.
$$

Esto implica que la pendiente del flujo tienda a infinito,  $\frac{dy}{dx} \to \infty$ . Sin embargo, el cálculo del perfil de superficie de la ecuación 2.18 debe iniciar en un punto crítico ficticio, cercano al punto singular.

#### 3.2.2 *Determinación del flujo pseudo-crítico*

Como consecuencia de lo mencionado en los subcapítulos anteriores, para conocer la pendiente de la superficie libre del agua a partir de la ecuación 2.18, es necesario encontrar una solución aproximada para un número de Froude casi igual a uno,  $\mathbf{Fr} \approx 1$ . En otras palabras, se debe determinar la primera derivada en el punto pseudo-crítico y resolver su polinomio de Taylor.

Por tanto, la ecuación diferencial para canales de ancho variable con gasto creciente y pendiente cero  $S = 0$ , dada por la expresión 2.18, es la ecuación que se desarrollará para determinar la curvatura adecuada en el punto pseudo-crítico de la manera siguiente.

La ecuación 2.18 se puede escribir de la forma siguiente

$$
1 - \frac{Q^2 (B + 2 k y)}{g y^3 (B + k y)^3} = \left(\frac{Q^2 v}{g y^2 (B + k y)^3} - \frac{2 q_* Q}{g y^2 (B + k y)^2}\right) \frac{dx}{dy}
$$
(3.27)

Se deriva la expresión anterior respecto a *y* y se tiene

$$
-\frac{2 Q k}{g y^3 (B + k y)^3} + \frac{3 k}{(B + k y)} + \frac{3}{y} =
$$
  
= 
$$
\left(\frac{Q^2 v}{g y^2 (B + k y)^3} - \frac{2 q_* Q}{g y^2 (B + k y)^2}\right) \frac{d^2 x}{d y^2}
$$
 (3.28)

Al despejar el numerador del tercer término del lado izquierdo de la igualdad se obtiene

$$
3 = \begin{bmatrix} \frac{Q^2 v}{g y^2 (B + k y)^3} - \frac{2 q_* Q}{g y^2 (B + k y)^2} \frac{d^2 x}{d y^2} + \\ + \frac{2 Q^2 k}{g y^3 (B + k y)^3} - \frac{3 k}{(B + k y)} \end{bmatrix} y
$$
(3.29)

Si se define al flujo pseudo-crítico con el subíndice *c*, dado por el punto  $\bar{y}_c = 1$ ,  $(h = y_c)$  *y*  $\bar{x}_c = 0$ , para el cual  $Q_s = Q_0$ , para  $Q_0 > 0$ , al sustituir estos valores en la expresión 2.37 de la ecuación adimensional del flujo se obtiene que  $\left(\frac{d\bar{x}}{d\bar{y}}\right)_c = 0$  $\big($  $d\bar{y}$ <sub>c</sub>  $\left(\frac{d\bar{x}}{dt}\right)^{T} = 0$ . Es decir, para encontrar la solución de la ecuación diferencial se debe iniciar en el punto pseudo-crítico cuyas características son  $(\bar{x}, \bar{y}) = (0, 1)$  con  $\left(\frac{d \bar{x}}{d \bar{y}}\right)_c = 0$ .

Por lo tanto, al considerar las variables  $x = \frac{\bar{x} Q_0}{q_*}$ ,  $v = \frac{\alpha b q_*}{Q_0}$  y  $y = \bar{y} h$ , definidas en el capítulo 2 por las ecuaciones 2.28, 2.29 y 2.30, la ecuación 3.29 se puede escribir como

$$
3 = \left[\frac{Q_0^2 \alpha b q_*}{g \ \bar{y}^2 h^2 \left[b \left(1 + \alpha \bar{x}\right) + k \ \bar{y} h\right]^3} - \right] \frac{d^2 \bar{x} Q_0}{d \ \bar{y}^2 h^2 q_*} + \frac{2 q_* Q_0 \ \bar{y} h}{g \ \bar{y}^2 h^2 \left[b \left(1 + \alpha \bar{x}\right) + k \ \bar{y} h\right]^2}\right] \frac{d^2 \bar{x} Q_0}{d \ \bar{y}^2 h^2 q_*} + \frac{2 Q_0^2 k \ \bar{y} h}{g \ \bar{y}^3 h^3 \left[b \left(1 + \alpha \bar{x}\right) + k \ \bar{y} h\right]^3} - \frac{3 k \ \bar{y} h}{\left[b \left(1 + \alpha \bar{x}\right) + k \ \bar{y} h\right]}\n\tag{3.30}
$$

Al simplificar la ecuación anterior, se reduce a

$$
3 = \left[\frac{Q_0^2 \alpha b}{g h^2 h (b + k h)^3} - \frac{2 Q_0^2}{g h^2 h (b + k h)^2}\right] \frac{d^2 \bar{x}}{d \bar{y}^2} + \\ + \frac{2 Q_0^2 k h}{g h^3 (b + k h)^3} - \frac{3 k h}{b + k h} \tag{3.31}
$$

Para tratar de completar los parámetros adimensionales  $\varepsilon = \frac{k h}{b}$  y  $\omega = \frac{Q_0^2 k}{g b^5}$ 2  $1, 3$ 0 *bg*  $\omega = \frac{Q_0^2 k^3}{\sigma^5}$  en la ecuación 3.31, se multiplica cada término por alguno de los factores  $\frac{\kappa}{h^6}$ ,  $\frac{\kappa}{h^5}$ ,  $\frac{\kappa}{h^5}$ 2 5 3 6 3  $,\frac{\pi}{\epsilon},$ *b k b k b*  $\frac{k^3}{b^6}, \frac{k^3}{b^5}, \frac{k^2}{b^5}$  y  $\frac{1}{b}$ , según sea el caso, por tanto la ecuación queda de la forma siguiente

$$
3 = \left[\frac{Q_0^2 \alpha b \frac{k^3}{b^6}}{g h^3 (b + k h)^3 \frac{k^3}{b^6}} - \frac{2 Q_0^2 \frac{k^3}{b^5}}{g h^3 (b + k h)^2 \frac{k^3}{b^5}}\right] \frac{d^2 \bar{x}}{d \bar{y}^2} + \frac{2 Q_0^2 k \frac{k^2}{b^5}}{g h^2 (b + k h)^3 \frac{k^2}{b^5}} - \frac{3 k h \frac{1}{b}}{(b + k h) \frac{1}{b}}
$$
(3.32)

Al acomodar términos para completar parámetros adimensionales, se obtiene

$$
3 = \left[\frac{Q_0^2 k^3 \alpha}{g b^5 (b+k h)^3 \frac{1}{b^3} \frac{k^3 h^3}{b^3}} - \frac{2 Q_0^2 k^3}{g b^5 (b+k h)^2 \frac{1}{b^2} \frac{k^3 h^3}{b^3}}\right] \frac{d^2 \bar{x}}{d \bar{y}^2} + \frac{2 Q_0^2 k^3}{g b^5 (b+k h)^2 \frac{1}{b^2} \frac{k^3 h^3}{b^3}} \frac{1}{g b^2} \frac{k h}{(b+k h) \frac{1}{b}}
$$
(3.33)

En la ecuación 3.33 se observa la formación de los parámetros adimensionales  $\omega$  y  $\varepsilon$ , por lo que ésta se puede escribir de la forma siguiente

$$
3 = \left[\frac{\omega \alpha}{\left(1 + \frac{k h}{b}\right)^3 \varepsilon^3} - \frac{2 \omega}{\left(1 + \frac{k h}{b}\right)^2 \varepsilon^3}\right] \frac{d^2 \bar{x}}{d \bar{y}^2} + \frac{2 \omega}{\left(1 + \frac{k h}{b}\right)^3 \varepsilon^2} - \frac{3 \varepsilon}{\left(1 + \frac{k h}{b}\right)}
$$
(3.34)

Finalmente, la forma adimensional queda como sigue

$$
3 = \left[\frac{\omega \alpha}{\left(1+\varepsilon\right)^3 \varepsilon^3} - \frac{2 \omega}{\left(1+\varepsilon\right)^2 \varepsilon^3}\right] \frac{d^2 \bar{x}}{d \bar{y}^2} + \frac{2 \omega}{\left(1+\varepsilon\right)^3 \varepsilon^2} - \frac{3 \varepsilon}{\left(1+\varepsilon\right)}\tag{3.35}
$$

Al despejar la segunda derivada  $\frac{a}{d\bar{x}^2}$ 2  $d\bar{y}$  $\frac{d^2 \bar{x}}{dx^2}$ , de la ecuación anterior se tiene

$$
\frac{d^2\,\overline{x}}{d\,\overline{y}^2} = \frac{3 - \frac{2\,\omega}{\left(1 + \varepsilon\right)^3\,\varepsilon^2} + \frac{3\,\varepsilon}{\left(1 + \varepsilon\right)}}{\frac{\omega\,\alpha}{\left(1 + \varepsilon\right)^3\,\varepsilon^3} - \frac{2\,\omega}{\left(1 + \varepsilon\right)^2\,\varepsilon^3}}
$$
(3.36)

Por tanto, es posible determinar ahora el polinomio de Taylor de la ecuación 3.36, lo que da como resultado

$$
\overline{x}(\overline{y}) = \frac{3 - \frac{2 \omega}{(1 + \varepsilon)^3 \varepsilon^2} + \frac{3 \varepsilon}{(1 + \varepsilon)}}{2 \left[ \frac{\omega \alpha}{(1 + \varepsilon)^3 \varepsilon^3} - \frac{2 \omega}{(1 + \varepsilon)^2 \varepsilon^3} \right]} (\overline{y} - 1)^2 + 0 (\overline{y} - 1)^3
$$
(3.37)

A partir de la expresión anterior, al invertir las variables  $\bar{x}$  y  $\bar{y}$  de la última relación y simplificar, resulta

$$
2\bar{x}\left[\frac{\omega\alpha}{\left(1+\varepsilon\right)^3\varepsilon^3} - \frac{2\omega}{\left(1+\varepsilon\right)^2\varepsilon^3}\right] = 3 - \frac{2\omega}{\left(1+\varepsilon\right)^3\varepsilon^2} + \frac{3\varepsilon}{\left(1+\varepsilon\right)}(\bar{y}-1)^2 \tag{3.38}
$$

De la ecuación anterior, se busca despejar los parámetros  $\bar{y}(\bar{x})$ , por lo que se tiene

$$
\frac{2 \bar{x} \left[ \frac{\omega \alpha}{\left(1+\varepsilon\right)^3 \varepsilon^3} - \frac{2 \omega}{\left(1+\varepsilon\right)^2 \varepsilon^3} \right]}{3 - \frac{2 \omega}{\left(1+\varepsilon\right)^3 \varepsilon^2} + \frac{3 \varepsilon}{\left(1+\varepsilon\right)}} = \left(\bar{y}-1\right)^2 \tag{3.39}
$$

De la expresión anterior es posible despejar la coordenada  $\bar{y}$  en función de  $\bar{x}$  como

$$
\overline{y}(\overline{x}) = 1 \pm \sqrt{\frac{2 \overline{x} \left[ \frac{\omega \alpha}{(1+\varepsilon)^3 \varepsilon^3} - \frac{2 \omega}{(1+\varepsilon)^2 \varepsilon^3} \right]}{3 - \frac{2 \omega}{(1+\varepsilon)^3 \varepsilon^2} + \frac{3 \varepsilon}{(1+\varepsilon)}}
$$
(3.40)

Al recordar que el talud para sección trapecial se puede escribir como *h*  $k = \frac{\varepsilon b}{\hbar}$ , y el parámetro  $\omega$  se puede escribir como  $\omega = \frac{Q_0 \epsilon}{g h^5 h^3} = \frac{Q_0 \epsilon}{g h^2 h^3} = \mu \epsilon^3$ 2  $\sim$  3  $\boldsymbol{0}$  $5<sub>h</sub>$ 3 2  $3^{3}$  $\omega = \frac{Q_0^2 \varepsilon^3 b^3}{g b^5 h^3} = \frac{Q_0^2 \varepsilon^3}{g b^2 h^3} = \mu \varepsilon$ *hbg*  $\frac{Q_0^2 \varepsilon^3 b^3}{5 \varepsilon^3} = \frac{Q_0^2 \varepsilon^3}{2 \varepsilon^3} = \mu \varepsilon^3$ , donde

 $(1 + \varepsilon)$  $(1 + 2 \varepsilon)$  $\mu = \frac{Q_0}{g b^2 h^3} = \frac{(1 + \varepsilon)}{(1 + 2)}$  $(1 + \varepsilon)^3$  $2L^3$ 2 0  $=\frac{Q_0^2}{g b^2 h^3} = \frac{(1+\varepsilon)^3}{(1+2 \varepsilon)}$ , por lo que al sustituir el parámetro  $\mu$  en la ecuación 3.40 se

tiene

$$
\bar{y}(\bar{x}) = 1 \pm \sqrt{\frac{2 \bar{x} \left[ \frac{\mu \alpha}{(1+\varepsilon)^3} - \frac{2 \mu}{(1+\varepsilon)^2} \right]}{3 - \frac{2 \mu \varepsilon}{(1+\varepsilon)^3} + \frac{3 \varepsilon}{(1+\varepsilon)}}}, \text{ para } \bar{x} \approx 0 \tag{3.41}
$$

En ésta, el signo positivo corresponde al régimen subcrítico y el negativo al régimen supercrítico. La expresión 3.41 es una ecuación en parámetros adimensionales que permite determinar el perfil del flujo  $\bar{y}(\bar{x})$  en el punto pseudo-crítico de canales trapeciales con gasto creciente, no prismáticos, con ancho de plantilla creciente y pendiente cero.

Se observa que si en la ecuación 3.41 el talud es cero  $(k = 0)$ , los parámetros adimensionales  $\varepsilon$  y  $\mu$  adquieren los valores siguientes,  $\varepsilon = \frac{\kappa}{l} = 0$ *b*  $\varepsilon = \frac{k h}{b} = 0$  y  $\mu = \frac{(1 + \varepsilon)^3}{(1 + 2\varepsilon)} = 1$  $(1 + \varepsilon)^3$  $=\frac{(1+\varepsilon)^3}{(1+2\varepsilon)}=$  $\mu = \frac{(1+\varepsilon)^2}{(1-\varepsilon)^2} = 1,$ por lo que la expresión se transforma en la que obtuvo Hager (1983) para sección rectangular

$$
\overline{y}\left(\overline{x}\right) = 1 \pm \sqrt{\frac{2\,\overline{x}\,\left(\alpha - 2\right)}{3}} \,, \text{ para } \overline{x} \approx 0 \tag{3.42}
$$

## 3.2.3 S*olución numérica de la ecuación diferencial*

Con la ecuación 3.41 es posible definir el punto pseudo-crítico dado por el valor del parámetro  $\bar{v}$  para  $\bar{x} \approx 0$ , en el cual inicia el perfil de la superficie libre del agua, por lo que ahora es viable resolver la ecuación adimensional 2.37 que proporciona el perfil del flujo espacialmente variado en un canal trapecial no prismático con ancho de plantilla y gasto creciente en la dirección del eje del canal y pendiente cero.

La ecuación adimensional 2.37 es una ecuación diferencial ordinaria (EDO), cuya variable dependiente es el parámetro *y* y la variable independiente esta representada por el parámetro *x* . La ecuación diferencial del flujo sólo se puede resolver de forma numérica, por lo que se usa el método numérico de Runge-Kutta de cuarto orden para su integración numérica, el cual es reconocido por su exactitud y por ser más accesible para los ingenieros.

El perfil de la superficie libre del agua está dado por la solución de la ecuación diferencial adimensional 2.37, la cual debe iniciar a partir de la sección de control cuyo valor

corresponde al punto pseudo-crítico de coordenadas  $(\bar{x} = 0, \bar{y} = 1)$ , el cual se definió en el subcapítulo 3.22. Con este punto de control se determina el punto de la condición de frontera dada por la relación 3.41 para un pequeño incremento del parámetro *x* muy cercano a la sección de control. Por consiguiente, a partir del punto de frontera se aplica el método de Runge-Kutta de cuarto orden a la ecuación 2.37 a lo largo del canal.

Al realizar un análisis de los parámetros  $\bar{x}$ ,  $\alpha$ ,  $\varepsilon$  y  $\mu$  que intervienen en la ecuación se observa que el parámetro  $\varepsilon = \frac{k h}{b}$  depende del talud *k* del canal, cuyo intervalo de valores es  $0.01 \le \varepsilon \le 10$ , como se definió en el subcapítulo 3.1.2, sin olvidar que el valor de  $\varepsilon = 0$  que corresponde a un canal rectangular  $(k = 0)$ . Como consecuencia de lo anterior, al conocer el valor del parámetro  $\varepsilon$  queda definido el valor correspondiente de  $(1 + \varepsilon)$  $(1 + 2 \varepsilon)$  $\mu = \frac{(1+\varepsilon)}{(1+2)}$  $(1+\varepsilon)^3$ +  $=\frac{(1+\varepsilon)^3}{(1+\varepsilon)^3}.$ 

Por otro lado, para determinar los valores de los parámetros  $\bar{x}$  y  $\alpha$  se analiza el caso en el que el denominador de la ecuación 2.17 es diferente de cero para un numerador igual a cero, es decir,  $\frac{dy}{dx} = \frac{0}{\neq 0}$ , llamado flujo pseudo-uniforme, Hager (1983). El flujo pseudo-

uniforme está dado por la ecuación 3.2,  $S + \frac{v y}{(B + k y)} - \frac{2 q_* y}{Q} = 0$ *Q yq*  $B+k$  *y*  $S + \frac{V y}{(2 \times 10^{-11} \text{ s})^2} - \frac{2 q_* y}{(2 \times 10^{-11} \text{ s})^2} = 0$  para un número de Froude diferente de  $1, Fr \neq 1$ . Este tipo de flujo es muy difícil que ocurra en la práctica, sin embargo nos ayuda a determinar los valores de los parámetros  $\bar{x}$  y  $\alpha$ .

Para el primer caso, de la ecuación 2.37 se observa que el valor extremo del parámetro *x* en el que se podría presentar el flujo pseudo-uniforme es *x* ≤ −1, por tanto su intervalo de valores queda definido por  $-1 \leq \bar{x} \leq 0$ .

Para el caso de  $\alpha = \frac{v Q_0}{b q_*} = 1$ , el aumento del ancho del canal en la dirección del flujo es igual al aumento de la descarga, es decir, estos canales tienen una relación  $Q/B$  constante debido a que  $\frac{Q}{R} = \frac{Q_0 (1 + \overline{x})}{\overline{Q_0}}$  $( 1 + \alpha \bar{x} )$  *b Q*  $b(1 + \alpha \bar{x})$  $Q_0(1 + \bar{x})$ *B*  $Q = Q_0 \left(1 + \overline{x}\right)$   $=$   $Q_0$  $=\frac{Q_0(1+\bar{x})}{b(1+\alpha \bar{x})}=\frac{Q_0}{b}$  es independiente de  $\bar{x}$ . Por lo anterior, canales con valores del parámetro  $\alpha > 1$  poseen una relación de gasto que entra por ancho de plantilla muy alta, por lo que no se produce flujo gradualmente variado en este tipo de canales, Hager (1983). Debido a lo anterior, la solución del presente trabajo sólo contempla canales con valores de  $\alpha \le 1$ . El signo del parámetro  $\alpha$  se determina por el signo de la variable  $\nu$ , tangente de ensanchamiento en la dirección del eje del canal, de forma tal que los canales

con  $v > 0$  son aquellos que divergen en la dirección del flujo, es decir, presentan un aumento del ancho de plantilla de forma longitudinal. Debido a que en la práctica se construyen canales con una relación  $Q/B$  constante, resulta poco razonable que se construyan canales con ancho convergente, es decir, para canales con tangentes de ensanchamiento menores de cero,  $v < 0$ . Por lo que el intervalo de valores reales que se le puede asignar al parámetro  $\alpha$  es  $0 \le \alpha \le 1$ .

Por lo anterior, se observa de la misma ecuación 2.37 que para el intervalo de valores de los parámetros  $\bar{x}$  y  $\alpha$ , el numerador siempre será negativo y por lo tanto, los canales no prismáticos que se analizan es este trabajo presentan perfiles de la superficie libre del agua decrecientes en la dirección del flujo en el caso de flujos subcríticos y perfiles crecientes en el caso de flujos supercríticos, como se muestra en la figura 3.1.

Una vez que se ha establecido el intervalo de valores de los parámetros que intervienen en la ecuación 3.41, de la condición de frontera se puede determinar el valor del parámetro *y* para un valor de  $\bar{x}$  muy cercano al punto pseudo-crítico,  $\bar{x} \approx 0$ .

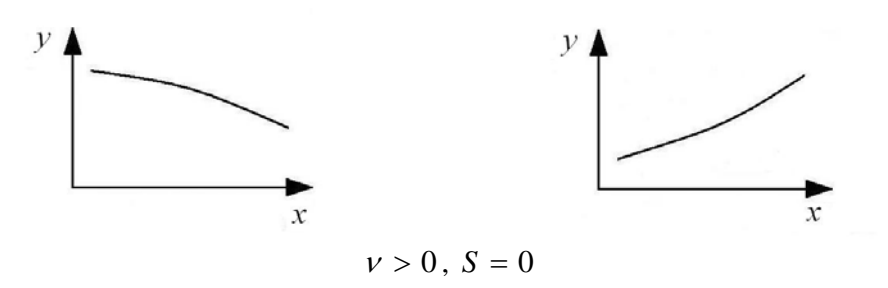

Perfiles en régimen subcrítico Perfiles en régimen supercrítico

Figura 3.1. Tipos de perfiles de superficie en canales no prismáticos con gasto creciente.

Conocida la condición de frontera y el intervalo de valores de los parámetros que intervienen en la ecuación 2.37, es posible aplicar el método de Range-Kutta de cuarto orden a dicha ecuación diferencial y calcular los perfiles de la superficie libre del agua en función de los parámetros  $\bar{x}$  y  $\bar{y}$ .

Los resultados se presentan en las figuras 3.2 a la 3.7 a). Las gráficas muestran los perfiles  $\overline{y}(\overline{x})$  para valores de  $\alpha = 0$ ,  $\alpha = 0.2$ ,  $\alpha = 0.4$ ,  $\alpha = 0.6$ ,  $\alpha = 0.8$  y  $\alpha = 1$ , y valores de  $\varepsilon = 0.01$ ,  $\varepsilon = 0.1$ ,  $\varepsilon = 1$  y  $\varepsilon = 10$ . Cada curva representa el perfil del flujo  $\bar{y}(\bar{x})$  para un valor de  $\alpha$  y  $\varepsilon$  correspondiente. En las gráficas se observa que el flujo en régimen subcrítico ocurre para  $\bar{y} > 1$  y el régimen supercrítico para  $\bar{y} < 1$ . El perfil en la zona muy cercana a  $\bar{y} \approx 1$  corresponde al flujo pseudo-crítico sin significado real.

Como se sabe, el cálculo del perfil en un canal debe iniciar con el tirante de la sección de control. En el caso aquí tratado, dicha sección está dada por la condición de régimen pseudo-crítico, donde las variables  $Q_0$ ,  $b \, y \, h$  son variables desconocidas en la sección de control, de forma tal que resulta imposible conocer el perfil de la superficie del agua utilizando solamente las figuras 3.2 a 3.7 a, obtenidas a partir de la expresión 2.37.

Sin embargo, el número de Froude dado por la ecuación *T*  $A_3$   $g \frac{A}{A}$ *Q yg*  $Fr = \frac{V}{\sqrt{V}} = \frac{Q}{\sqrt{Q}}$  en esa

sección pseudo-crítica se puede calcular mediante las variables conocidas, ya sea con la condición de frontera de aguas arriba para flujo supercrítico o con la frontera aguas abajo para flujo subcrítico, según las características del problema.

Por lo tanto, una vez que  $\bar{y}$   $(\bar{x}, \alpha, \varepsilon)$  se conoce, el número de Froude se puede deducir como auxiliar en el proceso de cálculo del perfil del flujo en un canal de sección trapecial y obtener las curvas correspondientes para los mismos valores de los parámetros adimensionales  $\bar{x}$ ,  $\alpha$ ,  $\varepsilon$  y  $\mu$ .

Para ello, puesto que el número de Froude se define como **Fr** *T*  $A_3$   $g \frac{A}{A}$ *Q yg*  $=\frac{V}{\sqrt{2}} = \frac{Q}{\sqrt{Q}}$ , el

cuadrado del número de Froude para un canal de sección trapecial con ancho de plantilla creciente es

$$
\mathbf{Fr}^2 = \frac{Q^2 T}{A^2 g A} = \frac{Q^2 T}{g A^3} = \frac{Q^2 (B + 2k y)}{g (B y + k y^2)^3}
$$
(3.43)

Al multiplicar el numerador y el denominador por  $k^3/B^6$  y simplificar se tiene

$$
\mathbf{Fr}^2 = \frac{Q^2 (B + 2k \, y) \, k^3 / B^6}{g \, y^3 \, (B + k \, y)^3 \, k^3 / B^6} = \frac{Q^2 \, k^3 \left(1 + \frac{2k \, y}{B}\right)}{g \, B^5 \left(1 + \frac{k \, y}{B}\right)^3 \, k^3 \, y^3 / B^3}
$$
(3.44)

Al considerar en la ecuación anterior los parámetros adimensionales  $\bar{x} = \frac{q_* x}{Q_0}$ ,

 $\alpha = \frac{v Q_0}{b q_*}$ ,  $\bar{y} = \frac{y}{h}$ , utilizados en el capítulo 2 para obtener la ecuación adimensional del flujo, se obtiene

$$
\mathbf{Fr}^2 = \frac{Q^2 (1 + \bar{x})^2 k^3 \left[1 + \frac{2 k \bar{y} k}{b} \left(1 + \alpha \bar{x}\right)\right]}{g b^5 \left(1 + \alpha \bar{x}\right)^5 \left[1 + \frac{k \bar{y} h}{b} \left(1 + \alpha \bar{x}\right)\right]^3 k^3 \bar{y}^3 h^3 / b^3 \left(1 + \alpha \bar{x}\right)^3}
$$
(3.45)

Al agrupar términos para formar los parámetros adimensionales  $\varepsilon = \frac{k h}{b}$  y  $\omega = \frac{Q_0^2 k}{g b^5}$ 2  $1, 3$ 0 *bg*  $\omega = \frac{Q_0^2 k^3}{s}$  se tiene

$$
\mathbf{Fr}^2 = \frac{Q^2 k^3 (1+\bar{x})^2 \left[1 + \frac{2 k \bar{y} k}{b (1+\alpha \bar{x})}\right]}{g b^5 \left[1 + \frac{k \bar{y} h}{b (1+\alpha \bar{x})}\right]^3 (1+\alpha \bar{x})^2 \frac{k^3 \bar{y}^3 h^3}{b^3}} \tag{3.46}
$$

Al reducir la ecuación anterior, se tiene

$$
\mathbf{Fr}^2 = \frac{\omega \left(1 + \overline{x}\right)^2 \left[1 + \frac{2 \overline{y} \varepsilon}{\left(1 + \alpha \overline{x}\right)}\right]}{\left[1 + \frac{\overline{y}\varepsilon}{\left(1 + \alpha \overline{x}\right)}\right]^3 \left(1 + \alpha \overline{x}\right)^2 \overline{y}^3 \varepsilon^3}
$$
(3.47)

Al hacer la misma consideración que se hizo para determinar la ecuación del flujo 2.37, se observa que entre los parámetros para la sección trapecial el talud se puede escribir como

$$
k = \frac{\varepsilon b}{h}
$$
, por lo que  $\omega = \frac{Q_0^2 \varepsilon^3 b^3}{g b^5 h^3} = \frac{Q_0^2 \varepsilon^3}{g b^2 h^3} = \mu \varepsilon^3$ , donde  $\mu = \frac{Q_0^2}{g b^2 h^3} = \frac{(1 + \varepsilon)^3}{(1 + 2 \varepsilon)}$ . Por

lo que al sustituir el valor de  $\omega = \mu \varepsilon^3$  en la ecuación 3.47 se tiene

$$
\mathbf{Fr}^2 = \frac{\mu \, \varepsilon^3 \, (1+\overline{x})^2 \, \left[ \frac{1+2 \, \overline{y} \, \varepsilon}{(1+\alpha \, \overline{x})} \right]}{\overline{y}^3 \, \varepsilon^3 \, (1+\alpha \, \overline{x})^2 \, \left[ \frac{1+\overline{y} \, \varepsilon}{(1+\alpha \, \overline{x})} \right]^3}
$$
(3.48)

Finalmente el número de Froude vale

$$
\mathbf{Fr}^2 = \frac{\mu (1 + \bar{x})^2 \left[ \frac{1 + 2 \bar{y} \varepsilon}{(1 + \alpha \bar{x})} \right]}{\bar{y}^3 (1 + \alpha \bar{x})^2 \left[ \frac{1 + \bar{y} \varepsilon}{(1 + \alpha \bar{x})} \right]^3}
$$
(3.49)

Se observa que si el talud es cero  $(k = 0)$  en la ecuación 3.49, los parámetros adimensionales  $\varepsilon$  y  $\mu$  adquieren los valores  $\varepsilon = \frac{\kappa}{\mu} = 0$ *b*  $\varepsilon = \frac{k h}{b} = 0$  y  $\mu = \frac{(1 + \varepsilon)^3}{(1 + 2\varepsilon)} = 1$  $(1 + \varepsilon)^3$  $=\frac{(1+\varepsilon)^3}{(1+2\varepsilon)}=$  $\mu = \frac{(1 + \varepsilon)}{(1 - \varepsilon)} = 1$ , por tanto, el número de Froude se convierte en el que obtuvo Hager (1983) para sección rectangular

$$
\mathbf{Fr}^2 = \frac{(1+\bar{x})^2}{\bar{y}^3 (1+\alpha \bar{x})^2}
$$
 (3.50)

Las figuras 3.2 a 3.7 b) muestran las curvas correspondientes al número de Froude como una función de  $\mu$ ,  $\bar{x}$ ,  $\varepsilon$  y  $\alpha$ , obtenidas a partir de la ecuación 3.49 para los mismos valores de los parámetros  $\alpha$ ,  $\varepsilon$  y  $\bar{x}$  que se usaron para obtener el perfil del flujo. Cada curva representa el número de Froude en función de los parámetros  $\bar{x}$ ,  $\alpha$  y  $\epsilon$ .

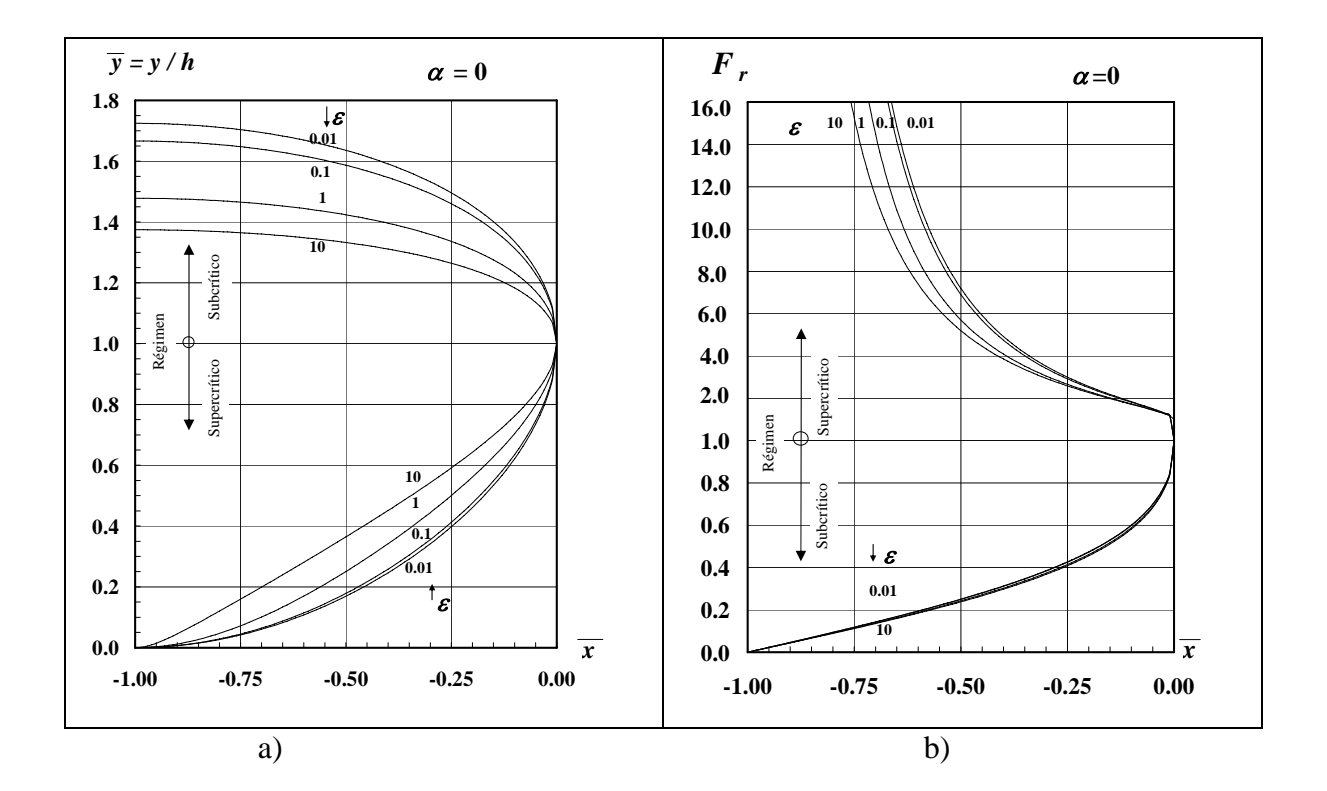

Figura 3.2. a) Perfiles adimensionales de la superficie libre del agua  $\bar{y}(\bar{x})$  en un canal trapecial no prismático para  $\alpha = 0$  y diferentes valores de  $\varepsilon$ . b) Número de Froude en función de  $\bar{x}$ .

**47** 

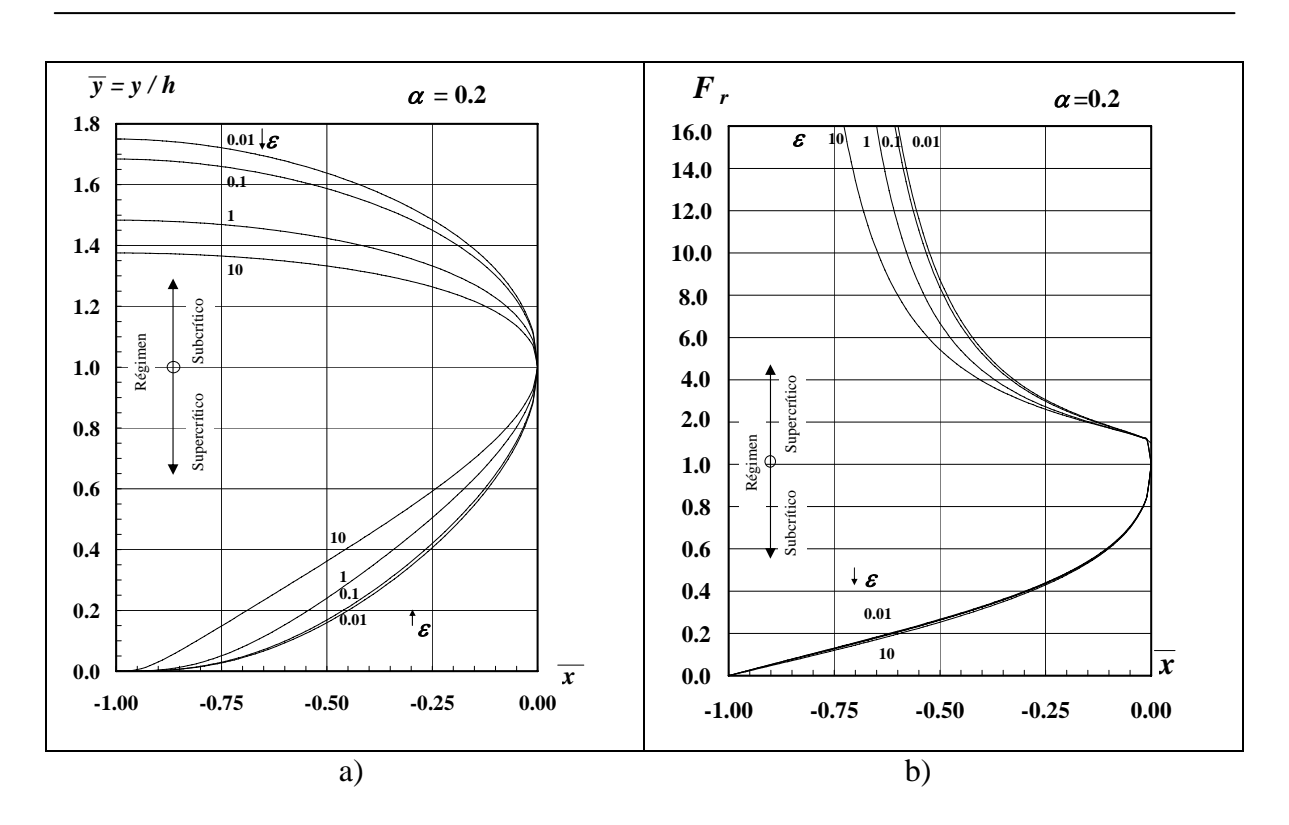

Figura 3.3. a) Perfiles adimensionales de la superficie libre del agua  $\bar{y}(\bar{x})$  en un canal trapecial no prismático para  $\alpha = 0.2$  y diferentes valores de  $\varepsilon$ . b) Número de Froude en función de  $\bar{x}$ .

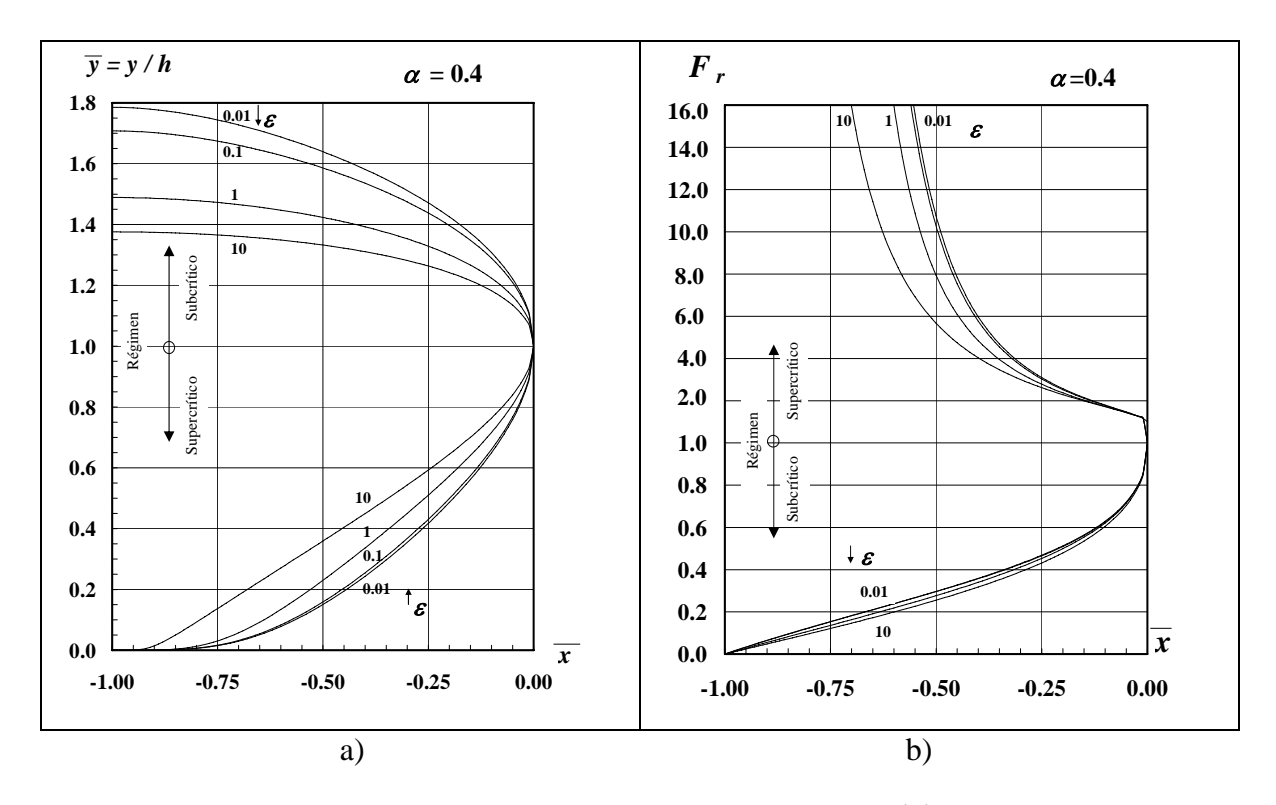

Figura 3.4. a) Perfiles adimensionales de la superficie libre del agua  $\bar{y}(\bar{x})$  en un canal trapecial no prismático para  $\alpha = 0.4$  y diferentes valores de  $\varepsilon$ . b) Número de Froude en función de  $\bar{x}$ .

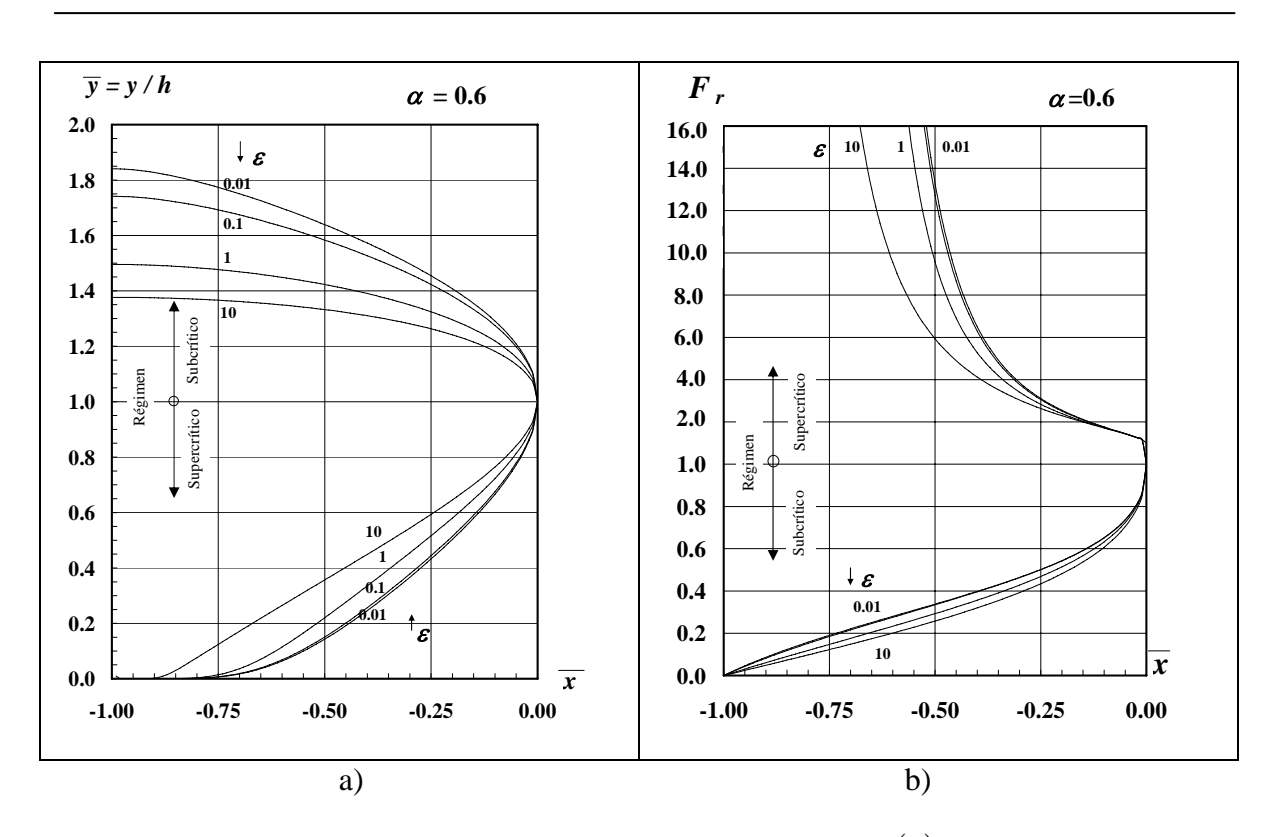

Figura 3.5. a) Perfiles adimensionales de la superficie libre del agua  $\bar{y}(\bar{x})$  en un canal trapecial no prismático para  $\alpha = 0.6$  y diferentes valores de  $\varepsilon$ . b) Número de Froude en función de  $\bar{x}$ .

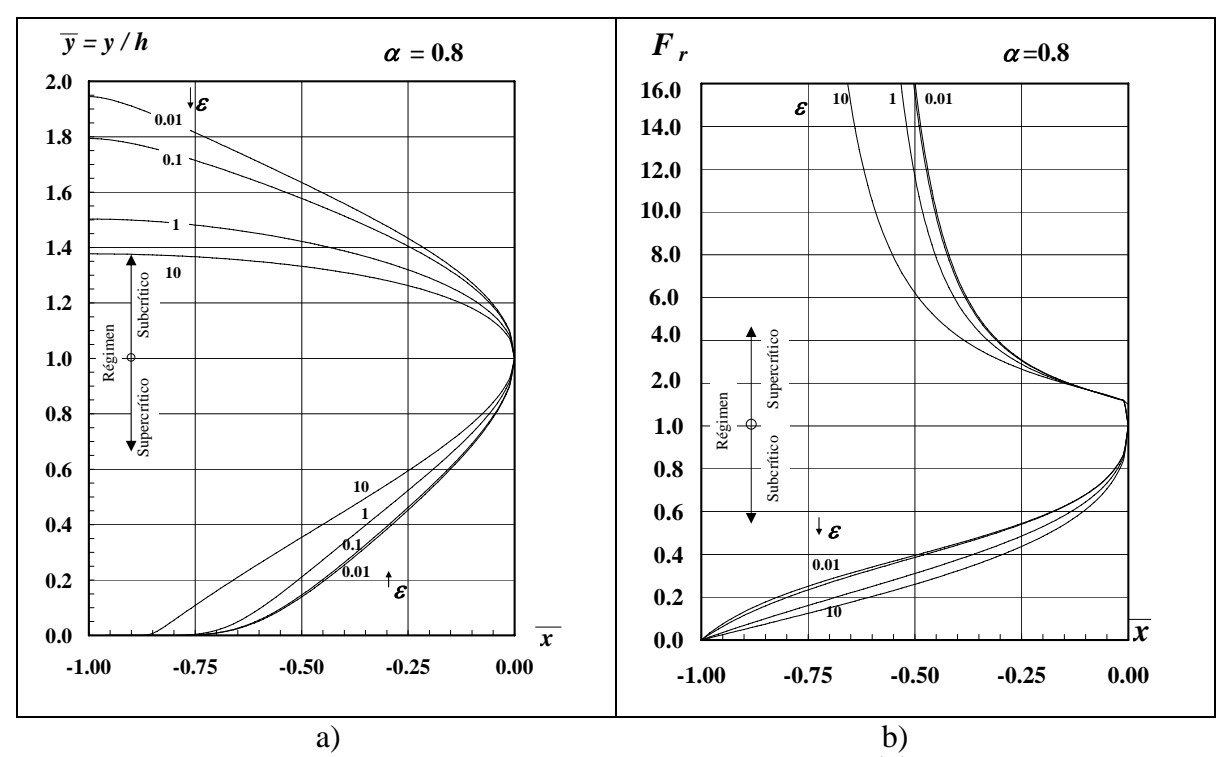

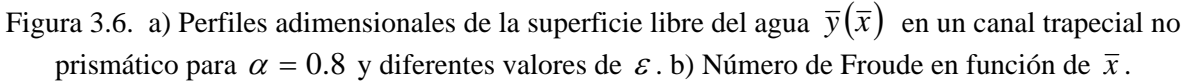

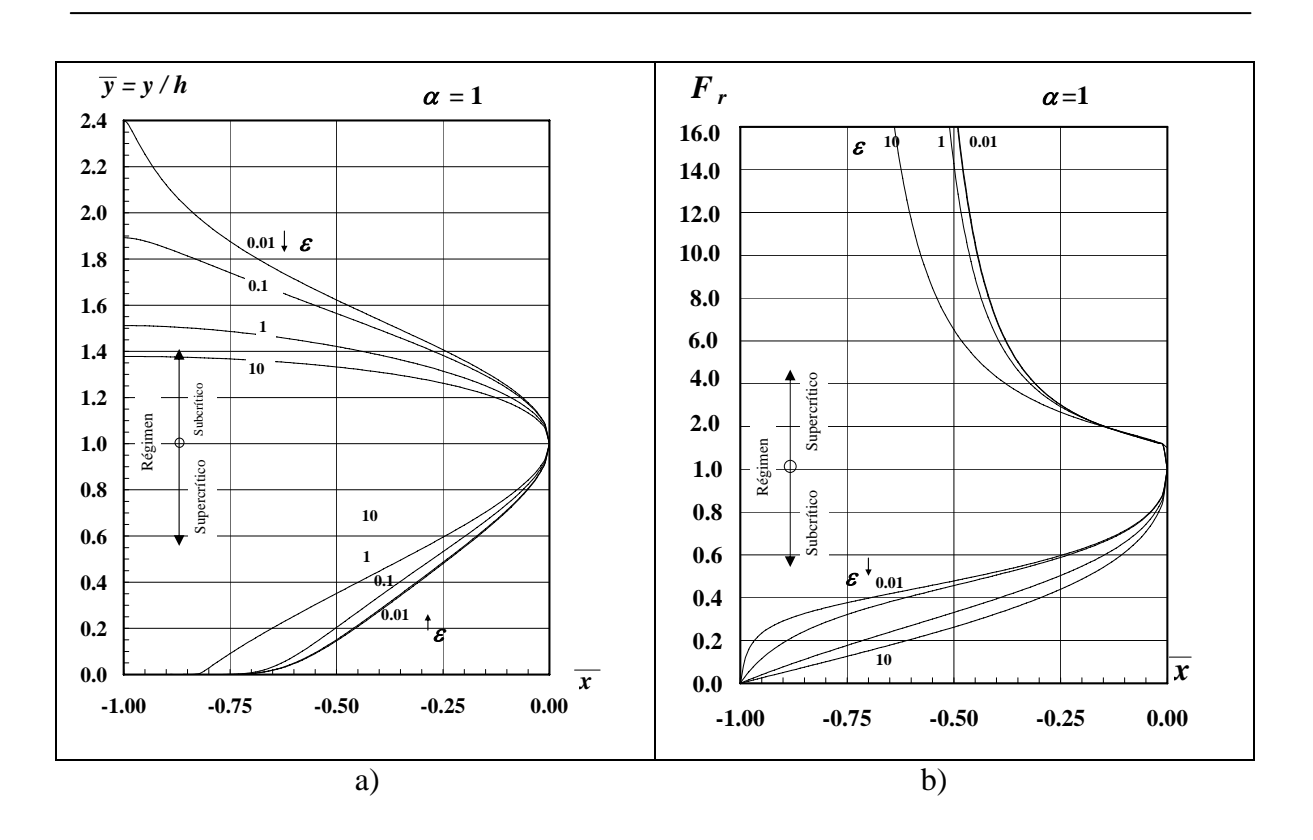

Figura 3.7. a) Perfiles adimensionales de la superficie libre del agua  $\bar{y}(\bar{x})$  en un canal trapecial no prismático para  $\alpha = 1$  y diferentes valores de  $\varepsilon$ . b) Número de Froude en función de  $\bar{x}$ .

# **CAPÍTULO 4**

# **APLICACIONES DE LA SOLUCIÓN OBTENIDA**

## 4.1 ASPECTOS GENERALES

En los dos primeros capítulos de este trabajo se mencionó la importancia del flujo espacialmente variado de gasto creciente en canales no prismáticos de sección trapecial, por lo cual, este trabajo tiene como objetivo principal el cálculo del perfil de la superficie del agua en este tipo de canales. Para ello se realiza el análisis en canales con pendiente de plantilla casi cero, cualquier gasto en la parte inicial del canal y tirante conocido al inicio o al final del canal. Como consecuencia de este estudio, en el capítulo anterior se determinó la sección de control y la solución de la ecuación adimensional de dicho flujo.

En este capítulo se hace por tanto el planteamiento para la aplicación de los resultados y gráficas obtenidas en el capítulo tres. Se establece la forma de determinar el tirante inicial en la sección de control del llamado flujo pseudo-crítico, con el apoyo de las figuras 3.2 0 *y* a la 3.7 b). Conocida esa sección de control, se describe de forma sencilla el procedimiento de cálculo del perfil de la superficie libre en el tipo de canal analizado utilizando las figuras 3.2 a la 3.7 a), obtenidas a partir de la ecuación 2.29.

Por otro lado, y debido a que no se cuenta con ejemplos reales de este tipo de canales, los ejemplos que se presentan a continuación tienen como referencia los ejemplos que desarrolló Hager (1983) para canales prismáticos y no prismáticos de sección rectangular. Estos ejemplos se desarrollan a partir del procedimiento que también se describe a continuación y tienen el objeto de mostrar la manera de realizar el cálculo del perfil del agua en canales trapeciales no prismáticos con gasto creciente, con el fin de gacer observaciones y comentarios respecto a la aplicación del proceso y a la comparación de los resultados obtenidos entre los perfiles en canales con gasto creciente no prismáticos de sección rectangular y trapecial.

# 4.2 PROCEDIMIENTO DE CÁLCULO

## 4.2.1 *Cálculo del tirante en la sección pseudo-crítica*

Como se mencionó en el capítulo tres, el cálculo del perfil se realiza con base a las características y condiciones de frontera del canal. Para lo cual es recomendable establecer los elementos hidráulicos siguientes:

- Tirante inicial  $y_0$  en la sección de control
- Tipo de perfil que se va a presentar a lo largo del canal
- Sentido de cálculo del perfil.

Como se sabe, el cálculo del perfil en un canal debe iniciar con el tirante de la sección de control. En el caso que estamos tratando, dicha sección quedó definida en el subcapítulo 3.3.2, y está dada por la condición de régimen pseudo-crítico de coordenadas  $(\bar{x}_h = 0, \bar{y}_h = 1)$ , para el cual  $h = y_c$  y  $Q_h = Q_0$ , en el que las variables  $Q_0$ , b y h son variables desconocidas en dicha sección de control y se relacionan de la manera siguiente

$$
\frac{Q_0 k^{3/2}}{\sqrt{g} b^{5/2}} = \left[ \frac{\left[1 + \left(\frac{k h}{b}\right)\right]^3}{1 + \left(2 \frac{k h}{b}\right)}\right]^{1/2} \left[\frac{k h}{b}\right]^{3/2}
$$

donde

- $Q_0$  gasto en la sección de control al inicio o final del canal,  $Q_0 > 0$
- *b* ancho de plantilla al inicio o final del canal
- *h* tirante crítico al inicio o al final del canal
- *k* talud del canal trapecial

Por lo anterior, resulta imposible conocer el perfil de la superficie del agua utilizando solamente las figuras 3.2 a la 3.7 a), debido a que se desconoce la variable adimensional *Q*0  $\overline{x} = \frac{q * x}{2}$  correspondiente al eje horizontal de dichas figuras. Asimismo, se observa que el parámetro adimensional  $\bar{y} = \frac{y}{h}$  no se conoce en dicha sección, ya sea en la frontera de aguas arriba o de aguas abajo del canal colector, debido a que la variable *h* se desconoce.

Como se mencionó en el subcapítulo 3.3.4, el número de Froude dado por la ecuación

$$
\mathbf{Fr} = \frac{V}{\sqrt{g} y} = \frac{Q}{A \sqrt{g \frac{A}{T}}}
$$

puede ser calculado en la sección de frontera al usar las variables y, Q y b conocidas, ya sea en la sección de aguas arriba del canal para flujo supercrítico o en la sección aguas abajo para flujo subcrítico, según se presente el problema.

Por lo tanto, con este número de Froude, los parámetros adimensionales  $\alpha = \frac{v \ Q}{B q_*}$  y

*b*  $\varepsilon = \frac{k h}{r}$  calculados con las condiciones de frontera y con la ayuda de las curvas de las

figuras que relacionan al número de Froude con el parámetro adimensional  $\bar{x} = \frac{q_* x}{Q_0}$ , es posible determinar éste último para esas condiciones de frontera.

Lo anterior permite conocer las tres variables desconocidas  $Q_0$ ,  $b$  y  $h$  en la sección de control a partir de las relaciones adimensionales establecidas anteriormente, las cuales están en función de *x* .

$$
Q_0 = \frac{Q}{(1+\bar{x})}
$$
  

$$
b = \frac{B}{(1+\alpha \bar{x})}
$$
  

$$
\frac{Q_0 k^{3/2}}{\sqrt{g} b^{5/2}} = \left[ \frac{\left[1 + \left(\frac{k h}{b}\right)\right]^3}{1 + \left(2 \frac{k h}{b}\right)}\right]^{1/2} \left[\frac{k h}{b}\right]^{3/2}
$$

Con estas variables determinadas en la sección de control es posible volver a calcular el valor del parámetro  $\bar{x} = \frac{q_* x}{Q_0}$  y hacer una aproximación de las variables en dicha sección. Como consecuencia de este proceso se habrán determinado todas las variables en dicha sección, principalmente el tirante inicial  $y_0$ , con el cual se puede proceder ahora al cálculo del perfil del agua a lo largo del canal colector.

El procedimiento para determinar las variables  $Q_0$ ,  $b$  y  $h$  en la sección de control se puede enunciar en los 6 pasos siguientes:

- 1) Se recopilan los datos básicos y condiciones de frontera  $Q, b, v, S_0, L, q_*, y_n$  y , tanto aguas arriba como aguas abajo del canal, donde *c y*
	- *Q* gasto del canal
	- *b* ancho de plantilla
	- <sup>ν</sup> tangente del ángulo de ensanchamiento de la plantilla del canal
	- *S*<sub>0</sub> pendiente de plantilla del canal
	- *L* longitud del canal
	- $q_*$  gasto por unidad de longitud
	- $y_n$  tirante normal
	- $y_c$  tirante crítico

Estas variables se denominan en lo sucesivo con el subíndice  $u$  o  $d$  dependiendo de que se trate de las condiciones aguas arriba o aguas abajo respectivamente.

- 2) Las condiciones de frontera se preestablecen en el paso 2, es decir, se calcula el número de Froude en el extremo aguas arriba (flujo de entrada supercrítico) o en el extremo aguas abajo (flujo de salida subcrítico). Se determina el sentido de cálculo con base en el número de Froude y de acuerdo con la tabla siguiente, Hager (1983).
- Tabla 4.1. Dirección de cálculo del perfil de la superficie en canales no prismáticos con gasto creciente sin puntos singulares. \* significa que el salto hidráulico puede ocurrir, por lo que se requiere el cálculo en ambas direcciones.

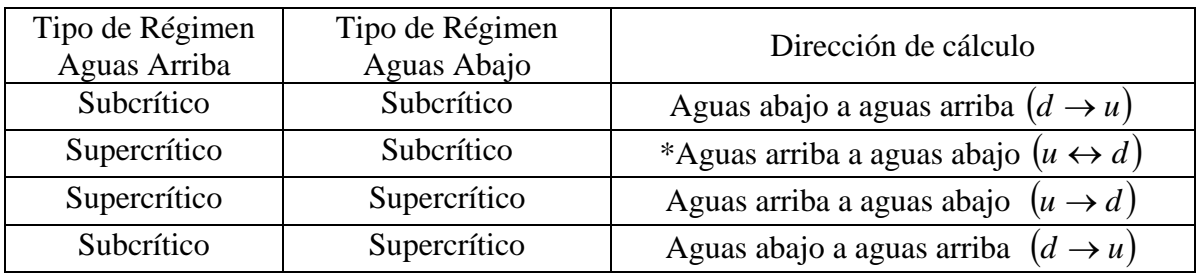

3) En el tercer paso se determinan los parámetros adimensionales  $\alpha = \frac{v Q}{B q_*}$  y

*b*  $\varepsilon = \frac{k h}{l}$  en la condición de frontera, donde  $Q = Q_u$  o  $Q = Q_d$ ,  $B = b_u$  o  $B = b_d$  y  $h = h_u$  o  $h = h_d$ . Con el número de Froude y con los parámetros  $\alpha$  y  $\varepsilon$  conocidos con las condiciones de frontera, se determina el parámetro  $\bar{x}_u$  o  $\bar{x}_d$  leído de las figuras 3.2 a al 3.7 b) según corresponda.

4) Con el valor del parámetro  $\bar{x}$  del punto anterior es posible calcular los tres parámetros  $Q_0$ ,  $b$ ,  $y$   $h$  en la sección pseudo-crítica con las relaciones adimensionales siguientes:

$$
Q_0 = \frac{Q}{\left(1 + \overline{x}\right)}, \ Q = Q_u \text{ o } Q = Q_d
$$
  

$$
b = \frac{B}{\left(1 + \alpha \overline{x}\right)}, \ B = b_u \text{ o } B = b_d
$$
  

$$
\frac{Q_0 k^{3/2}}{\sqrt{g} b^{5/2}} = \left[\frac{\left[1 + \left(\frac{k h}{b}\right)\right]^3}{1 + \left(2 \frac{k h}{b}\right)}\right]^{1/2} \left[\frac{k h}{b}\right]^{3/2}
$$

- 5) Por medio de un proceso iterativo los valores de las variables  $Q_0$ ,  $b$ ,  $h$  y de los parámetros  $x$ ,  $\alpha$  y  $\varepsilon$  estimados en la sección pseudo-crítica pueden corregirse hasta que presenten un error mínimo. Para ello se debe regresar al punto 3 y volver a calcular los parámetros  $\alpha$  y  $\varepsilon$  con los valores de las variables del punto anterior. Hager (1983) menciona que con los valores que se obtienen en la primera iteración se consiguen resultados aceptables, por lo que se pueden evitar las iteraciones y pasar al punto siguiente del proceso.
- 6) Como consecuencia del punto anterior se obtuvo el valor del parámetro *x* correspondiente a la sección de control con el cual se puede obtener el tirante inicial  $y_0$  y el cálculo del perfil de la superficie libre del canal.

Por tanto, de las figuras 3.2 a la 3.7 a) se selecciona la correspondiente al valor del parámetro  $\alpha$  que se obtuvo en la sección de control, de forma tal que para cada valor del parámetro *x* en el eje horizontal de la figura seleccionada se obtiene un punto de intersección con la curva determinada por el parámetro constante  $\varepsilon$  de la sección de control. A partir de está intersección es posible entonces leer el valor del

parámetro  $\bar{y} = \frac{y}{h}$  en el eje vertical de la figura empleada, con el cual es posible

calcular el tirante  $y_0$  de la superficie del agua en esa sección inicial del canal.

## 4.2.2 *Cálculo del perfil del agua en el canal colector*

Una vez que se conoce el tirante en la sección de control es posible calcular el perfil del flujo a lo largo del canal. Para ello es necesario determinar el valor del parámetro  $1=\frac{Q_u}{q}-1$ 0  $\mathcal{Q}_0$  $=\frac{q_{*}x}{2}-1=\frac{Q_{u}}{2}-$ *Q Q Q*  $\overline{x} = \frac{q_* x}{q} - 1 = \frac{Q_u}{q} - 1$  en diferentes distancias *x* del canal colector, y con este parámetro

acceder a una de las figuras 3.2 a la 3.7 a) para leer el valor del parámetro  $\bar{y} = \frac{y}{h}$  de la curva correspondiente a los parámetros  $\alpha$  y  $\varepsilon$ . El proceso se describe a continuación y sigue la numeración del subcapítulo anterior:

- 7) Como se sabe, el gasto a lo largo del canal va aumentando conforme aumenta la longitud de la cresta vertedora. Por tanto, como primer paso en el cálculo del perfil es necesario determinar la longitud *x* de las secciones de análisis a lo largo del canal respecto de la sección de control. El número de las secciones de análisis a lo largo del canal depende del número de secciones que queramos analizar y de la longitud del mismo; éstas se localizan según la dirección del sentido de cálculo y a partir de la sección de control. Conocidas las secciones de análisis, se determina el gasto por unidad de longitud  $q_*$  y el gasto  $Q_i$  correspondiente a cada una de ellas.
- 8) Con las variables  $x$ ,  $q_*$  y  $Q_i$  conocidas en cada sección de análisis, se puede determinar el valor correspondiente del parámetro adimensional *x* con la relación *Q*0  $\overline{x} = \frac{q_* x}{Q}$ , donde  $Q_0$  es el gasto en la sección de control.
- 9) De las figuras 3.2 a la 3.7 a), se selecciona la correspondiente al valor del parámetro  $\alpha$  que se obtuvo en la sección de control. Por lo que para cada valor del parámetro  $x$  en el eje horizontal de la figura seleccionada, se obtiene un punto de intersección con la curva determinada por el parámetro constante  $\varepsilon$  de la sección de control. A partir de está intersección es posible entonces, leer el valor del parámetro  $\bar{y} = \frac{y}{h}$  en el eje vertical de la figura empleada.
- 10) Finalmente, con el valor del parámetro *y* que se obtuvo en el paso anterior y con el parámetro constante  $h$  de la sección de control, se calcula el tirante y de la superficie libre del agua correspondiente a la sección *x* del canal. Se continúa de la misma forma en cada sección de análisis *x* hasta llegar a la sección inicial del canal.

# 4.3 **EJEMPLOS DE APLICACIÓN**

Para mostrar de forma clara la aplicación del procedimiento de cálculo del perfil del agua en este tipo de canales, así como el uso de las figuras 3.2 a la 3.7 de los capítulos anteriores, se realizaran diversos ejemplos que toman como referencia los que propuso Hager (1983) en canales rectangulares. Lo anterior servirá para comprobar y comparar resultados en el caso de canales rectangulares prismáticos o no prismáticos ( $k = 0$  y  $v = 0$ ,  $k = 0$  y  $v \neq 0$ ), respectivamente, y entre los canales de sección rectangular y trapecial prismáticos y no prismáticos.

4.3.1 *Canal prismático rectangular. Comprobación para canal trapecial con talud k* = 0 *y tangente del ángulo de ensanchamiento de la plantilla del canal* <sup>ν</sup> = 0 *.*

EJEMPLO 1. Considerar un vertedor de canal lateral rectangular prismático con una pendiente de plantilla  $S_0 = 0.001$ , gasto en la sección inicial del canal  $Q_u = 0.05 \frac{m^3}{s}$ , gasto en la sección final del canal  $Q_d = 0.30 \frac{m^3}{s}$ , ancho de plantilla  $b = 0.50 \ m$ , longitud del canal  $L = 5.0$  *m* y un coeficiente de Manning  $n = 0.012$ . La condición de frontera aguas abajo presenta un tirante  $y_d = 0.40$  m. Determinar el perfil del agua a lo largo del canal lateral.

## SOLUCIÓN

## *Sección de Control*

Se debe determinar la sección de control en el punto pseudo-crítico. Se muestran con el subíndice *d* a las variables en la sección final del canal y con el subíndice *u* a las variables en la sección aguas arriba del canal.

1. Se determinan los parámetros básicos:

Gasto al inicio y al final del canal:  $Q_u = 0.05 \text{ m}^3/\text{s}$ ,  $Q_d = 0.3 \text{ m}^3/\text{s}$ 

Ancho de plantilla:  $b_u = 0.5$  m,  $b_d = 0.5$  m

Longitud de cresta del vertedor de canal lateral:  $L = 5$  m

Tangente de la ampliación de plantilla:  $v = 0$ 

Gasto por unidad de longitud: 
$$
q_* = \frac{(Q_d - Q_u)}{L} = \frac{(0.3 - 0.05)}{5} = 0.05 \text{ m}^2/\text{s}
$$

Tirante normal antes y después del canal colector:

$$
\frac{Qn}{S_0^{1/2}} = ARh^{2/3} \quad , \quad \therefore \quad y_{n,u} = 0.173 \text{ m} \quad , \quad y_{n,d} = 0.693 \text{ m}
$$

Tirante crítico antes y después del canal colector: Como  $k = 0$ , para canal rectangular se tiene que

$$
y_c = \sqrt[3]{\frac{Q^2}{g b^2}}
$$
,  $\therefore$   $y_{cu} = 0.101 \text{ m}$ ,  $y_{cd} = 0.332 \text{ m}$ 

2. Con el tirante de la sección final del canal (subíndice *d*) se calcula el número de Froude y el parámetro adimensional  $\varepsilon$ .

Para  $y_d = 0.40$  m se tiene

$$
\mathbf{Fr}_d = \frac{Q_d}{b_d y_d \sqrt{g y_d}} = \frac{0.30}{(0.4 \times 0.5) \sqrt{9.81 \times 0.4}} = 0.757
$$

El canal es de sección rectangular por lo que  $\varepsilon = \frac{\kappa y_d}{I} = 0$ *d d b*  $\epsilon = \frac{k y}{\sqrt{2}}$ 

Sentido de cálculo: de aguas abajo a aguas arriba  $(d \rightarrow u)$ , según tabla 4.1.

3. Debido a que se trata de un canal prismático se tiene que  $v = 0$ , por lo que  $\alpha = 0$ . Por tanto, se hace uso de la figura 3.2 b) correspondiente a  $\alpha = 0$  para determinar el parámetro *x*. Para **Fr** = 0.757 y  $\varepsilon = 0$  se lee en el eje horizontal de dicha figura el valor de  $\bar{x} = -0.03$ .

Cabe mencionar que debido a las características logarítmicas para representar al parámetro  $\varepsilon$  en las figuras, no se dibujó la curva correspondiente al valor de  $\varepsilon = 0$ , por lo que se emplea la curva para  $\varepsilon = 0.01$  para este caso.

4. Primera iteración. Se determinan las variables en la sección pseudo-crítica

$$
Q_0 = \frac{Q}{(1+\bar{x})} = \frac{0.30}{(1+0.03)} = 0.31 \text{ m}^3/\text{s}
$$

$$
b = \frac{B}{(1+\alpha\bar{x})} = \frac{0.5}{(1+0)} = 0.5 \text{ m}
$$

Por tratarse de canal de sección rectangular  $y_c = \frac{3}{2} \left( \frac{(0.31)^2}{2} \right) = 0.339$  m  $9.81 \times 0.5$  $\frac{3}{2} \frac{(0.31)^2}{0.81 \times 0.5^2}$ 2  $y_c = \sqrt[3]{\frac{(0.51)}{9.81 \times 0.5^2}}$  =

- 5. Segunda iteración. Con los valores de las variables se calcula de nueva cuenta los parámetro  $\alpha$  y  $\varepsilon$  para una nueva iteración pero por tratarse se sección rectangular  $\alpha = 0$  y  $\varepsilon = 0$ , es decir, se mantienen los valores de los parámetros. Por lo que  $Q_0 = 0.31 \text{ m}^3/\text{s}$ ,  $b = 0.5 \text{ m}$ ,  $y_c = 0.339 \text{ m}$ ,  $\varepsilon = 0$  y  $\bar{x} = -0.03$ , son los valores de las variables en la sección pseudo-crítica.
- 6. Por tanto para  $\bar{x} = -0.03$  y  $\varepsilon = 0$  se lee sobre el eje vertical de la figura 3.2 a) el valor del parámetro  $\bar{y} = \frac{y}{1} = 1.18$ *h*  $\overline{y} = \frac{y}{x} = 1.18$  y por consiguiente el valor del tirante en la sección pseudo-crítica es  $y = 1.25 \times h = 1.18 \times 0.339 = 0.40$  m.

## *Cálculo del Perfil*

- 7. Se divide la longitud del canal en 6 secciones de análisis separadas una longitud de un metro entre cada una de ellas a partir de la sección de inicio del canal. Recordar que el gasto en el canal aumenta a lo largo del canal. Por lo que la longitud *x* de la sección de análisis y el gasto en cada sección es, ver columnas (7) de la tabla 4.2.
- 8. Se determina el parámetro *x* en cada sección de análisis,  $x = \frac{q \cdot x}{n-1} 1 = \frac{z_i}{n-1}$ 0  $\mathcal{Q}_0$  $=\frac{q_{*}x}{2}-1=\frac{Q_{i}}{2}-$ *Q Q Q*  $\overline{x} = \frac{q_* x}{2} - 1 = \frac{Q_i}{2} - 1$ ,

ver columna (8) de la tabla 4.2.

- 9. Se usa la figura 3.2 a) y la curva de  $\varepsilon = 0$  para determinar el valor del parámetro *h*  $\overline{y} = \frac{y}{x}$  correspondiente a cada valor de  $\overline{x}$ , ver columna (9) de la tabla 4.2.
- 10. Con el valor de  $h = y_c = 0.339$  m calculado en el paso 5 y con el parámetro  $\bar{y}$ del punto anterior, se calcula el tirante en cada sección del canal, ver columna (10) de la tabla 4.2.

Los resultados se muestran en la tabla 4.2. El perfil de la superficie libre se muestra en la figura 4.1, donde también se muestra el perfil obtenido por Hager (1983) para sección rectangular dado en la columna (11). Se observa que los dos perfiles son muy semejantes. Con este ejemplo se trata de verificar los resultados obtenidos con la ecuación adimensional de un canal trapecial no prismático.

|                | (7)                | (7)                             | (8)                                        | (9)                          | (10)           | (11)  |
|----------------|--------------------|---------------------------------|--------------------------------------------|------------------------------|----------------|-------|
| Sección        | $\mathcal{X}$<br>m | $Q_i = q_* x + Q_u$<br>$m^3/s$  | $\frac{1}{x} = \frac{Q_i}{q} - 1$<br>$Q_0$ | $\overline{y} = \frac{y}{x}$ | $y = y h$<br>m |       |
| $\overline{0}$ | 0.0                | 0.05                            | $\frac{0.05}{0.3} - 1 = -0.833$            | 1.72                         | 0.583          | 0.6   |
| $\mathbf{1}$   | 1.0                | $(0.05 \times 1) + 0.05 = 0.1$  | $\frac{0.1}{0.3} - 1 = -0.666$             | 1.69                         | 0.573          | 0.585 |
| 2              | 2.0                | $(0.05 \times 2) + 0.05 = 0.15$ | $\frac{0.15}{0.3} - 1 = -0.5$              | 1.64                         | 0.556          | 0.56  |
| 3              | 3.0                | $(0.05 \times 3) + 0.05 = 0.2$  | $\frac{0.2}{1.2} - 1 = -0.333$<br>0.3      | 1.55                         | 0.525          | 0.53  |
| $\overline{4}$ | 4.0                | $(0.05 \times 4) + 0.05 = 0.25$ | $\frac{0.25}{0.3} - 1 = -0.166$            | 1.42                         | 0.481          | 0.49  |
| $\mathfrak{S}$ | 5.0                | $(0.05 \times 5) + 0.05 = 0.3$  | $-0.03$                                    | 1.18                         | 0.40           | 0.4   |

Tabla 4.2. Cálculo del perfil de la superficie libre en un canal con gasto creciente.

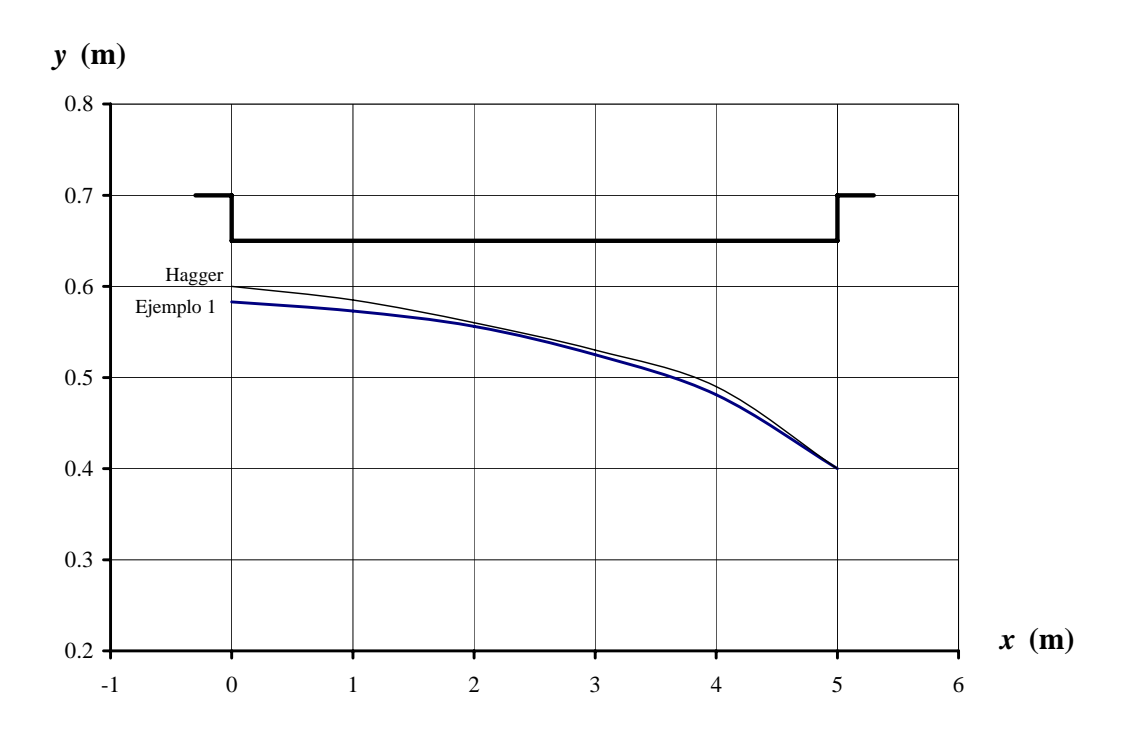

Figura 4.1. Perfil de la superficie libre en un canal rectangular prismático, ejemplo 1.

#### 4.3.2 *Canal trapecial prismático.*

EJEMPLO 2. Considerar un vertedor de canal lateral trapecial prismático con una pendiente de plantilla  $S_0 = 0.001$ , talud  $k = 0.5$ , gasto en la sección inicial del canal  $Q_u = 0.05 \frac{m^3}{s}$ , gasto en la sección final del canal  $Q_d = 0.30 \frac{m^3}{s}$ , ancho de plantilla en la sección inicial del canal  $b = 0.50$  m, ancho de plantilla en la sección final del canal  $b = 0.50$  *m* longitud del canal  $L = 5.0$  *m* y coeficiente de Manning  $n = 0.012$ . La condición de frontera aguas abajo presenta un tirante  $y_d = 0.40$  *m*. Determinar el perfil del agua a lo largo del canal lateral.

## SOLUCIÓN

#### *Sección de Control*

Se debe determinar la sección de control en el punto pseudo-crítico. Se indican con el subíndice *d* a las variables en la sección final del canal y con el subíndice *u* a las variables en la sección aguas arriba del canal.

1. Se determinan los parámetros básicos: Gasto al inicio y al final del canal:  $Q_u = 0.05 \text{ m}^3/\text{s}$ ,  $Q_d = 0.3 \text{ m}^3/\text{s}$ Ancho de plantilla:  $b_u = 0.5$  m,  $b_d = 0.5$  m Longitud de cresta del vertedor de canal lateral:  $L = 5$  m

Tangente de ampliación de plantilla:  $v = 0$ 

Gasto por unidad de longitud:  $q_* = \frac{(Q_d - Q_u)}{Q} = \frac{(0.3 - 0.05)}{Q} = 0.05 \text{ m}^2/\text{s}$ 5  $q_* = \frac{(Q_d - Q_u)}{L} = \frac{(0.3 - 0.05)}{5} = 0.05 \text{ m}^2$ 

Tirante normal antes y después del canal colector:

$$
\frac{Q_0 n}{S_0^{1/2}} = ARh^{2/3} \quad , \quad \therefore \quad y_{n,u} = 0.15 \text{ m} \quad , \quad y_{n,d} = 0.441 \text{ m}
$$

Tirante crítico antes y después del canal colector:

Con la expresión para canal trapecial 
$$
\frac{Q_0 k^{3/2}}{\sqrt{g} b^{5/2}} = \left[ \frac{\left[1 + \left(\frac{k h}{b}\right)\right]^3}{1 + \left(2 \frac{k h}{b}\right)} \right]^{1/2} \left[\frac{k h}{b}\right]^{3/2} y \text{ talud}
$$

 $k = 0.5$  se tiene

$$
y_{cu} = 0.097 \text{ m}
$$
,  $y_{cd} = 0.299 \text{ m}$ 

2. Con el tirante de la sección final del canal (subíndice *d*), se calcula el número de Froude y el parámetro adimensional  $\varepsilon$ . Para  $y_d = 0.40$  m se tiene

$$
\mathbf{Fr}_d^2 = \frac{Q_d^2 (b_d + 2 k y_d)}{g y_d^3 (b_d + k y_d)^3} = \frac{0.3^2 (0.5 + 2 \times 0.5 \times 0.4)}{9.81 \times 0.4^3 (0.5 + 0.5 \times 0.4)^3} = 0.3761
$$

Por tanto  $\mathbf{Fr}_d = \sqrt{0.3761} = 0.6132$ .

El canal es de sección trapecial por lo que  $\varepsilon_1 = \frac{N y_d}{I} = \frac{0.0 \times 0.00}{0.000} = 0.4$  $0.5$  $\dot{h}_1 = \frac{k y_d}{l} = \frac{0.5 \times 0.4}{0.5} =$ *d d b*  $\epsilon_1 = \frac{k y}{\sqrt{2}}$ 

Sentido de cálculo: de aguas abajo a aguas arriba  $(d \rightarrow u)$ , ver tabla 4.1.

- 3. Debido a que se trata de un canal prismático se tiene que la tangente del ángulo de ensanchamiento de la plantilla del canal vale  $v = 0$ , por lo que  $\alpha_1 = 0$ . Por tanto, se hace uso de la figura 3.2 b) correspondiente a  $\alpha = 0$  para determinar el parámetro *x*. Para **Fr** = 0.6132 y  $\varepsilon$  = 0.4 se lee en el eje horizontal de dicha figura que  $\bar{x} = -0.08$ .
- 4. Primera iteración. Se determinan las variables en la sección pseudo crítica:

$$
Q_{0,1} = \frac{Q_d}{(1+\bar{x})} = \frac{0.30}{(1+(-0.08))} = 0.326 \text{ m}^3/\text{s}
$$

$$
b_1 = \frac{B_d}{(1+\alpha\bar{x})} = \frac{0.5}{(1+0\times(-0.08))} = 0.5 \text{ m}
$$

Por tratarse de un canal de sección trapecial se usa la expresión para tirante crítico en dicha sección

$$
\frac{Q_{0,1} k^{3/2}}{\sqrt{g} b_1^{5/2}} = \left[ \frac{\left[ 1 + \left( \frac{k y_{c,1}}{b_1} \right) \right]^3}{1 + \left( 2 \frac{k y_{c,1}}{b_1} \right)} \right]^{1/2} \left[ \frac{k y_{c,1}}{b_1} \right]^{3/2}, \text{ por tanto } y_{c,1} = 0.314 \text{ m}
$$

5. Segunda iteración. Con los valores de las variables del punto anterior, se calculan de nueva cuenta los parámetro  $\varepsilon$  y  $\alpha$  para una segunda iteración

$$
\varepsilon_2 = \frac{k y_{c,1}}{b_1} = \frac{0.5 \times 0.314}{0.5} = 0.314
$$

$$
\alpha_2 = \frac{v Q_{0,1}}{b_1 q_*} = \frac{0 \times 0.326}{0.5 \times 0.05} = 0
$$

Por lo que, para  $\mathbf{Fr} = 0.6132$  y  $\varepsilon = 0.314$ , en el eje horizontal de la figura 3.2 b) se lee que  $\bar{x} = -0.08$ . Por consiguiente las variables en el punto pseudo-critico son

$$
Q_{0,2} = \frac{Q_d}{(1+\bar{x})} = \frac{0.30}{(1+(-0.08))} = 0.326 \text{ m}^3/\text{s}
$$

$$
b_2 = \frac{B_d}{(1+\alpha\,\bar{x})} = \frac{0.5}{(1+0\times(-0.08))} = 0.5 \text{ m}
$$

$$
y_{c,2} = 0.314 \text{ m}
$$

Al hacer la comparación entre las variables  $Q_0$ ,  $b$  y  $y_c$  en la sección de control de las dos iteraciones, se observa que son iguales, por tanto se detiene el proceso iterativo y el valor del parámetro x en la sección de control vale  $x = -0.08$ .

6. Por lo que para  $\bar{x} = -0.08$ ,  $\alpha = 0$  y  $\varepsilon = 0.314$  se lee sobre el eje vertical de la figura 3.2 a) el valor del parámetro  $\bar{y} = \frac{y}{1} = 1.27$ *h*  $\overline{y} = \frac{y}{x} = 1.27$  y por consiguiente el valor del tirante en la sección pseudo-crítica es  $y = 1.27 \times h = 1.27 \times 0.314 = 0.399$  m.

#### *Cálculo del Perfil*

- 7. Se divide la longitud del canal en 6 secciones de análisis separadas una longitud de un metro entre cada una de ellas a partir de la sección de inicio del canal. Recordar que el gasto en el canal aumenta a lo largo del canal. Por lo que la longitud *x* de la sección de análisis y el gasto en cada sección es como aparece en las columnas (7) de la tabla 4.3.
- 8. Se determina el parámetro *x* en cada sección de análisis,  $x = \frac{q \cdot x}{n-1} 1 = \frac{q \cdot x}{n-1} 1$ 0  $\mathcal{Q}_0$  $=\frac{q_{*}x}{2}-1=\frac{Q_{i}}{2}-$ *Q Q Q*  $\overline{x} = \frac{q_* x}{2} - 1 = \frac{Q_i}{2} - 1$ , ver columna (8) de la tabla 4.3.
- 9. Se selecciona la figura 3.2 a) para determinar el valor del parámetro  $\bar{y} = \frac{y}{h}$ correspondiente a cada valor de  $\overline{x}$  y la curva de  $\varepsilon = 0.314$ , ver columna (9) de la tabla 4.3.
- 10. Con el valor de  $h = y_c = 0.314$  m calculado en el paso 5 y con el parámetro  $\bar{y}$ del punto anterior, se calcula el tirante en cada sección del canal, ver columna (10) de la tabla 4.3.

Los resultados se muestran en la tabla 4.3. El perfil de la superficie libre se muestra en la figura 4.2. En la figura se muestra el perfil del agua que corresponde al canal trapecial prismático es inferior al del canal rectangular prismático del ejemplo anterior.

Tabla 4.3. Cálculo del perfil de la superficie libre en un canal trapecial prismático con gasto creciente.

|                | (7)                | (7)                             | (8)                                   | (9)                                              | (10)           |
|----------------|--------------------|---------------------------------|---------------------------------------|--------------------------------------------------|----------------|
| Sección        | $\mathcal{X}$<br>m | $Q_i = q_* x + Q_u$<br>$m^3/s$  | $\frac{Q_i}{x} = \frac{Q_i}{Q_0} - 1$ | $\overline{y} = \frac{y}{x}$<br>$\boldsymbol{h}$ | $y = y h$<br>m |
| $\theta$       | 0.0                | 0.05                            | $\frac{0.05}{0.3} - 1 = -0.833$       | 1.58                                             | 0.496          |
| $\mathbf{1}$   | 1.0                | $(0.05 \times 1) + 0.05 = 0.1$  | $\frac{0.1}{1.0} - 1 = -0.666$<br>0.3 | 1.56                                             | 0.489          |
| $\overline{2}$ | 2.0                | $(0.05 \times 2) + 0.05 = 0.15$ | $\frac{0.15}{-1} - 1 = -0.5$<br>0.3   | 1.52                                             | 0.477          |
| 3              | 3.0                | $(0.05 \times 3) + 0.05 = 0.2$  | $\frac{0.2}{-1} - 1 = -0.333$<br>0.3  | 1.45                                             | 0.455          |
| $\overline{4}$ | 4.0                | $(0.05 \times 4) + 0.05 = 0.25$ | $\frac{0.25}{-1} - 1 = -0.166$<br>0.3 | 1.35                                             | 0.423          |
| 5              | 5.0                | $(0.05 \times 5) + 0.05 = 0.3$  | $-0.08$                               | 1.27                                             | 0.399          |

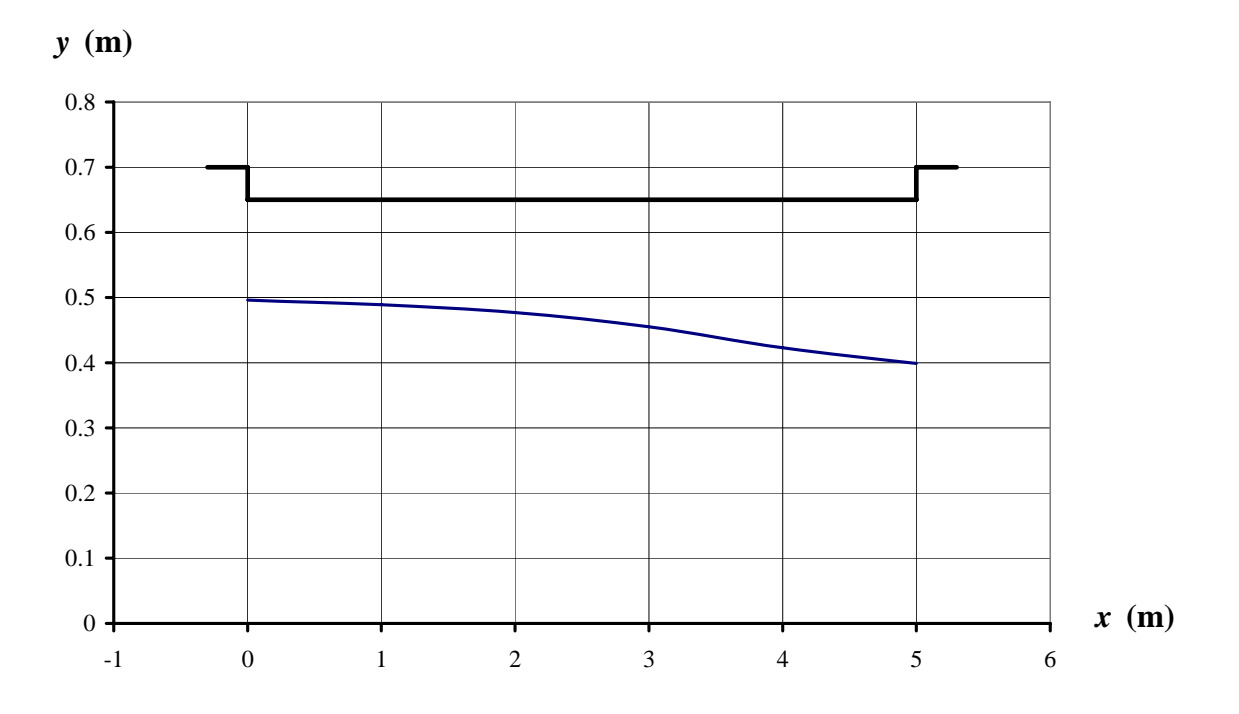

Figura 4.2. Perfil de la superficie libre del agua en un canal trapecial prismático, ejemplo 2.

## 4.3.3 *Canal trapecial no prismático. Ancho de plantilla al final del canal igual al ancho del canal prismático*

EJEMPLO 3. Considerar un vertedor de canal lateral trapecial no prismático con una pendiente de plantilla  $S_0 = 0.001$ , talud  $k = 0.5$ , gasto en la sección inicial del canal  $Q_u = 0.05 \frac{m^3}{s}$ , gasto en la sección final del canal  $Q_d = 0.30 \frac{m^3}{s}$ , ancho de plantilla en la sección inicial del canal  $b = 0.30$  m, ancho de plantilla en la sección final del canal  $b = 0.50$  *m* longitud del canal  $L = 5.0$  *m* y coeficiente de rugosidad de Manning  $n = 0.012$ . La condición de frontera aguas abajo presenta un tirante  $y_d = 0.40$  *m*. Determinar el perfil del agua a lo largo del canal lateral.

## SOLUCIÓN

#### *Sección de Control*

Se debe determinar la sección de control en el punto pseudo-crítico. Se indican con el subíndice *d* a las variables en la sección final del canal y con el subíndice *u* a las variables en la sección aguas arriba del canal.

1. Se determinan los parámetros básicos:

Gasto al inicio y al final del canal:  $Q_u = 0.05 \text{ m}^3/\text{s}$ ,  $Q_d = 0.3 \text{ m}^3/\text{s}$ Ancho de plantilla:  $b_u = 0.3$  m,  $b_d = 0.5$  m

Longitud de cresta del vertedor de canal lateral:  $L = 5$  m Tangente de ampliación de plantilla:  $v = \frac{(b_d - b_u)}{1} = \frac{(0.5 - 0.3)}{1} = 0.04$  $v = \frac{(b_d - b_u)}{L} = \frac{(0.5 - 0.3)}{5}$ Gasto por unidad de longitud:  $q_* = \frac{(Q_d - Q_u)}{Q_d} = \frac{(0.3 - 0.05)}{Q_d} = 0.05 \text{ m}^2/\text{s}$ 5  $q_* = \frac{(Q_d - Q_u)}{L} = \frac{(0.3 - 0.05)}{5} = 0.05 \text{ m}^2$ Tirante normal antes y después del canal colector:

$$
\frac{Q_0 n}{S_0^{1/2}} = ARh^{2/3} \quad , \quad \therefore \quad y_{n,u} = 0.206 \text{ m} \quad , \quad y_{n,d} = 0.441 \text{ m}
$$

Tirante crítico antes y después del canal colector:

Con la expresión para canal trapecial  $3/2$  $3 \frac{1}{2}$ 5/2 3/2 0  $1+$ | 2 1  $\left\lfloor \frac{k \ h}{b} \right\rfloor$  $\mathsf{L}$  $\overline{\phantom{a}}$  $\overline{\phantom{a}}$  $\overline{\phantom{a}}$  $\overline{\phantom{a}}$  $\overline{\phantom{a}}$ ⎦  $\overline{\phantom{a}}$  $\mathsf{I}$  $\vert$  $\vert$  $\vert$  $\vert$ ⎣  $\vert$  $\overline{\phantom{a}}$ ⎠  $\left(2\frac{k}{l}\right)$ ⎝  $+$  $\left($  $\left[1+\left(\frac{k}{b}\right)\right]$  $1 + \left(\frac{k h}{l}\right)$ ⎠  $\left(\frac{k h}{l}\right)$ ⎝  $+$  $\left($  $=\left[\frac{\begin{bmatrix} b & \end{bmatrix}}{h\begin{bmatrix} a & k & h \end{bmatrix}}\right] \left[\begin{bmatrix} k & h \\ b & \end{bmatrix}\right]$ *b hk b hk bg*  $\frac{Q_0 k^{3/2}}{Z} = \left| \frac{\begin{bmatrix} 1 & b & f \end{bmatrix}}{\begin{bmatrix} 1 & b & f \end{bmatrix}} \right| = \left| \frac{k h}{L} \right|^{3/2}$  y talud

 $k = 0.5$  se tiene

$$
y_{cu} = 0.131 \text{ m}
$$
,  $y_{cd} = 0.299 \text{ m}$ 

2. Con el tirante de la sección final del canal (subíndice *d*) se calcula el número de Froude y el parámetro adimensional  $\varepsilon$ . Para  $y_d = 0.40$  m se tiene

$$
\mathbf{Fr}_d^2 = \frac{Q_d^2 (b_d + 2 k y_d)}{g y_d^3 (b_d + k y_d)^3} = \frac{0.3^2 (0.5 + 2 \times 0.5 \times 0.4)}{9.81 \times 0.4^3 (0.5 + 0.5 \times 0.4)^3} = 0.3761
$$
  
Por tanto  $\mathbf{Fr}_d = \sqrt{0.3761} = 0.6132$ 

El canal es de sección trapecial por lo que  $\varepsilon_1 = \frac{N y_d}{I} = \frac{0.0 \times 0.00}{0.000} = 0.4$  $0.5$  $\dot{Y}_1 = \frac{k y_d}{l} = \frac{0.5 \times 0.4}{0.5} =$ *d d b*  $\epsilon_1 = \frac{k y}{\sqrt{2}}$ Sentido de cálculo: de aguas abajo a aguas arriba  $(d \rightarrow u)$ , ver tabla 4.1.

3. Debido a que se trata de un canal no prismático se tiene que la tangente del ángulo de ensanchamiento de la plantilla del canal vale  $\frac{(b_d - b_u)}{2} = \frac{(0.5 - 0.3)}{2} = 0.04$  $v = \frac{(b_d - b_u)}{L} = \frac{(0.5 - 0.3)}{5} = 0.04$ , por lo que  $\alpha_1 = \frac{v Q_d}{b_d q_*} = \frac{0.04 \times 0.3}{0.5 \times 0.05} = 0.48$  $0.5 \times 0.05$  $0.04 \times 0.3$  $V_1 = \frac{V Q_d}{b_d q_*} = \frac{0.04 \times 0.3}{0.5 \times 0.05} =$ *d*  $\alpha_1 = \frac{V Q_d}{V} = \frac{0.04 \times 0.3}{0.5 \times 0.02} = 0.48$ . Por tanto, se hace uso de la figura 3.4 b) correspondientes a  $\alpha = 0.4$  para

determinar el parámetro x. Para  $\mathbf{Fr} = 0.6132$  y  $\varepsilon = 0.4$  se lee en el eje horizontal de dicha figura que  $\bar{x} = -0.11$ .

4. Primera iteración. Se determinan las variables en la sección pseudo-crítica valen

$$
Q_{0,1} = \frac{Q_d}{(1+\bar{x})} = \frac{0.30}{(1+(-0.11))} = 0.337 \text{ m}^3/\text{s}
$$

$$
b_1 = \frac{B_d}{\left(1 + \alpha \bar{x}\right)} = \frac{0.5}{\left(1 + 0.48 \times \left(-0.11\right)\right)} = 0.528 \text{ m}
$$

Por tratarse de canal de sección trapecial se usa la expresión para tirante crítico para dicha sección

$$
\frac{Q_{0,1} k^{3/2}}{\sqrt{g} b_1^{5/2}} = \left[ \frac{\left[ 1 + \left( \frac{k y_{c,1}}{b_1} \right) \right]^3}{1 + \left( 2 \frac{k y_{c,1}}{b_1} \right)} \right]^{1/2} \left[ \frac{k y_{c,1}}{b_1} \right]^{3/2}, \text{ por tanto } y_{c,1} = 0.312 \text{ m}
$$

5. Segunda iteración. Con los valores de las variables del punto anterior, se calculan de nueva cuenta los parámetro  $\varepsilon$  y  $\alpha$  para una segunda iteración

$$
\varepsilon_2 = \frac{k y_{c,1}}{b_1} = \frac{0.5 \times 0.312}{0.528} = 0.295
$$

$$
\alpha_2 = \frac{v Q_{0,1}}{b_1 q_*} = \frac{0.04 \times 0.33}{0.528 \times 0.05} = 0.5
$$

Por lo que para  $\mathbf{Fr} = 0.6132$  y  $\varepsilon = 0.295$  se lee en el eje horizontal de la figura 3.5 b) que *x* = − 0.11. Por consiguiente, las variables en el punto pseudo-critico son

$$
Q_{0,2} = \frac{Q_d}{(1+\bar{x})} = \frac{0.30}{(1+(-0.11))} = 0.337 \text{ m}^3/\text{s}
$$

$$
b_2 = \frac{B_d}{(1+\alpha\bar{x})} = \frac{0.5}{(1+0.5\times(-0.11))} = 0.529 \text{ m}
$$

$$
y_{c,2} = 0.312 \text{ m}
$$

Al hacer la comparación entre las variables  $Q_0$ ,  $b$  y  $y_c$  en la sección de control de las dos iteraciones se observa que son iguales, por tanto se detiene el proceso iterativo y el valor del parámetro x en la sección de control vale  $x = -0.11$ .

6. Por lo que para  $\bar{x} = -0.11$ ,  $\alpha = 0.5$  y  $\varepsilon = 0.295$  se lee sobre el eje vertical de la figura 3.4 a) el valor del parámetro  $\bar{y} = \frac{y}{1} = 1.29$ *h*  $\overline{y} = \frac{y}{x} = 1.29$  y por consiguiente el valor del tirante en la sección pseudo-crítica es  $y = 1.29 \times h = 1.29 \times 0.312 = 0.402$  m.

## *Cálculo del Perfil*

Siguiendo el procedimiento de los ejemplos anteriores los resultados se muestran en la tabla 4.4

La figura 4.3 muestra el perfil de la superficie libre de este ejemplo y el del ejemplo anterior para canal trapecial prismático, columna (11) de la tabla 4.4. Se observa que los perfiles del agua son casi iguales cuando se mantienen las condiciones finales en un canal no prismático.

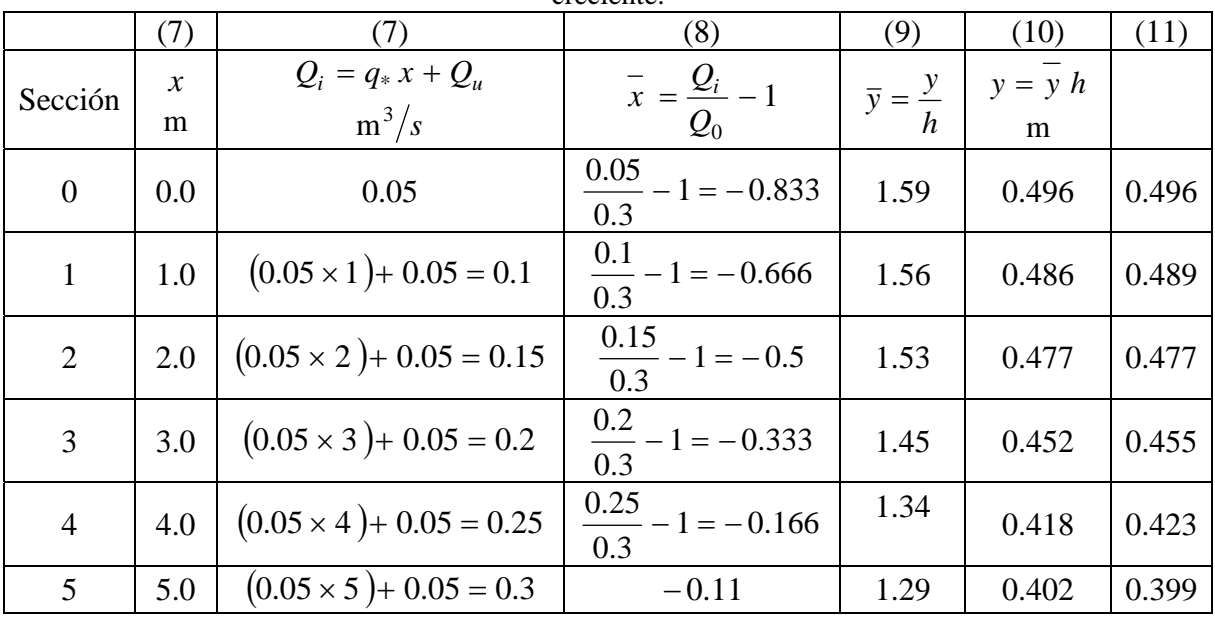

Tabla 4.4. Cálculo del perfil de la superficie libre en un canal trapecial no prismático con gasto creciente.

*y* **(m)**

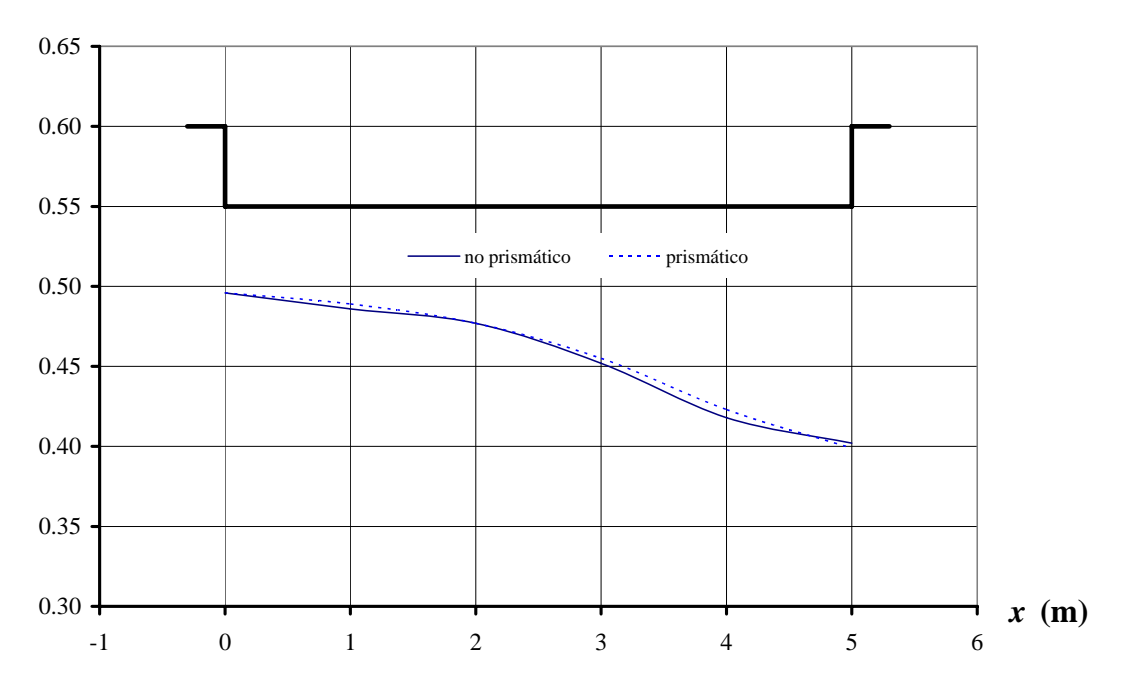

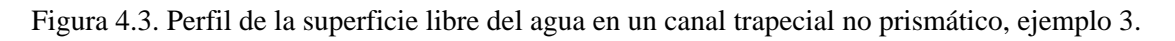
4.3.4 *Canal rectangular no prismático, comprobación para talud*  $k = 0$  *y*  $v \neq 0$ 

EJEMPLO 4. Un vertedor de canal lateral rectangular no prismático con pendiente de plantilla  $S_0 = 0.004$ , ancho de plantilla en la sección inicial del canal  $b_u = 1.0$  *m*, ancho de plantilla al final del canal  $b_d = 2.0$  *m*, gasto en la sección inicial del canal  $Q_u = 1$   $m^3/s$ , gasto en la sección final del canal  $Q_d = 5 m^3/s$ , longitud del canal  $L = 5.0 m$  y un coeficiente de Manning  $n = 0.012$ . Determinar el perfil a lo largo del canal lateral.

### SOLUCIÓN

#### *Sección de Control*

Se debe determinar la sección de control en el punto pseudo-crítico. Se indican con el subíndice *d* a las variables en la sección final del canal y con el subíndice *u* a las variables en la sección aguas arriba del canal.

1. Se determinan los parámetros básicos: Gasto al inicio y al final del canal:  $Q_u = 1 \text{ m}^3/\text{s}$ ,  $Q_d = 5 \text{ m}^3/\text{s}$ Ancho de plantilla:  $b_u = 1$  m,  $b_d = 2$  m Longitud de cresta del vertedor de canal lateral:  $L = 5$  m Tangente de ampliación de plantilla:  $v = \frac{(b_d - b_u)}{1} = \frac{(2-1)}{1} = 0.20$  $v = \frac{(b_d - b_u)}{L} = \frac{(2-1)}{5}$ Gasto por unidad de longitud:  $q_* = \frac{(Q_d - Q_u)}{Q_d} = \frac{(5-1)}{Q_d} = 0.80 \text{ m}^2/\text{s}$ 5  $q_* = \frac{(Q_d - Q_u)}{L} = \frac{(5-1)}{5} = 0.80 \text{ m}^2$ Tirante normal antes y después del canal colector:  $2/3$  $1/2$ 0  $\frac{0}{1/2}$  = ARh *S*  $\frac{Q_0 n}{g^{1/2}} = ARh^{2/3}$ ,  $\therefore y_{n,u} = 0.48$  m,  $y_{n,d} = 0.80$  m Tirante crítico antes y después del canal colector: Como  $k = 0$  se tiene que para canal rectangular

$$
y_c = \sqrt[3]{\frac{Q^2}{g b^2}}
$$
,  $\therefore$   $y_{cu} = 0.47 \text{ m}$ ,  $y_{cd} = 0.86 \text{ m}$ 

2. Para  $y_{n,d} = 0.80 \text{ m} < y_{c,d} = 0.86 \text{ m}$  se presenta el flujo supercrítico aguas abajo del canal, donde  $q_* = 0$ , es decir después del canal con gasto creciente. Debido a que no es posible que se presente una transición de flujo subcrítico a flujo supercrítico en canales no prismáticos, el flujo pseudo-crítico debe ocurrir en el extremo aguas abajo del canal. Por consiguiente, se considera como tirante en la sección de control al tirante crítico  $y_{c,d} = 0.86$  m, en el extremo final del canal.

El canal es de sección rectangular por lo que  $\varepsilon = \frac{\kappa y_d}{I} = 0$ *d d b*  $\epsilon = \frac{k y_d}{l} = 0$  Sentido de cálculo: de aguas abajo a aguas arriba  $(d \rightarrow u)$ , ver tabla 4.1.

- 3. Debido a que se trata de un canal no prismático se tiene que  $\frac{(b_d - b_u)}{2} = \frac{(2-1)}{2} = 0.20$  $v = \frac{(b_d - b_u)}{L} = \frac{(2-1)}{5} = 0.20$ , por lo que  $\alpha_1 = \frac{v Q_d}{(q_* b_d)} = \frac{0.2 \times 5}{0.8 \times 2} = 0.625$  $0.2 \times 5$  $V_1 = \frac{V Q_d}{(q_* b_d)} = \frac{0.2 \times 5}{0.8 \times 2} =$ *d d bq*  $\alpha_1 = \frac{V Q_d}{(1.4 \times 10^{-4})^2} = \frac{0.2 \times 5}{0.8 \times 10^{-4}} = 0.625$ . Por tanto, se hace uso de la figura 3.5 b) correspondiente a  $\alpha = 0.6$ . Se considera el valor del parámetro  $\bar{x} = 0$ .
- 4. Primera iteración. Se determinan las variables en la sección pseudo-crítica

$$
Q_0 = \frac{Q_d}{(1+\bar{x})} = \frac{5}{(1+0)} = 5 \text{ m}^3/\text{s}
$$

$$
b = \frac{B_d}{(1+\alpha \bar{x})} = \frac{2}{(1+0)} = 2 \text{ m}
$$

Por tratarse de canal de sección rectangular  $y_c = \sqrt[3]{\frac{(5)^2}{2}} = 0.86$ m  $9.81 \times 2$  $\frac{3}{2}$   $\frac{(5)^2}{2}$ 2  $y_c = \sqrt[3]{\frac{(9)}{9.81 \times 2^2}}$  =

- 5. Segunda iteración. Con los valores de las variables se calcula de nueva cuenta los parámetros  $\alpha$  y  $\varepsilon$  para una nueva iteración. Por tratarse se sección rectangular <sup>ε</sup> = 0 y para el valor del parámetro *x* = 0 se tiene que los parámetros <sup>ε</sup> , α y las variables  $Q_{0,1}$ ,  $b_1$  y  $y_{c,1}$  no cambian. Por lo que  $Q_0 = 5 \text{ m}^3/\text{s}$ ,  $b = 2 \text{ m}$ ,  $y_c = 0.86$  m,  $\varepsilon = 0$  y  $x = 0$ , son los valores de las variables en la sección pseudo-crítica.
- 6. Por lo que para  $\bar{x} = 0$  y  $\varepsilon = 0$  se lee sobre el eje vertical de la figura 3.5 a) el valor del parámetro  $\bar{y} = \frac{y}{1} = 1$ *h*  $\overline{y} = \frac{y}{x} = 1$  y por consiguiente el valor del tirante en la sección pseudo-crítica es  $y = 1 \times h = 1 \times 0.86 = 0.86$  m.

Cabe mencionar que debido a las características logarítmicas para representar al parámetro  $\varepsilon$  en las figuras, no se dibujó la curva correspondiente al valor de  $\varepsilon = 0$ , por lo que se emplea la curva para  $\varepsilon = 0.01$  para este caso.

## *Cálculo del Perfil*

Siguiendo el procedimiento de los ejemplos anteriores los resultados se muestran en la tabla 4.5.

El perfil de la superficie libre se muestra en la figura 4.4 donde también se muestra el perfil obtenido por Hager (1983) para canal rectangular no prismático dado en la columna (11) de la tabla 4.5. Se observa que los dos perfiles son muy semejantes, casi iguales a lo largo del canal. Con este ejemplo se verifican los resultados obtenidos con la ecuación adimensional de un canal trapecial no prismático.

|                | (7)                | (7)                            | (8)                             | (9)                               | (10)                      | (11) |
|----------------|--------------------|--------------------------------|---------------------------------|-----------------------------------|---------------------------|------|
| Sección        | $\mathcal{X}$<br>m | $Q_i = q_* x + Q_u$<br>$m^3/s$ | $\bar{x} = \frac{Q_i}{Q_0} - 1$ | $\overline{y} = \frac{y}{x}$<br>h | $y = y h$<br>m            |      |
| $\overline{0}$ | 0.0                |                                | $\frac{1}{5} - 1 = -0.8$        | 1.8                               | $1.8 \times 0.86 = 1.55$  | 1.58 |
| $\mathbf{1}$   | 1.0                | $(0.8 \times 1) + 1 = 1.85$    | $\frac{1.85}{5} - 1 = -0.63$    | 1.73                              | $1.73 \times 0.86 = 1.49$ | 1.5  |
| 2              | 2.0                | $(0.8 \times 2)+1=2.6$         | $\frac{2.6}{2} - 1 = -0.48$     | 1.64                              | $1.64 \times 0.86 = 1.41$ | 1.42 |
| 3              | 3.0                | $(0.8 \times 3)+1=3.4$         | $\frac{3.4}{2} - 1 = -0.32$     | 1.53                              | $1.53 \times 0.86 = 1.32$ | 1.34 |
| $\overline{4}$ | 4.0                | $(0.8 \times 4) + 1 = 4.2$     | $\frac{4.2}{5} - 1 = -0.16$     | 1.38                              | $1.38 \times 0.86 = 1.19$ | 1.19 |
| 5              | 5.0                | $(0.8 \times 5)+1=5$           | $rac{5}{5} - 1 = 0$             | $\mathbf{1}$                      | $1 \times 0.86 = 0.86$    | 0.86 |

Tabla 4.5. Cálculo del perfil de la superficie libre en un canal rectangular no prismático con gasto creciente.

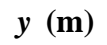

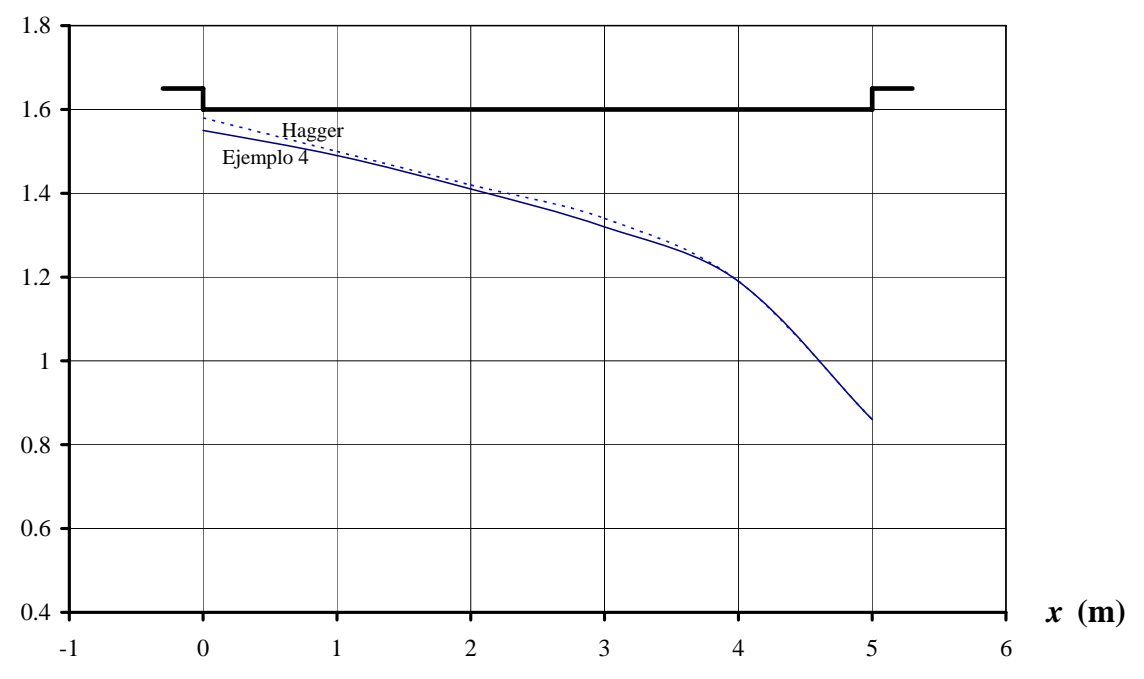

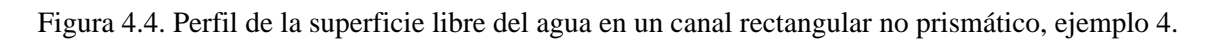

## 4.3.5 *Canal trapecial prismático.*

EJEMPLO 5. Un vertedor de canal lateral trapecial prismático con pendiente de plantilla  $S_0 = 0.004$ , ancho de plantilla en la sección inicial del canal  $b_u = 2.0$  m, ancho de plantilla al final del canal  $b_d = 2.0$  m, gasto en la sección inicial del canal  $Q_u = 1$  m<sup>3</sup>/s, gasto en la sección final del canal  $Q_d = 5 \text{ m}^3/\text{s}$ , longitud del canal  $L = 5.0 \text{ m}$  y una rugosidad de Manning  $n = 0.012$ . Determinar el perfil a lo largo del canal lateral.

### SOLUCIÓN

#### *Sección de Control*

Se debe determinar la sección de control en el punto pseudo-crítico. Se indican con el subíndice *d* a las variables en la sección final del canal y con el subíndice *u* a las variables en la sección aguas arriba del canal.

1. Se determinan los parámetros básicos:

Gasto al inicio y al final del canal:  $Q_u = 1 \text{ m}^3/\text{s}$ ,  $Q_d = 5 \text{ m}^3/\text{s}$ 

Ancho de plantilla:  $b_u = 2 \text{ m}$ ,  $b_d = 2 \text{ m}$ 

Longitud de cresta del vertedor de canal lateral:  $L = 5$  m

Tangente de ampliación de plantilla:  $v = 0$ 

Gasto por unidad de longitud:  $q_* = \frac{(Q_d - Q_u)}{Q} = \frac{(5-1)}{2} = 0.8 \text{ m}^2/\text{s}$ 5  $q_* = \frac{(Q_d - Q_u)}{L} = \frac{(5-1)}{5} = 0.8 \text{ m}^2$ 

Tirante normal antes y después del canal colector:

$$
\frac{Q_0 n}{S_0^{1/2}} = ARh^{2/3} \quad , \quad \therefore \quad y_{n,u} = 0.253 \text{ m} \quad , \quad y_{n,d} = 0.685 \text{ m}
$$

Tirante crítico antes y después del canal colector:

Con la expresión para canal trapecial  $3/2$  $3 \frac{1}{2}$ 5/2 3/2 0  $1+$ | 2 1  $\left\lfloor \frac{k \ h}{b} \right\rfloor$  $\mathsf L$  $\overline{\phantom{a}}$  $\overline{\phantom{a}}$  $\overline{\phantom{a}}$  $\overline{\phantom{a}}$  $\overline{\phantom{a}}$ ⎦  $\overline{\phantom{a}}$  $\mathsf{I}$  $\vert$  $\vert$  $\vert$  $\vert$ ⎣  $\vert$  $\overline{\phantom{a}}$ ⎠  $\left(2\frac{k}{l}\right)$ ⎝  $+$  $\left($  $\left[1+\left(\frac{k}{b}\right)\right]$  $1 + \left(\frac{k h}{l}\right)$ ⎠  $\left(\frac{k h}{l}\right)$ ⎝  $+$  $\left($  $=\left[\frac{\begin{bmatrix} b & \end{bmatrix}}{h\begin{bmatrix} a & k & h \end{bmatrix}}\right] \left[\begin{bmatrix} k & h \\ b & \end{bmatrix}\right]$ *b hk b hk bg*  $\frac{Q_0 k^{3/2}}{Z} = \left| \frac{\begin{bmatrix} 1 & b & f \end{bmatrix}}{f(x+h)^2} \right| = \left| \frac{k}{r} \frac{h}{r} \right|^{3/2}$  y talud

 $k = 0.5$  se tiene

$$
y_{cu} = 0.287 \text{ m}
$$
,  $y_{cd} = 0.802 \text{ m}$ 

2. Para  $y_{n,d} = 0.685$  m  $\lt y_{c,d} = 0.802$  m se presenta el flujo supercrítico aguas abajo del canal, donde  $q_* = 0$ , es decir después del canal con gasto creciente. Debido a que no es posible que se presente una transición de flujo subcrítico a flujo supercrítico en canales no prismáticos, el flujo pseudo-crítico debe ocurrir en el extremo aguas abajo del canal. Por consiguiente, se considera como tirante en la sección de control al tirante crítico  $y_{c,d} = 0.802$  m, en el extremo final del canal.

El canal es de sección trapecial por lo que  $\varepsilon_1 = \frac{N y_d}{I} = \frac{0.5 \times 0.602}{2} = 0.2$ 2  $\dot{b}_1 = \frac{k y_d}{l} = \frac{0.5 \times 0.802}{2} =$ *d d b*  $\varepsilon_1 = \frac{k y_d}{l} = \frac{0.5 \times 0.802}{l} = 0.2$ Sentido de cálculo: de aguas abajo a aguas arriba  $(d \rightarrow u)$ , ver tabla 4.1.

3. Debido a que se trata de un canal prismático se tiene que  $v = \frac{(b_d - b_u)}{L} = 0$ , por lo

que  $\alpha_1 = \frac{\mu}{(q_* \ b_d)} = 0$  $I_1 = \frac{V Q_d}{(1 - 1)^2} =$ *d d bq* <sup>ν</sup> *Q*  $\alpha_1 = \frac{Q}{Q} = 0$ . Por tanto, se hace uso de la figura 3.2 b) correspondiente a  $\alpha = 0$  para determinar el parámetro  $\bar{x}$ . Se considera el valor del parámetro  $\bar{x} = 0$ .

4. Primera iteración. Se determinan las variables en la sección pseudo-crítica

$$
Q_{0,1} = \frac{Q_d}{(1+\bar{x})} = \frac{5}{(1+0)} = 5 \text{ m}^3/\text{s}
$$
  
 $b_1 = \frac{B_d}{(1+\alpha \bar{x})} = \frac{2}{(1+0)} = 2 \text{ m}$ 

Por tratarse de canal de sección trapecial se usa la expresión para tirante crítico para dicha sección

$$
\frac{Q_{0,1} k^{3/2}}{\sqrt{g} b_1^{5/2}} = \left[ \frac{\left[ 1 + \left( \frac{k y_{c,1}}{b_1} \right) \right]^3}{1 + \left( 2 \frac{k y_{c,1}}{b_1} \right)} \right]^{1/2} \left[ \frac{k y_{c,1}}{b_1} \right]^{3/2}, \text{ por tanto } y_{c,1} = 0.802 \text{ m}
$$

- 5. Segunda iteración. Con los valores de las variables se calcula de nueva cuenta los parámetros  $\alpha$  y  $\varepsilon$  para una nueva iteración. Se observa que para canal prismático y el valor del parámetro  $\bar{x} = 0$ , los parámetros  $\alpha_1 = 0$  y  $\varepsilon_1 = 0.2$  no cambian. Por lo que  $Q_0 = 5 \text{ m}^3/\text{s}$ ,  $b = 2 \text{ m}$ ,  $y_c = 0.802 \text{ m}$ ,  $\varepsilon = 0.2 \text{ y } \bar{x} = 0$ , son los valores de las variables en la sección pseudo-crítica.
- 6. Por tanto para  $\bar{x} = 0$  y  $\varepsilon = 0.2$  se lee sobre el eje vertical de la figura 3.2 a) el valor del parámetro  $\bar{y} = \frac{y}{1} = 1$ *h*  $\overline{y} = \frac{y}{x} = 1$  y por consiguiente el valor del tirante en la sección pseudo-crítica es  $y = 1 \times h = 1 \times 0.802 = 0.802$ m.

Cabe mencionar que debido a las características logarítmicas para representar al parámetro  $\varepsilon$  en las figuras, no se dibujo la curva correspondiente al valor de  $\varepsilon = 0$ , por lo que se emplea la curva para  $\varepsilon = 0.01$  para este caso.

## *Cálculo del Perfil*

Siguiendo el procedimiento de los ejemplos anteriores los resultados se muestran en la tabla 4.6 junto con el perfil de la superficie libre en la figura 4.5.

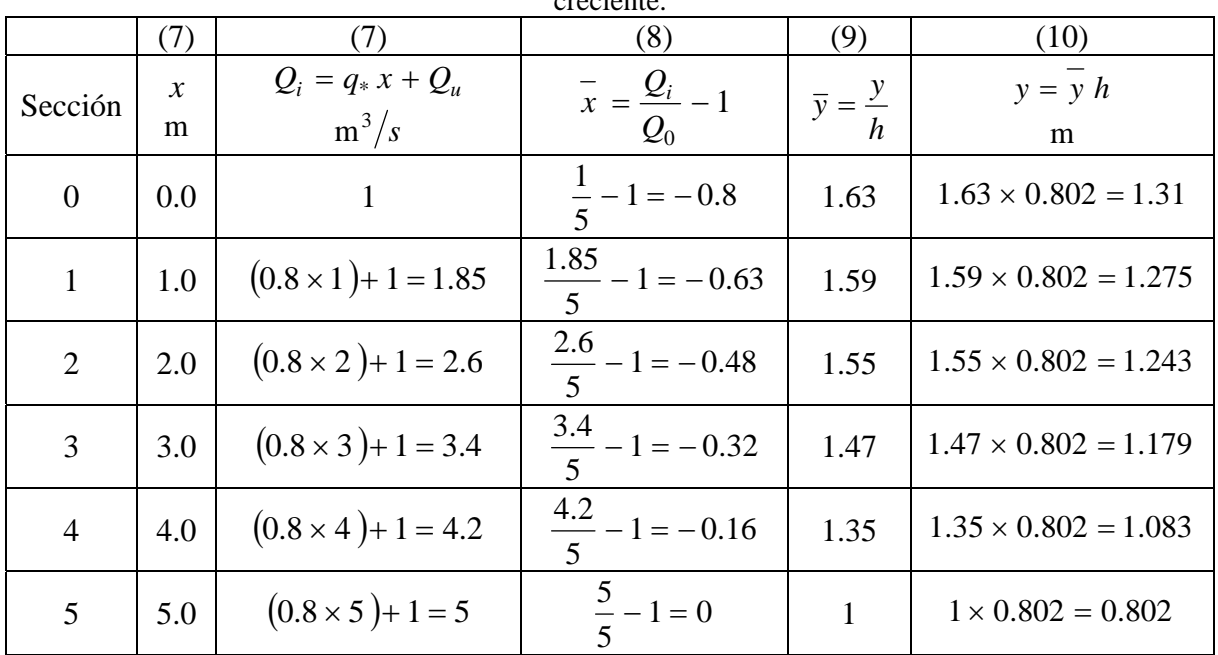

Tabla 4.6. Cálculo del perfil de la superficie libre en un canal trapecial prismático con gasto creciente.

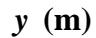

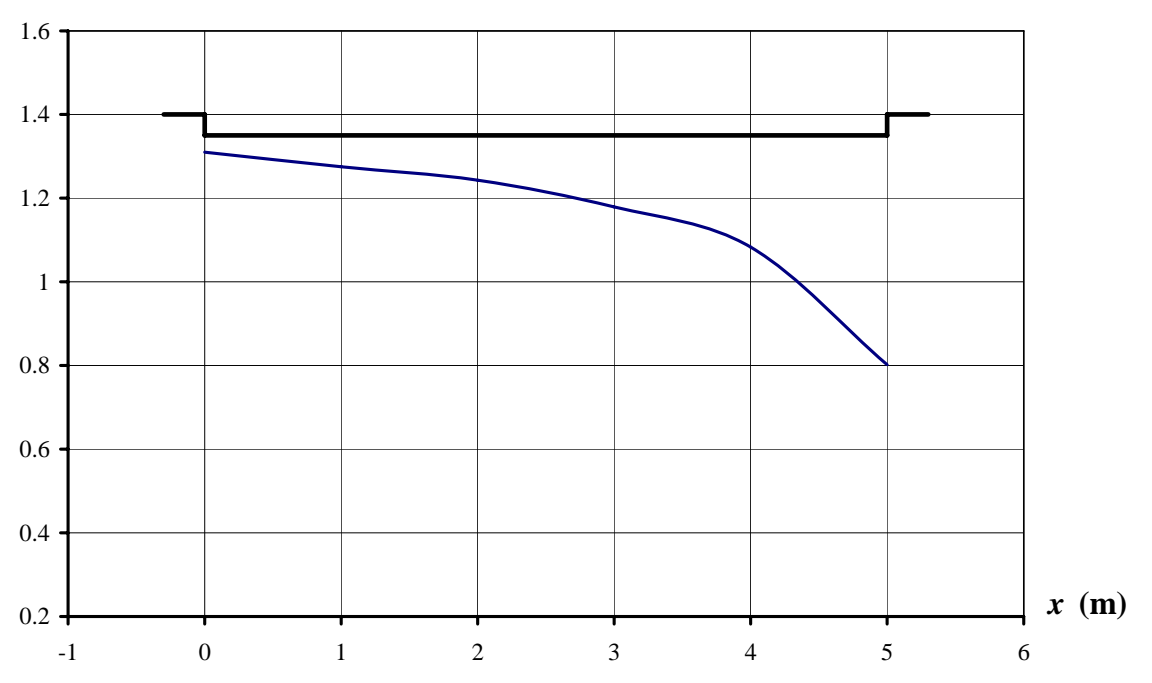

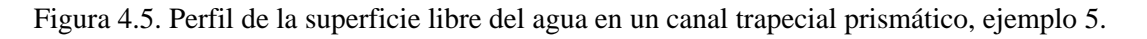

4.3.6 *Canal trapecial no prismático. Ancho de plantilla al final igual que el ancho del canal prismático*

EJEMPLO 6. Un vertedor de canal lateral trapecial no prismático con pendiente de plantilla  $S_0 = 0.004$ , ancho de plantilla en la sección inicial del canal  $b_u = 1.0$  m, ancho de plantilla al final del canal  $b_d = 2.0$  m, gasto en la sección inicial del canal  $Q_u = 1 \text{ m}^3/\text{s}$ , gasto en la sección final del canal  $Q_d = 5 \text{ m}^3/\text{s}$ , longitud del canal  $L = 5.0 \text{ m}$  y un coeficiente de Manning  $n = 0.012$ . Determinar el perfil a lo largo del canal lateral.

## SOLUCIÓN

*Sección de Control* 

Se debe determinar la sección de control en la sección pseudo-crítica. Se indican con el subíndice *d* a las variables en la sección final del canal y con el subíndice *u* a las variables en la sección aguas arriba del canal.

1. Se determinan los parámetros básicos:

Gasto al inicio y al final del canal:  $Q_u = 1 \text{ m}^3/\text{s}$ ,  $Q_d = 5 \text{ m}^3/\text{s}$ Ancho de plantilla:  $b_u = 1$  m,  $b_d = 2$  m

Longitud de cresta del vertedor de canal lateral:  $L = 5$  m

Tangente de ampliación de plantilla:  $v = \frac{(b_d - b_u)}{1} = \frac{(2-1)}{1} = 0.20$  $v = \frac{(b_d - b_u)}{L} = \frac{(2-1)}{5}$ 

Gasto por unidad de longitud: 
$$
q_* = \frac{(Q_d - Q_u)}{L} = \frac{(5-1)}{5} = 0.8 \text{ m}^2/\text{s}
$$
  
Tiranto normal antos y después del ospol colectori

Tirante normal antes y después del canal colector:

$$
\frac{Q_0 n}{S_0^{1/2}} = A R h^{2/3} \quad , \quad \therefore \quad y_{n,u} = 0.397 \text{ m} \quad , \quad y_{n,d} = 0.685 \text{ m}
$$

Tirante crítico antes y después del canal colector:

Con la expresión para canal trapecial 3/2 3  $7^{1/2}$ 5/2  $3/2$ 0  $1 + |2$ 1  $\left\lfloor \frac{k \ h}{b} \right\rfloor$  $\mathsf{L}$  $\overline{\phantom{a}}$  $\overline{\phantom{a}}$  $\overline{\phantom{a}}$  $\overline{\phantom{a}}$  $\overline{\phantom{a}}$ ⎦ ⎤  $\mathsf{I}$  $\vert$  $\vert$  $\vert$  $\vert$ ⎣  $\overline{a}$  $\overline{\phantom{a}}$ ⎠  $\left(2\frac{k}{l}\right)$ ⎝  $+$  $\left($  $\left[1+\left(\frac{k}{b}\right)\right]$  $1 + \left(\frac{k h}{l}\right)$ ⎠  $\left(\frac{k h}{l}\right)$ ⎝  $+$  $\left($  $=\left[\frac{\begin{bmatrix} b & \end{bmatrix}}{h\begin{bmatrix} a & k & h \end{bmatrix}}\right] \left[\begin{bmatrix} k & h \\ b \end{bmatrix}\right]$ *b hk b hk bg*  $\frac{Q_0 k^{3/2}}{Z} = \left| \frac{\begin{bmatrix} 1 & b & f \end{bmatrix}}{\begin{bmatrix} 1 & b & f \end{bmatrix}} \right| = \left| \frac{k h}{L} \right|^{3/2}$  y talud

 $k = 0.5$  se tiene

$$
y_{cu} = 0.433 \text{ m}
$$
,  $y_{cd} = 0.802 \text{ m}$ 

2. Para  $y_{n,d} = 0.685$  m <  $y_{c,d} = 0.802$  m se presenta el flujo supercrítico aguas abajo del canal, donde  $q_* = 0$ , es decir después del canal con gasto creciente. Debido a que no es posible que se presente una transición de flujo subcrítico a flujo supercrítico en canales no prismáticos, el flujo pseudo-crítico debe ocurrir en el

extremo aguas abajo del canal. Por consiguiente, se considera como tirante en la sección de control al tirante crítico  $y_{c,d} = 0.802$  m, en el extremo final canal.

Con la expresión para canal trapecial  $\varepsilon_1 = \frac{N y_d}{I} = \frac{0.5 \times 0.602}{2} = 0.2$ 2  $\dot{b}_1 = \frac{k y_d}{l} = \frac{0.5 \times 0.802}{2} =$ *d d b*  $\varepsilon_1 = \frac{k y_d}{l} = \frac{0.5 \times 0.802}{l} = 0.2$ Sentido de cálculo: de aguas abajo a aguas arriba  $(d \rightarrow u)$ , ver tabla 4.1.

- 3. Debido a que se trata de un canal no prismático se tiene que  $\frac{(b_d - b_u)}{2} = \frac{(2-1)}{2} = 0.20$  $v = \frac{(b_d - b_u)}{L} = \frac{(2-1)}{5} = 0.20$ , por lo que  $\alpha_1 = \frac{v Q_d}{(q_* b_d)} = \frac{0.2 \times 5}{0.8 \times 2} = 0.625$  $0.2 \times 5$  $V_1 = \frac{V Q_d}{(q_* b_d)} = \frac{0.2 \times 5}{0.8 \times 2} =$ *d d bq*  $\alpha_1 = \frac{V Q_d}{\sqrt{1 - V^2}} = \frac{0.2 \times 5}{0.8 \times 1} = 0.625$ . Por tanto, se hace uso de la figura 3.5 b) correspondiente a  $\alpha = 0.6$ . Se considera el valor del parámetro  $\bar{x} = 0$ .
- 4. Primera iteración. Se determinan las variables en la sección pseudo-crítica

$$
Q_{0,1} = \frac{Q_d}{(1+\bar{x})} = \frac{5}{(1+0)} = 5 \text{ m}^3/\text{s}
$$
  
 $b_1 = \frac{B_d}{(1+\alpha \bar{x})} = \frac{2}{(1+0)} = 2 \text{ m}$ 

Por tratarse de canal de sección trapecial se usa la expresión para tirante crítico en dicha sección

$$
\frac{Q_{0,1} k^{3/2}}{\sqrt{g} b_1^{5/2}} = \left[ \frac{\left[ 1 + \left( \frac{k y_{c,1}}{b_1} \right) \right]^3}{1 + \left( 2 \frac{k y_{c,1}}{b_1} \right)} \right]^{1/2} \left[ \frac{k y_{c,1}}{b_1} \right]^{3/2}, \text{ por tanto } y_{c,1} = 0.802 \text{ m}
$$

- 5. Segunda iteración. Con los valores de las variables se calcula de nueva cuenta los parámetros  $\alpha$  y  $\varepsilon$  para una nueva iteración. Se observa que para el valor del parámetro  $\bar{x} = 0$ , los parámetros  $\alpha = 0.625$  y  $\varepsilon = 0.2$  no cambian. Por lo que  $Q_0 = 5 \text{ m}^3/\text{s}$ ,  $b = 2 \text{ m}$ ,  $y_c = 0.802 \text{ m}$ ,  $\varepsilon = 0.2 \text{ y } \bar{x} = 0$ , son los valores de las variables en la sección pseudo-crítica.
- 6. Para  $x=0$  y  $\varepsilon = 0.2$  se lee sobre el eje vertical de la figura 3.5 a) el valor del parámetro  $\bar{y} = \frac{y}{1} = 1$ *h*  $\overline{y} = \frac{y}{x} = 1$  y por consiguiente el valor del tirante en la sección pseudocrítica es  $y = 1 \times h = 1 \times 0.802 = 0.802$  m.

#### *Cálculo del Perfil*

Siguiendo el procedimiento de los ejemplos anteriores los resultados se muestran en la tabla 4.7.

|                | (7)                | (7)                            | (8)                                   | (9)                          | (10)           | (11)  |
|----------------|--------------------|--------------------------------|---------------------------------------|------------------------------|----------------|-------|
| Sección        | $\mathcal{X}$<br>m | $Q_i = q_* x + Q_u$<br>$m^3/s$ | $\frac{Q_i}{x} = \frac{Q_i}{Q_0} - 1$ | $\overline{y} = \frac{y}{h}$ | $y = y h$<br>m |       |
| $\overline{0}$ | 0.0                |                                | $\frac{1}{5} - 1 = -0.8$              | 1.66                         | 1.331          | 1.31  |
| $\mathbf{1}$   | 1.0                | $(0.8 \times 1) + 1 = 1.85$    | $\frac{1.85}{5} - 1 = -0.63$          | 1.6                          | 1.283          | 1.275 |
| 2              | 2.0                | $(0.8 \times 2)+1=2.6$         | $\frac{2.6}{5} - 1 = -0.48$           | 1.54                         | 1.235          | 1.243 |
| 3              | 3.0                | $(0.8 \times 3)+1=3.4$         | $\frac{3.4}{5} - 1 = -0.32$           | 1.44                         | 1.155          | 1.179 |
| $\overline{4}$ | 4.0                | $(0.8 \times 4) + 1 = 4.2$     | $\frac{4.2}{5} - 1 = -0.16$           | 1.32                         | 1.058          | 1.083 |
| 5              | 5.0                | $(0.8 \times 5)+1=5$           | $rac{5}{5} - 1 = 0$                   | 1                            | 0.802          | 0.802 |

Tabla 4.7. Cálculo del perfil de la superficie libre en un canal trapecial no prismático con gasto creciente.

El perfil de la superficie libre calculado se muestra en la figura 4.6. En la misma figura se muestra además el perfil del ejemplo anterior para canal prismático trapecial con ancho de plantilla  $b = 2$  m.

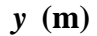

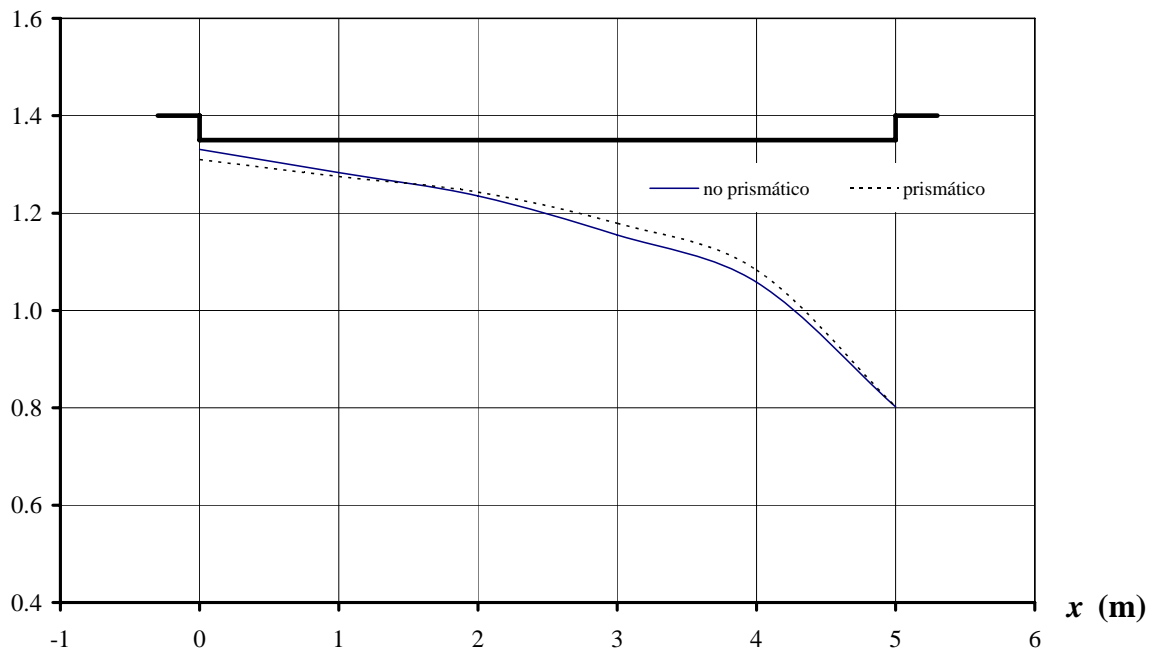

Figura 4.6. Perfil de la superficie libre del agua en un canal trapecial no prismático, ejemplo 6.

Al comparar los perfiles se observa poca diferencia entre los tirantes de cada sección. En las primeras dos secciones de análisis los tirantes en el canal no prismático son ligeramente mayores que los correspondientes en el canal prismático; en las tres secciones siguientes ocurre lo mismo pero para canales contrarios; los dos perfiles inician de la misma sección de control.

Al hacer un análisis del problema se observa que hay dos posibilidades para que se presente un perfil menor en el canal trapecial no prismático:

- a) Proponer un ancho de plantilla mayor en el extremo aguas abajo del canal para que se presente un tirante  $y_{c,d}$  menor que el que se presenta para un ancho  $b = 2$  m, lo anterior disminuye el valor del parámetro  $\varepsilon$  con lo cual se obtienen valores menores del parámetro  $\bar{y}$  y por tanto un perfil de la superficie libre del agua con tirantes menores que en el canal prismático.
- b) Ampliar el ancho de plantilla en el extremo aguas arriba del canal  $b<sub>u</sub>$ , de tal forma que disminuya la tangente de ampliación de la plantilla del canal no prismático  $v$  y por consiguiente disminuya el parámetro  $\alpha$ ; lo anterior contribuye a que se obtengan valores menores del parámetro  $\bar{y}$  y por tanto un perfil de la superficie libre del agua con tirantes menores que en el canal prismático. Cabe mencionar que está modificación tiende a un canal prismático.

De las opciones anteriores conviene elegir la primera, debido a que se busca un menor volumen de excavación a pesar del mayor volumen de material a utilizar. La propuesta final se presenta a continuación.

4.3.7 *Canal trapecial no prismático. Ancho de plantilla al inicio igual que el ancho del canal prismático*

EJEMPLO 7. Un vertedor de canal lateral trapecial no prismático con pendiente de plantilla  $S_0 = 0.004$ , ancho de plantilla en la sección inicial del canal  $b_u = 2.0$  m, ancho de plantilla al final del canal  $b_d = 3.0$  m, gasto en la sección inicial del canal  $Q_u = 1$  m<sup>3</sup>/s, gasto en la sección final del canal  $Q_d = 5 \text{ m}^3/\text{s}$ , longitud del canal  $L = 5.0 \text{ m}$  y una rugosidad de Manning  $n = 0.012$ . Determinar el perfil a lo largo del canal lateral.

SOLUCIÓN

## *Sección de Control*

Se debe determinar la sección de control en el punto pseudo-crítico. Se indican con el subíndice *d* a las variables en la sección final del canal y con el subíndice *u* a las variables en la sección aguas arriba del canal.

- 1. Se determinan los parámetros básicos:
	- Gasto al inicio y al final del canal:  $Q_u = 1 \text{ m}^3/\text{s}$ ,  $Q_d = 5 \text{ m}^3/\text{s}$

Ancho de plantilla:  $b_u = 2$  m,  $b_d = 3$  m Longitud de cresta del vertedor de canal lateral:  $L = 5$  m Ampliación de plantilla:  $v = \frac{(b_d - b_u)}{1 - (b_u)^2} = \frac{(3 - 2)}{1 - (b_u)^2} = 0.20$  $v = \frac{(b_d - b_u)}{L} = \frac{(3 - 2)}{5}$ Gasto por unidad de longitud:  $q_* = \frac{(Q_d - Q_u)}{Q_d} = \frac{(5-1)}{2} = 0.8 \text{ m}^2/\text{s}$ 5  $q_* = \frac{(Q_d - Q_u)}{L} = \frac{(5-1)}{5} = 0.8 \text{ m}^2$ Tirante normal antes y después del canal colector: 2/3  $1/2$  $\frac{0}{1/2}$  = ARh *S*  $\frac{Q_0 n}{g^{1/2}} = ARh^{2/3}$ ,  $\therefore y_{n,u} = 0.253$  m,  $y_{n,d} = 0.526$  m

0 Tirante crítico antes y después del canal colector:

Con la expresión para canal trapecial  $3/2$  $3 \frac{1}{2}$ 5/2 3/2 0  $1+$ | 2 1  $\left\lfloor \frac{k \ h}{b} \right\rfloor$  $\mathsf L$  $\overline{\phantom{a}}$  $\overline{\phantom{a}}$  $\overline{\phantom{a}}$  $\overline{\phantom{a}}$  $\overline{\phantom{a}}$ ⎦  $\overline{\phantom{a}}$  $\mathsf{I}$  $\vert$  $\vert$  $\vert$  $\vert$ ⎣  $\vert$  $\overline{\phantom{a}}$ ⎠  $\left(2\frac{k}{l}\right)$ ⎝  $+$  $\left($  $\left[1+\left(\frac{k}{b}\right)\right]$  $1 + \left(\frac{k h}{l}\right)$ ⎠  $\left(\frac{k h}{l}\right)$ ⎝  $+$  $\left($  $=\left[\frac{\begin{bmatrix} b & \end{bmatrix}}{h\begin{bmatrix} a & k & h \end{bmatrix}}\right] \left[\begin{bmatrix} k & h \\ b & \end{bmatrix}\right]$ *b hk b hk bg*  $\frac{Q_0 k^{3/2}}{Z} = \left| \frac{\begin{bmatrix} 1 & b & f \end{bmatrix}}{f(x+h)^2} \right| = \left| \frac{k}{r} \frac{h}{r} \right|^{3/2}$  y talud

 $k = 0.5$  se tiene

$$
y_{cu} = 0.287 \text{ m}
$$
,  $y_{cd} = 0.633 \text{ m}$ 

2. Para  $y_{n,d} = 0.526$  m <  $y_{c,d} = 0.633$  m se presenta el flujo supercrítico aguas abajo del canal, donde  $q_* = 0$ , es decir después del canal con gasto creciente. Debido a que no es posible que se presente una transición de flujo subcrítico a flujo supercrítico en canales no prismáticos, el flujo pseudo-crítico debe ocurrir en el extremo aguas abajo del canal. Por consiguiente, se considera al tirante crítico  $y_{c,d} = 0.633$  m como tirante en la sección de control en el extremo final canal.

Con la expresión para canal trapecial  $\varepsilon_1 = \frac{\kappa y_d}{I} = \frac{0.00333}{0.0000} = 0.105$ 3  $\dot{h}_1 = \frac{k y_d}{l} = \frac{0.5 \times 0.633}{2} =$ *d d b*  $\varepsilon_1 = \frac{k y_d}{i} = \frac{0.5 \times 0.633}{i} = 0.105$ 

Sentido de cálculo: de aguas abajo a aguas arriba  $(d \rightarrow u)$ , ver tabla 4.1.

- 3. Debido a que se trata de un canal no prismático se tiene que  $\frac{(b_d - b_u)}{2} = \frac{(3 - 2)}{2} = 0.20$  $v = \frac{(b_d - b_u)}{L} = \frac{(3-2)}{5} = 0.20$ , por lo que  $\alpha_1 = \frac{v Q_d}{(q_* b_d)} = \frac{0.2 \times 5}{0.8 \times 3} = 0.416$  $0.2 \times 5$  $V_1 = \frac{V Q_d}{(q_* b_d)} = \frac{0.2 \times 5}{0.8 \times 3} =$ *d d bq* <sup>ν</sup> *Q*  $\alpha_1 = \frac{v \times d}{(v \times c)} = \frac{0.2 \times 0.9}{0.8 \times 0.2} = 0.416$ . Por tanto, se hace uso de la figura 3.4 b) correspondiente a  $\alpha = 0.4$ . Se considera el valor del parámetro  $x = 0$ .
- 4. Primera iteración. Se determinan las variables en la sección pseudo-crítica

$$
Q_{0,1} = \frac{Q_d}{(1+\bar{x})} = \frac{5}{(1+0)} = 5 \text{ m}^3/\text{s}
$$
  
 $b_1 = \frac{B_d}{(1+\alpha \bar{x})} = \frac{3}{(1+0)} = 3 \text{ m}$ 

Por tratarse de canal de sección trapecial se usa la expresión para tirante crítico para dicha sección  $1/2$ 

$$
\frac{Q_{0,1} k^{3/2}}{\sqrt{g} b_1^{5/2}} = \left[\frac{\left[1 + \left(\frac{k y_{c,1}}{b_1}\right)\right]^3}{1 + \left(2 \frac{k y_{c,1}}{b_1}\right)}\right]^{1/2} \left[\frac{k y_{c,1}}{b_1}\right]^{3/2}, \text{ por tanto } y_{c,1} = 0.633 \text{ m}
$$

- 5. Segunda iteración. Con los valores de las variables se calculan de nueva cuenta los parámetros  $\alpha$  y  $\varepsilon$  para una nueva iteración. Para el valor del parámetro  $\bar{x} = 0$  se observan que los parámetros  $\alpha = 0.416$  y  $\varepsilon = 0.105$  no cambian. Por lo que  $Q_0 = 5 \text{ m}^3/\text{s}$ ,  $b = 3 \text{ m}$ ,  $y_c = 0.633 \text{ m}$ ,  $\varepsilon = 0.105 \text{ y}$ ,  $\bar{x} = 0$ , son los valores de las variables en la sección pseudo-crítica.
- 6. Por lo que para  $\bar{x} = 0$  y  $\varepsilon = 0.105$  se lee sobre el eje vertical de la figura 3.4 a) el valor del parámetro  $\bar{y} = \frac{y}{1} = 1$ *h*  $\overline{y} = \frac{y}{x} = 1$  y por consiguiente el valor del tirante en la sección pseudo-crítica es  $y = 1 \times h = 1 \times 0.633 = 0.633$  m.

### *Cálculo del Perfil*

Siguiendo el procedimiento de los ejemplos anteriores los resultados se muestran en la tabla 4.8.

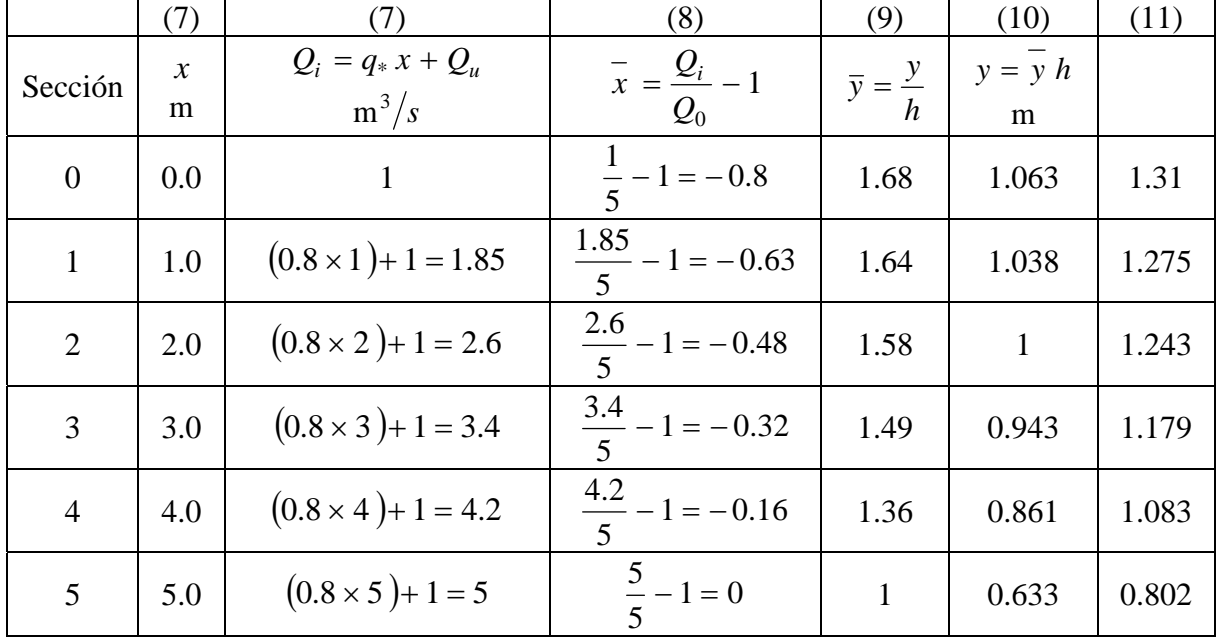

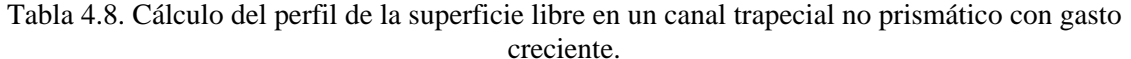

El perfil de la superficie libre calculado se muestra en la figura 4.7. En la misma figura se muestra además el perfil del ejemplo 6 del canal no prismático trapecial con ancho de plantilla  $b = 2$  m en el extremo final del canal.

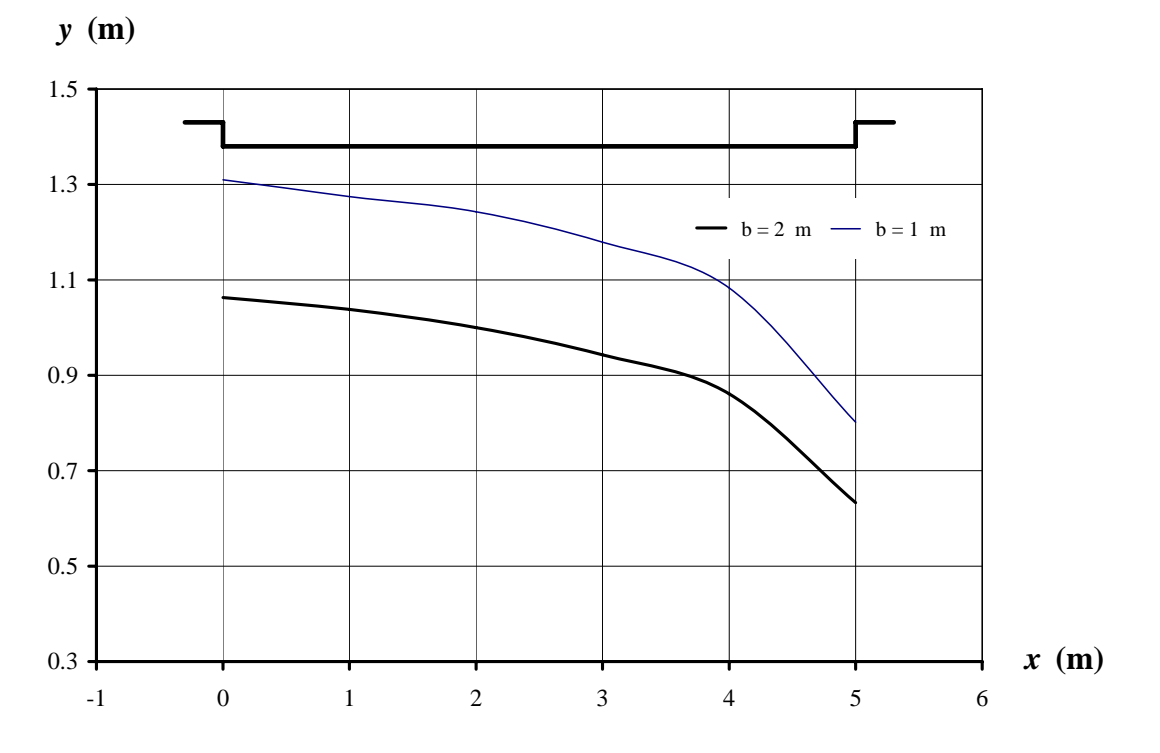

Figura 4.7. Perfil de la superficie libre del agua en un canal trapecial no prismático, ejemplo 7.

Al comparar los resultados se observa un perfil de la superficie libre menor a lo largo del canal al proponer un ancho la plantilla  $b = 3$  m en la sección inicial del canal. En la sección inicial se presenta un tirante 19 por ciento menor que en el canal del ejemplo anterior. En la sección final del canal el tirante es 20 por ciento menor.

Se concluye que efectivamente el perfil de la superficie libre del agua en un canal trapecial no prismático disminuye de manera considerable cuando se aumentan los anchos de plantilla en las secciones inicial y final del canal.

# **CONCLUSIONES**

El propósito de este trabajo ha sido determinar el perfil de la superficie libre del agua en canales no prismáticos con gasto creciente. El estudio se limitó al análisis de canales de sección trapecial y pendiente de plantilla casi nula. Los canales no prismáticos que se analizaron son aquellos en los cuales el ancho de plantilla aumenta en la dirección del flujo y presentan gasto diferente de cero en su sección inicial.

Para este estudio se determinó la ecuación del Flujo Espacialmente Variado con gasto creciente para canales no prismáticos de sección trapecial tomando en cuenta las variables que intervienen en el problema y las hipótesis más utilizadas por la mayoría de los investigadores.

Para generalizar los resultados de este estudio en cualquier canal trapecial no prismático con gasto creciente, se obtuvo la ecuación adimensional equivalente del Flujo Espacialmente Variado. Para lo cual fue necesario proponer los nuevos parámetros adimensionales  $\varepsilon$ ,  $\omega$  y  $\mu$ , además de utilizar los propuestos por Hager (1983),  $\bar{x}$ ,  $\bar{y}$  y  $\alpha$ para canales rectangulares no prismáticos.

Estos parámetros fueron obtenidos a partir de las variables que intervienen en el análisis. En los parámetros  $\bar{x}$ ,  $\bar{y}$  se consideran variables con las cuales se puede conocer el tirante *y* en la sección *x* del canal, es decir,  $\bar{y}(\bar{x})$ . Los parámetros  $\varepsilon$ ,  $\omega$  y  $\mu$  consideran la variación del talud y del gasto a lo largo del canal, y  $\alpha$  toma en cuenta la variación del ancho del canal a través del canal.

Cabe mencionar la constante verificación de las ecuaciones resultantes para canal trapecial no prismático con las correspondientes a la sección rectangular obtenidas por Hager (1983), para lo cual simplemente se analizó la ecuación para sección trapecial considerando el talud  $k = 0$ .

Para el cálculo del perfil de la superficie libre del agua en cualquier canal es necesario conocer la sección de control. Se realizó un análisis exhaustivo de esta sección de control en canales trapeciales no prismáticos, del cual surgió la necesidad de introducir la noción del flujo pseudo-crítico para poder conocer la sección de control y calcular el perfil. Este tipo de flujo queda definido, para los canales aquí analizados, como aquel en cuya ecuación de flujo el numerador es diferente de cero y el número de Froude del denominador es igual a uno, lo que implica que la pendiente del flujo tienda a infinito, es decir, no exista solución para tal caso.

Por lo que, para conocer la pendiente de la superficie libre del agua en la sección de control, es necesario encontrar una solución aproximada para un número de Froude casi igual a uno,  $\mathbf{Fr} \approx 1$ . A través de procesos matemáticos se logró evitar la indeterminación y se obtuvo la expresión (3.41), la cual permite determinar el valor del parámetro  $\bar{y}$  en función de los parámetros  $\varepsilon$ , α y μ para la condición de frontera  $\bar{x} \approx 0$  en la sección de control. En ésta, el signo positivo corresponde al régimen subcrítico y el negativo al régimen supercrítico del perfil del agua. Dicha sección corresponde a una sección muy cercana a la sección crítica.

Por otro lado, a partir del análisis de la sección de control y del intervalo de valores reales que toman los parámetros adimensionales en la ecuación de flujo, se determinó el tipo de perfil de flujo que se puede presentar en los canales estudiados.

Una vez conocida la sección de control fue posible calcular el perfil de la superficie libre del agua, para lo cual se realizó una integración numérica de la ecuación adimensional (2.37) equivalente del Flujo Espacialmente Variado aplicando el método de Runge-Kutta de cuarto orden. Esta integración se realizó para valores representativos del intervalo definido para los parámetros  $\varepsilon$  y  $\alpha$ , los cuales representan la variación del talud y del ancho de plantilla en la dirección del flujo del canal trapecial, respectivamente.

Como resultado de la integración numérica de la ecuación (2.37) se generaron las figuras 3.2 a la 3.7 inciso a, las cuales muestran familias de curvas adimensionales que representan el perfil de la superficie libre del agua en función de la sección de la sección de análisis del canal  $\bar{v}(\bar{x})$  para diferentes taludes  $\varepsilon = 0.01$ ,  $\varepsilon = 0.1$ ,  $\varepsilon = 1$  y  $\varepsilon = 10$  en régimen subcrítico y supercrítico respectivamente, que corresponden a una variación del ancho de plantilla  $\alpha = 0$ ,  $\alpha = 0.2$ ,  $\alpha = 0.4$ ,  $\alpha = 0.6$ ,  $\alpha = 0.8$  y  $\alpha = 1$ .

Finalmente, para poder utilizar las figuras que representan el perfil de la superficie libre  $\bar{v}(\bar{x})$  en un problema práctico, es necesario conocer la sección  $\bar{x}$  correspondiente a la sección de control del canal. Esta sección se obtiene según las condiciones de frontera que presente cada caso. Por tanto, es necesario conocer el número de Froude correspondiente a dichas condiciones de frontera y a partir de éste determinar dicha sección donde inicia el perfil de la superficie del agua. Como consecuencia de lo anterior se determina el cuadrado del número de Froude en forma adimensional para este tipo de canales, representado por la expresión (3.49). Las figuras 3.2 a la 3.7 inciso b, muestran las curvas adimensionales que representan la sección de análisis del canal  $\bar{x}$  en función del número de Froude  $\bar{x}$  (Fr) para los mismos valores de los parámetros  $\varepsilon$  y  $\alpha$  considerados en la integración de la ecuación  $(2.37)$ .

Dentro de los resultados alcanzados en este trabajo se proporciona el procedimiento a seguir en las dos etapas que se requiere para el cálculo del perfil de la superficie libre en canales trapeciales no prismáticos con gasto creciente. En la primera se describe paso a paso cómo se determina la sección de control, para lo cual se menciona el procedimiento iterativo a seguir a partir de las condiciones de frontera del canal. En la segunda se describe

la manera de utilizar tanto las figuras auxiliares  $\bar{x}$  (Fr) como las curvas  $\bar{y}(\bar{x})$  para el cálculo del perfil del agua en el canal.

El principal objetivo de este trabajo es el cálculo del perfil del agua en canales trapeciales no prismáticos de tal modo que sea posible realizar una comparación con los perfiles del agua en canales rectangulares y poder determinar, con base en la magnitud de los tirantes que se presenten en el extremo inicial de los canales, si el canal trapecial no prismático representa una opción más económica respecto de un canal trapecial prismático en cuanto a tener un menor costo en el volumen por excavar.

Por lo tanto, la aplicación de los resultados obtenidos en este estudio se lleva a cabo a través de siete ejemplos en los cuales se muestra de manera detallada el procedimiento para el cálculo del perfil del agua. Debido a que en la vida práctica no existen canales construidos con las características aquí empleadas, los ejemplos que en este trabajo se desarrollan son los realizados por Hager (1983) para canales rectangulares prismáticos y no prismáticos, considerando para el caso de canal trapecial un talud de las paredes laterales del canal de  $k = 0.5$ .

El primer ejemplo tiene como objetivo la revisión del perfil del agua obtenido en este trabajo concuerde con la que resulto del estudio realizado por Hager (1983) para el caso en el que el talud y la variación del ancho del canal valen cero, es decir, canal rectangular prismático. El perfil resultante es muy semejante al perfil correspondiente del canal rectangular prismático, sólo se presentan pequeñas diferencias en el extremo inicial del canal, donde se obtuvieron tirantes poco mayores al perfil rectangular.

El ejemplo cuatro tiene el mismo objetivo del primero, se busca verificar que el perfil del agua obtenido en este trabajo coincida con el que Hager (1983) obtuvo para un canal rectangular no prismático. Lo anterior se muestra en la tabla 4.5 en la cual se observa una gran coincidencia de los perfiles a lo largo del canal excepto en su extremo inicial.

Los ejemplos dos, tres, cinco y seis tienen relación común. En un primer caso, se tiene que en los ejemplos dos y cinco se calculan perfiles del agua en un canal trapecial prismático y en un segundo caso los ejemplos tres y seis corresponden al mismo canal trapecial, respecto del dos y cinco, pero con una reducción del ancho de plantilla en su extremo inicial. Lo anterior con el propósito de comparar los perfiles del agua resultantes en cada canal. Las tablas 4.4 y 4.7 muestran los resultados obtenidos en las cuales se observa una verdadera coincidencia entre los perfiles del agua en cuestión. Como consecuencia de lo anterior, se puede concluir que al mantener el ancho de plantilla en el extremo final de un canal trapecial no prismático respecto del prismático se logran tirantes casi iguales a lo largo del canal. Lo cual implica un pequeño ahorro en el costo del volumen lateral a excavar en el canal trapecial no prismático.

El análisis de estos seis ejemplos permite concluir que:

• Para cualquier canal trapecial no prismático cuyo ancho de plantilla en el extremo final sea el mismo que el correspondiente al de un canal prismático, no es posible que se

presenten tirantes de menor magnitud respecto a los que se presentan en canales trapeciales prismáticos

- Se observa que conforme se reduce el ancho de plantilla en el extremo inicial de un canal no prismático, aumenta la magnitud de los tirantes correspondientes al perfil del agua en el canal
- Sólo es posible reducir la magnitud de los tirantes en el perfil de la superficie libre del agua en un canal no prismático si se aumenta el ancho de plantilla del canal en su extremo final, lo cual genera una disminución en la profundidad por excavar pero aumenta el volumen lateral de excavación, de tal modo que se tendría que realizar una evaluación económica detallada de la conveniencia o no del canal no prismático, en lo que excavación se refiere.

Aunado a lo anterior, el ejemplo siete muestra el caso del ejemplo seis en el que se aumenta el ancho de plantilla del canal no prismático en su extremo final. Los perfiles resultantes se observan en la tabla 4.8. Presentándose en la sección inicial del canal del ejemplo siete un tirante 19 por ciento menor que en el canal del ejemplo seis y en la sección final del canal el tirante es 20 por ciento menor.

## **REFERENCIAS**

- 1. CAMP, TH.R. "Lateral spillway channels", Trans., ASCE, Vol. 105, páginas 606-637, 1940.
- 2. CITRINI, D. "Canali rettangolari con portata e larghezza gradualmente variabili", L´Energia Elettrica, Vol. 19, páginas 254-262 y 297-301, 1942.
- 3. CITRINI, D. "Canali rettangolari con apporto laterale di portata", L´Energia Elettrica, Vol. 25, páginas 155-166, 1948.
- 4. FAVRE, H. "Contribution a l'étude des courants liquides", Rascher, Zurich, 1933.
- 5. GILL, M. A. "Perturbation solution of spatially varied flow in open channels", J. Hydraulics Res. Vol. 15, páginas 337-350, 1977.
- 6. GUARGA, R. "Canales con Gasto Creciente", Tesis de Maestría, F. I., UNAM, 1978.
- 7. GONZÁLEZ, J. A. "Análisis y Solución Numérica de Flujo Espacialmente Variado a Gasto Creciente", Tesis de Maestría, F. I., UNAM, 1991.
- 8. HAGER, W. H. "Die hydraulik von verteilkanälen", Diss. ETH, Nr. 6948, 1981.
- 9. HAGER, W. H. "Open channel hydraulics of flows with increasing discharge", J. Hydr. Res., Vol. 21, páginas 177-193, 1983.
- 10. HAGER, W. H. "Trapezoidal Side-Channel Spillways", Can. J. Civ. Eng., Vol. 12, páginas 774-781, 1985.
- 11. HINDS, J. "Side-channel spillways", Trans. ASCE, Vol. 89, páginas 881-939, 1926.
- 12. KIM, C. AND ROCCAS, S. "Hydraulik des Abflusses mit zunehmender Wassermenge", Wasser-und Energiewirtschaft, Vol. 58, páginas 173-177, 1966.
- 13. LI, W. H. "Open channels with nonuniform discharge", Trans. ASCE, Vol. 120, páginas 255-280, 1955.
- 14. MAIONE, U. "Profili di corrente in canali prismatici con portata progresivamente crescente", L'Acqua, jan/feb 1962.
- 15. MAIONE, U. "Contributo sperimentale allo studio delle correnti con portata uniformemente crescente", VIII Convegno di idraulica, Pisa, páginas 1-14, A-5, aprile 1963.
- 16. MARCHI DE, G. "Canali con portata progresivamente crescente", L´Energia Elettrica, Vol. 18, pp. 351-360, 1941.
- 17. MOSS, W. D. "Hydraulic design of side-channel spillways", Water and Water Eng., aug. páginas 302-307, 1971.
- 18. NAUDASCHER, E. "Hidráulica de canales, Diseño de estructuras", Limusa, Noriega Editores, México, 2000.
- 19. SASSOLI, F. "Canali collettori laterali a forte pendeza", L'Energia Elettrica, Vol. 36, páginas 26-39, 1971.
- 20. SMITH, K.V.H. "Control point in a lateral spillway channel", Proc. ASCE, J. Hydr. Div., Vol 93, HY3, páginas 27-34; Disc.: Vol. 94, HY1, páginas 317-321, HY4, páginas 1130- 1134; Vol. 95 Hy1, páginas 447-448, 1967.
- 21. SOTELO, G. "Hidráulica de canales", Facultad de Ingeniería, UNAM, México, 2000.
- 22. VIPARELLI, C. "Sul proporzionamento dei canali collettori a servizio di scarichi di superficie", L´Energia Elettrica, Vol. 29, páginas 341-353, 1952.